# **PLUME 20 Two-Dimensional Plumes In Uniform Ground Water Flow**

# By

Jan Wagner, Stephanie A. Watts and Douglas C. Kent Oklahoma State University Stillwater, OK 74078

Prepared for

Robert S. Kerr Environmental Research Laboratory U.S. Environmental Protection Agency Ada, OK 74820

#### PROJECT SUMMARY

### PLUME2D: TWO-OIMENSIONAL PLUMES IN UNIFORM GROUNO WATER FLOW

Jan Wagner and S. A. Watts School of Chemical Engineering Oklahoma State University Stillwater, OK 74078

D. C. Kent Department of Geology Oklahoma State University Stillwater, OK 74078

#### Introduction

Relatively simple analytical methods can often be used to evaluate ground-water contamination problems, depending upon the complexity of the system and the availability of field data. Analytical models can also serve as valuable tools in developing parameters for more sophisticated numerical models. Although the numerical evaluation of an analytical solution to a ground-water problem may be mathematically complex, analytical models are well suited for interactive use on digital computers. Many analytical solutions to ground-water contamination problems can be coded on programmable hand-held calculators. In general, very few input parameters are required to define a given problem, and numerical results can be calculated in a few seconds.

This report presents analytical solutions to two ground-water pollution problems **--** two-dimensional plumes in uniform ground-water flow. An interactive computer code has been developed which enables the user to modify the definition of a given problem, and thus gain some insight into the effects of various parameters on the extent of a contaminant plume.

### Model Formulation

The differential equation describing the conservation of mass of a component in a saturated, homogeneous aquifer with uniform, steady flow in the x-direction can be written as

$$
R_{d} \frac{\partial C}{\partial t} + V^* \frac{\partial C}{\partial x} = D_x^* \frac{\partial^2 C}{\partial x^2} - D_y^* \frac{\partial^2 C}{\partial y^2} - R_{d} \lambda
$$
 (1)

where

 $\mathcal{L}_2^{\perp}$ 

 $C =$  component mass per unit volume of fluid phase  $D^{\bullet}$ dispersion coefficient in x-direction  $\mathsf{D}_\mathsf{v}^\star$ <sup>y</sup> = dispersion coefficient in y-direction  $R_d$  = retardation coefficient  $V^*$  = average interstitial velocity in x-direction  $x, y$  = rectangle coordinates  $\lambda$  = first-order decay constant.

The retardation coefficient accounts for partitioning of the component between the fluid and solid phases using a linear adsorption isotherm and is defined as

$$
R_{d} = 1 + \frac{\rho_{B}}{\Theta} K_{d}
$$
 (2)

where

 $\rho_R$  = bulk density of the rock

 $\theta$  = effective porosity

 $K_d$  = distribution coefficient for a linear adsorption isotherm.

. . . .

Closed-form analytical solutions for the two types of ground-water contamination problems shown in Figure 1 are included in this report. The first is a vertically-averaged solution which describes a contaminant plume in the x-y, or horizontal, plane (Figure 1a). The second is a horizontallyaveraged solution describing a contaminant plume in a vertical plane (Figure 1b).

The vertically-averaged solution applies to an aquifer of infinite areal extent and finite depth. The contaminant is assumed to be well mixed over the saturated thickness. The source of contamination is a vertical line source located at the origin of a coordinate system in the x-y plane. The conceptual model is similar to an injection well which fully penetrates the saturated zone or a finite vertical segment of the aquifer. Wilson and Miller (1978) have also applied this solution down-gradient from a contaminant source at the water table. For a relatively thin saturated zone, vertical dispersion will tend to mix the contaminant vertically. The concentration distribution can be considered as being two-dimensional in a horizontal plane at distances downstream of the source for the concentration distribution to become uniform with depth. For a continuous source of strength  $M_{0}^{*}$  at the origin, the vertically-averaged solution is (Hunt, 1978; Wilson and Mi ller, 1978)

$$
C = \frac{M_0^*}{4 \pi \Theta (\frac{D_x}{2 D_x})} \frac{V_X^*}{(3)}
$$
 (3)

where

$$
U = \frac{\left(\frac{v_{x}^{*}}{r}\right)^{2} + \frac{D_{x}^{*}}{D_{y}^{*}} \left(\frac{v_{y}^{*}}{r}\right)^{2}}{\frac{4}{R_{d} D_{x}^{*}} \left(\frac{v_{y}^{*}}{r}\right)^{2}}
$$
(4)

$$
B = \frac{1}{2} \left[ \left( \frac{v_{x}^{*}}{v_{x}} \right)^{2} + \frac{D_{x}}{D_{y}} \left( \frac{v_{y}^{*}}{v_{x}} \right)^{2} \right]^{1/2} \left[ 1 + \frac{4}{v_{x}^{*}} \frac{D_{x}^{*}}{2} R_{d} \lambda \right]^{1/2}
$$
(5)

The function W(U,B) is defined as

$$
W(U,B) = \int_{U}^{\infty} \frac{1}{\xi} EXP(-\xi - \frac{B^2}{4\xi}) d\xi
$$
 (6)

where  $\xi$  is a dummy integration variable. This function is often referred to as the "well function for leaky artesian aquifers" (Hantush, 1956). The corresponding steady-state solution of Equation 1 is

$$
C = \frac{M_0^*}{2\pi\theta} \frac{EXP}{(D_X^* - D_X^*)} K_0(B)
$$
 (7)

where  $K_0(B)$  is the modified Bessel function of the second kind of order zero.

The horizontally-averaged solution is based on the conceptual model shown in Figure lb. A line source is located at the water table and normal to the direction of ground-water flow. A problem which might fit this conceptual model is seepage from a trench.

The closed-form analytical solution follows directly from the verticallyaveraged solution. Since the water table represents a no-flow boundary passing through the origin, the horizontally-averaged solution can be written directly as

and

$$
C = \frac{M_0' EXP \left(\frac{V_X^*}{2D_X}\right)}{2\pi\theta \left(D_X^* D_Z^*\right)^{0.5}} W(U,B)
$$
\n(8)

The steady-state solution is

$$
C = \frac{M_0^{\prime} EXP \left(\frac{V_X^{\prime}}{2D_X^{\prime}}\right)}{\pi \Theta \left(D_X^{\prime} D_Z^{\prime}\right)^{\frac{1}{2}} / 2} K_0(B)
$$
\n(9)

Equations 5 and 7 and 8 and 9 can be used to calculate concentrations in contaminant plumes under the following assumptions and limitations:

- 1. The ground-water regime is completely saturated.
- 2. All aquifer properties are constant and uniform throughout the problem domain.
- 3. The ground-water flow is horizontal, continuous, and uniform throughout the aquifer.
- 4. The aquifer is infinite in extent.
- 5. The contaminant source is a line located at the origin of the coordinate system.
- 6. The mass flow rate of the source is constant.
- 7. At zero time the concentration in the aquifer is zero.

The assumptions of an infinite aquifer and uniform source rates can be overcome by using the principles of superposition in space and time. Superposition can also be used to include multiple sources.

# computer Program

The closed-form analytical solutions for the two-dimensional plumes as presented above have been incorporated in an interactive computer program. The source code has been written in a subset of FORTRAN 77 and can be compiled with FORTRAN IV, FORTRAN 66, as well as FORTRAN 77 compilers. As a result, the code is almost entirely independent of hardware and operating systems. Those changes which may be required to implement the code on a given system, such as assigning logical devices are clearly identified.

The program has been developed for interactive use and requires input data under two modes of operation **--** "Basic Input Data" and "Edit." The basic input data are required to initiate a new problem. The user is prompted for the required data through a series of input commands.

Once the basic input data have been entered, the problem as currently defined is listed and the program enters the "edit" mode. The two character edit commands listed in Table 1 can be used to redefine the problem, run the calculations, and terminate the program.

The program has been written to require a minimum of machine resources and will run on both 8 and 16 bit microcomputers under CP/M, MS-DOS, and PC-DOS as well as larger minicomputers and mainframe machines.

## Summary

The models and computer codes developed in this project are intended to serve as additional tools in the analysis of ground-water contamination problems. The user must select the best tool for the problem at hand based on a sound understanding of the principles of ground-water hydrology, the physical problem, and the limitations of the mathematical model(s). Unfortunately, these computer programs cannot substitute for an understanding

of the processes and mechanisms of solute transport in ground-water systems or sound judgement based on training and experience.

# References

- Hantush, M. S., 1956, "Analysis of Data from Pumping Tests in Leaky Aquifers," Transitions, American Geophysical Union, Vol. 37, No.6, pp. 702-714.
- Hunt, B., 1978, "Dispersive Sources in Uniform Ground-Water Flow," Journal of The Hydraulics Division, ASCE, Vol. 104, No. HY1, pp. 75-85.
- Wilson, J. L. and P. J. Miller, 1978, "Two-Dimensional Plume in Uniform Ground-Water Flow," Journal of the Hydraulics Division, ASCE, Vol. 104, No. HY4, pp. 503-514.

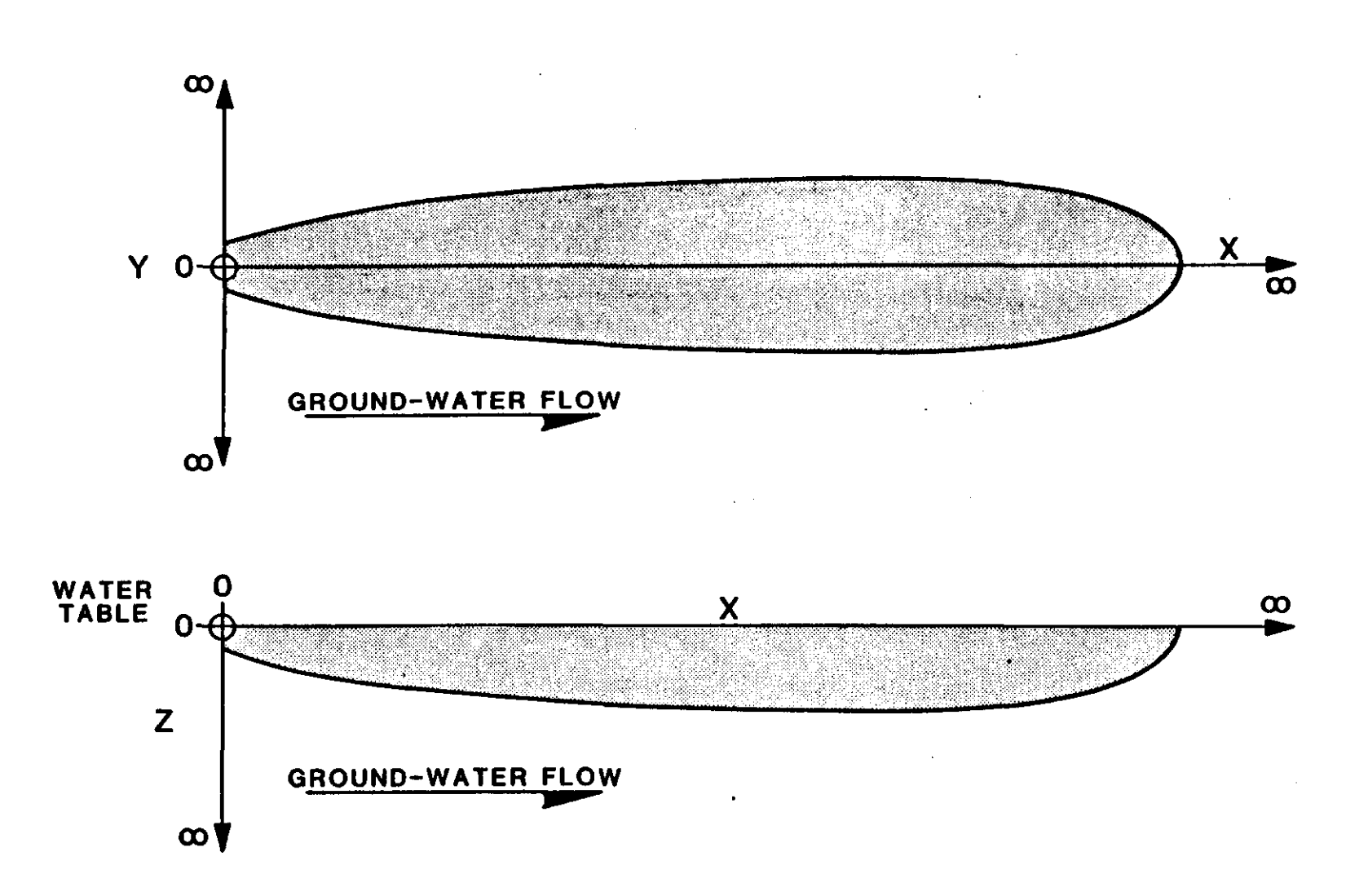

Figure 1. Coordinate systems for (A) vertically averaged solution and (B) horizontally averaged solution.

# TABLE 1

 $\boldsymbol{\tau}$ 

 $\sim$ 

# EDIT COMMANDS

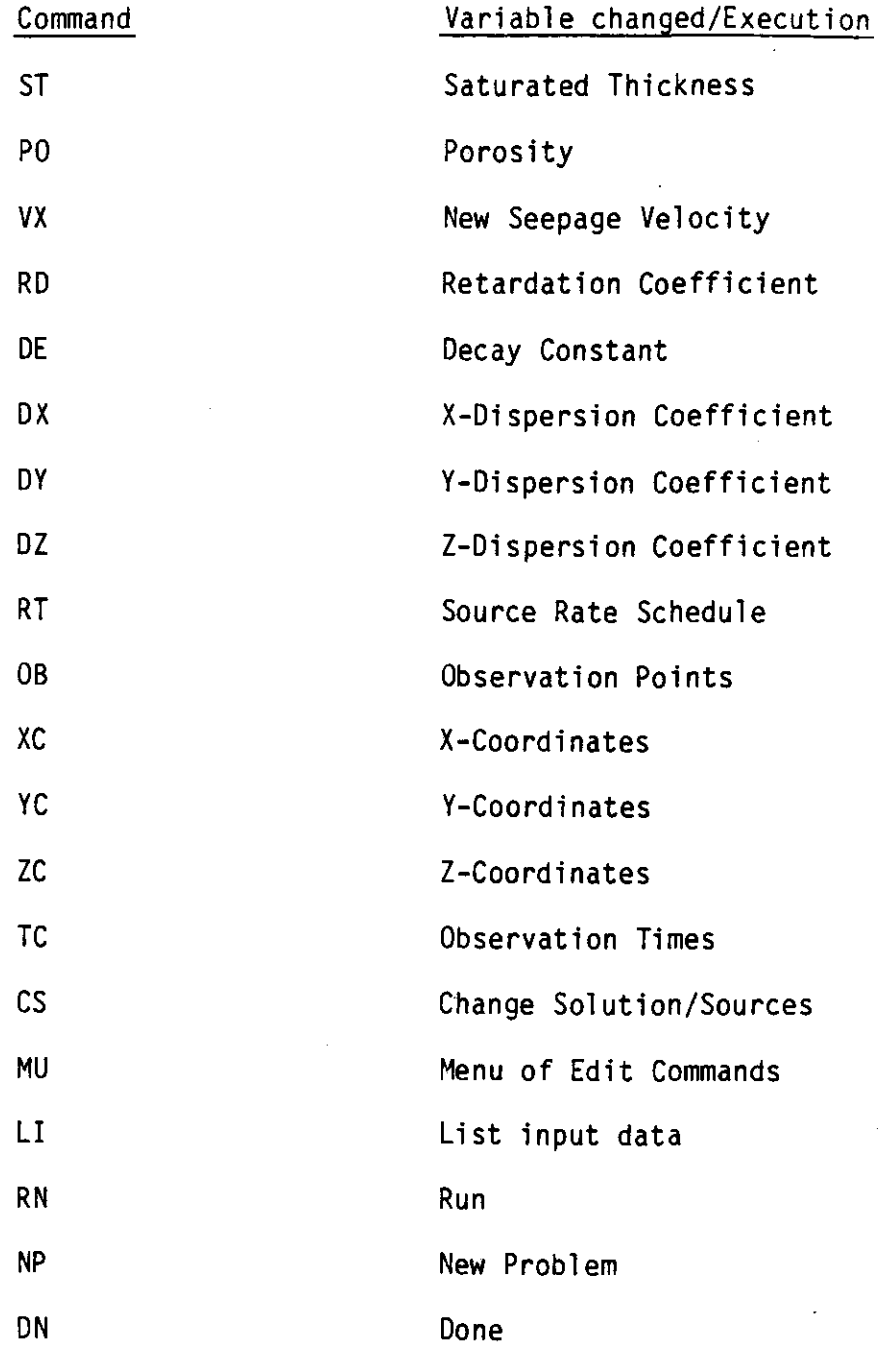

# PLUME2D

# TWO-DIMENSIONAL PLUMES IN UNIFORM GROUND WATER FLOW

by

Jan Wagner and Stephanie A. Watts School of Chemical Engineering<br>Oklahoma State University Stillwater, Oklahoma 74078

Dougl as C. Kent Department of Geology Oklahoma State University Stillwater, Oklahoma 74078

CR811142-01-0

Project Officer

Carl G. Enfield Robert S. Kerr Environmental Research Laboratory U. S. Environmental Protection Agency Ada, Oklahoma <sup>74820</sup>

# DISCLAIMER

This report has been reviewed by the Robert S. Kerr Environmental Research Laboratory, U.S. Environmental Protection Agency, and approved for publication. Approval does not signify that the contents necessarily reflect the views and policies of the U.S. Environmental Protection Agency, nor does mention of trade names or commercial products constitute endorsement of recommendation for use. .

# TABLE OF CONTENTS

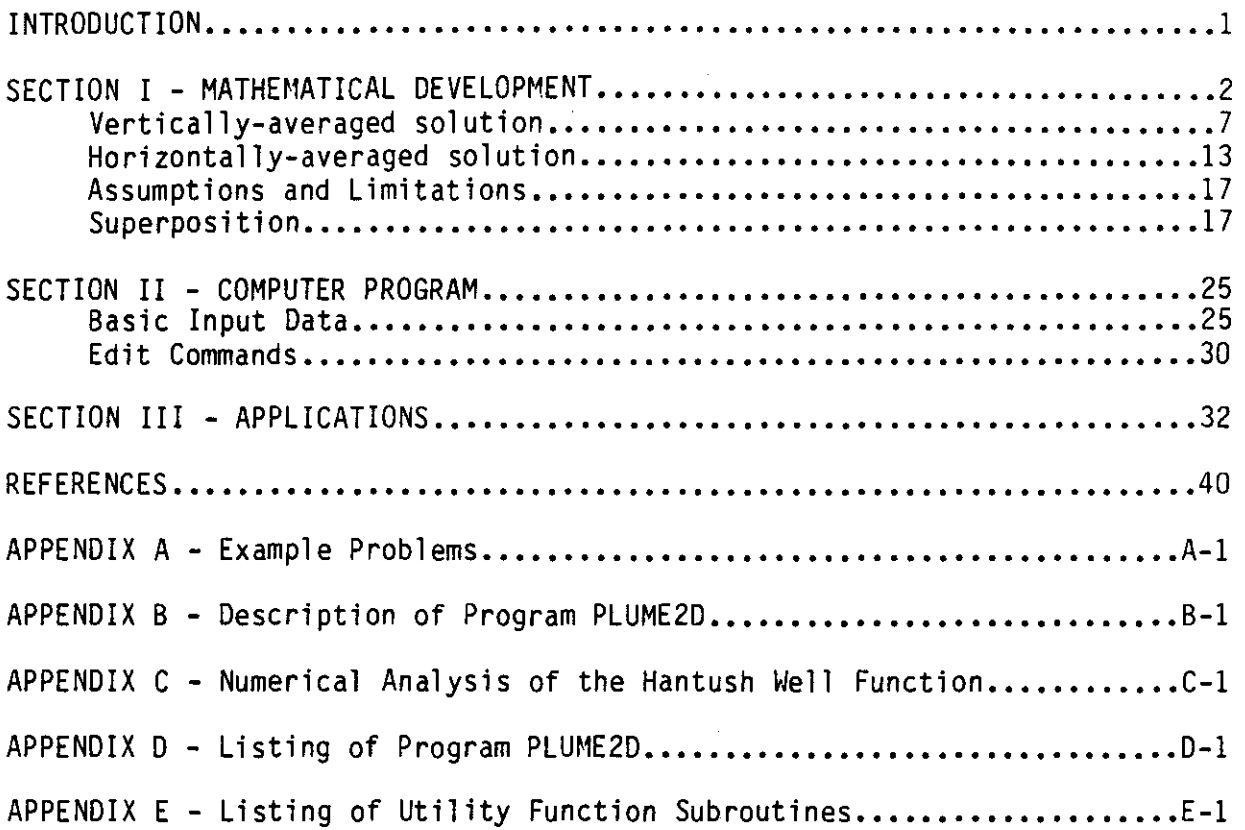

# LIST OF FIGURES

 $\mathcal{A}^{\mathcal{A}}$ 

 $\ddot{\phantom{a}}$ 

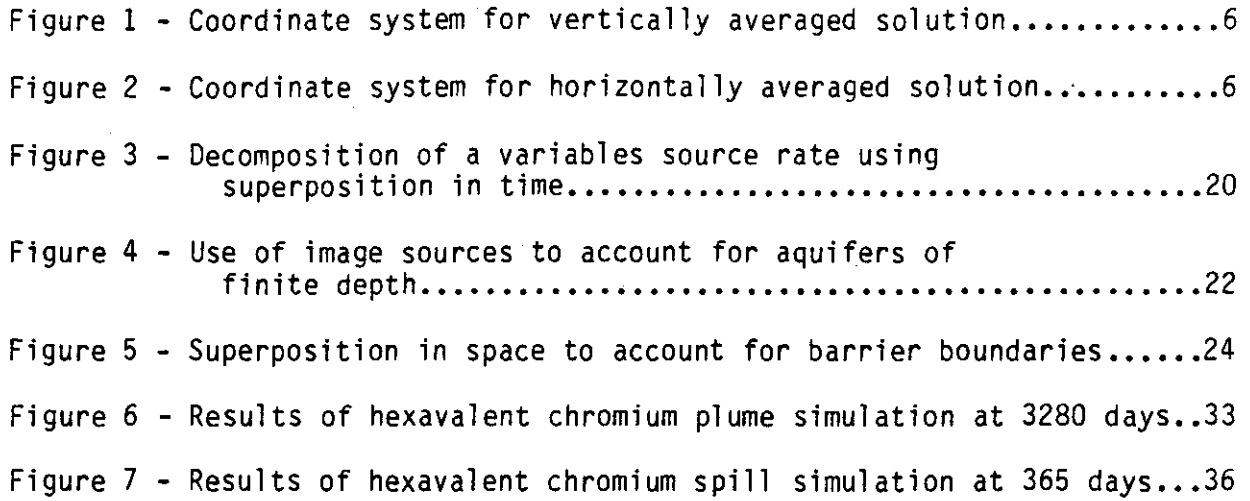

 $\ddot{\phantom{a}}$ 

# LIST OF TABLES

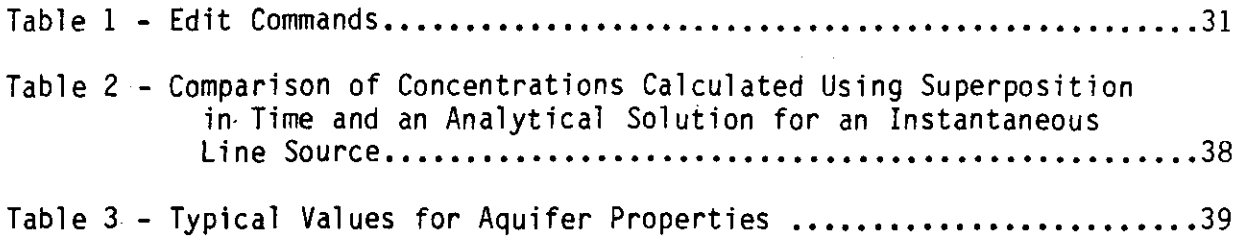

#### INTRODUCTION

Relatively simple analytical methods can often be used to evaluate ground-water contamination problems, depending upon the complexity of the system and the availability of field data. Analytical models can also serve as valuable tools in developing parameters for more sophisticated numerical models. Although the numerical evaluation of an analytical solution to a ground-water problem may be mathematically complex, analytical models are well suited for interactive use on digital computers. Many analytical solutions to ground-water contamination problems can be coded on programmable hand-held calculators. In general, very few input parameters are required to define a given problem and numerical results can be calculated in a few seconds.

This report presents analytical solutions to two ground-water pollution problems **--** two-dimensional plumes in uniform ground-water flow. An interactive computer code has been developed which enables the user to modify the definition of a given problem, and thus gain some insight into the effects of various parameters on the extent of a contaminant plume.

# SECTION I

# MATHEMATICAL DEVELOPMENT

The differential equation describing the conservation of mass of a component in a saturated, homogeneous aquifer with uniform, steady flow in the x-direction can be written as

$$
\frac{\partial C_T}{\partial t} + V \frac{\partial (C)}{\partial x} = D_x \frac{\partial^2 (\Theta C)}{\partial x^2} + D_y \frac{\partial^2 (\Theta C)}{\partial y^2} + D_z \frac{\partial^2 (\Theta C)}{\partial z^2} - r_t
$$
 (1)

where

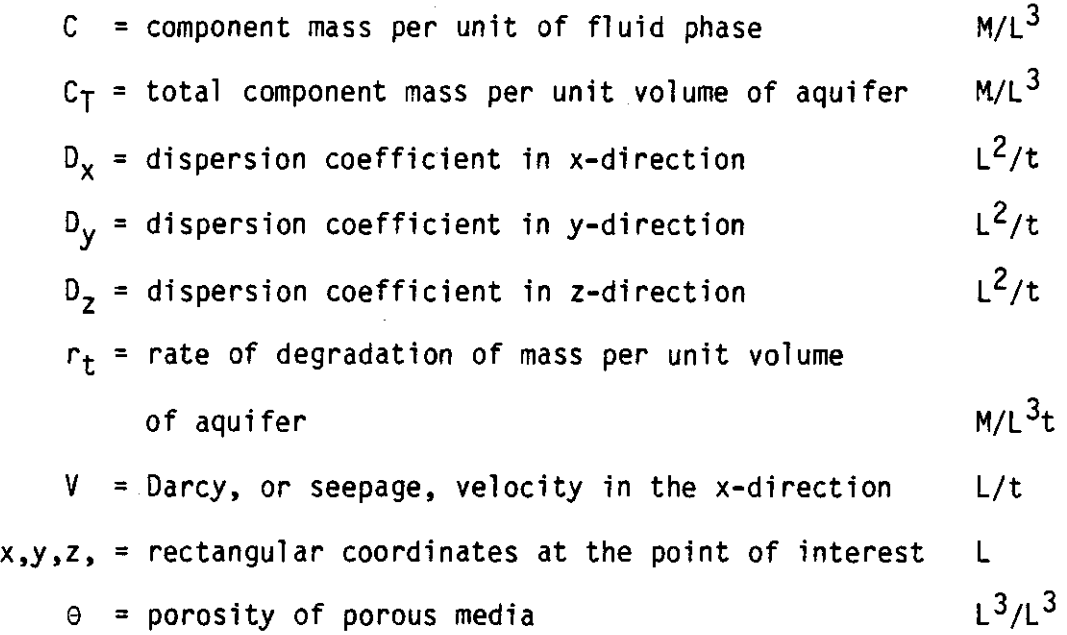

The total mass of a component per unit volume of aquifer is distributed as dissolved solute in the fluid phase and adsorbed solute on the solid matrix. Let

 $C_{s}$  = component mass per unit mass of solid and M/M

 $p_B$  = bulk density of the aquifer, or the mass of solids per unit volume of the aquifer  $M/L^3$ . The total component mass per unit volume of aquifer can be expressed

as

Mass <sup>=</sup> Volume of voids Component Mass Unit Volume Unit Volume of aqui fer Volume of voids

<sup>+</sup> Mass of solids Component Mass Unit volume of aquifer Mass of solids

or

$$
C_{\mathsf{T}} = \Theta C + \rho_{\mathsf{B}} C_{\mathsf{S}} \tag{2}
$$

and, the rate of accumulation of mass in the aquifer becomes

$$
\frac{\partial C_T}{\partial t} = \Theta \frac{\partial C}{\partial t} + \rho_B \frac{\partial C_S}{\partial t}
$$
 (3)

In general,  $C_S = f(C)$  and

$$
\frac{\partial C_S}{\partial t} = \frac{dC_S}{dC} \frac{\partial C}{\partial t}
$$
 (4)

For a linear equilibrium adsorption isotherm,

$$
\frac{dC_s}{dC} = K_d \frac{M/M}{M/L^3}
$$
 (5)

where  $K_d$  is a distribution constant.

or

The change in concentration per unit volume of porous media,  $aC_T/at$ , can be written in terms of fluid phase concentration, C, by substituting Equations 4 and 5 into Equation 3. Therefore,

$$
\frac{\partial C_T}{\partial t} = \Theta \frac{\partial C}{\partial t} + \rho_B K_d \frac{\partial C}{\partial t}
$$
  

$$
\frac{\partial C_T}{\partial t} + (\Theta + \rho_B K_d) \frac{\partial C}{\partial t}
$$
 (6)

The rate of degradation of component mass per unit volume of porous media is also distributed between the solid and liquid phases, or

Rate of mass degraded Unlt volume of aqulfer <sup>=</sup> + Rate of mass defraded Unlt volume of lUld Rate of mass degraded Unit mass of solid Vol ume of fl ui d Volume of aquifer Mass of solid Volume of aquifer

Now, the rate of change in total mass per unit volume of aquifer due to reaction can be written as

$$
r_{t} = \frac{\partial C_{T}}{\partial t} = \Theta \frac{\partial C}{\partial t} + \rho_{B} \frac{\partial C_{S}}{\partial t}
$$
 (7)

The concentration on the solid,  $C_S$ , is related to the concentration in the liquid, C, through the linear adsorption isotherm assumed previously, and

$$
r_t = \frac{\partial C_T}{\partial t} = (\theta + \rho_B K_d) \frac{\partial C}{\partial t}
$$
 (8)

Assuming first order decay kinetics, the rate of decrease in fluid phase and solid phase concentrations due to reaction can be expressed as

$$
\frac{\partial C}{\partial t} = \lambda C \tag{9}
$$

and

$$
\frac{\partial C_s}{\partial t} = \lambda C_s
$$

respectively, where  $\lambda$  is a rate constant  $(1/t)$ , and

$$
r_{t} = (\Theta + \rho_{B} K_{d}) \lambda C \qquad (10)
$$

Equation 1 can now be written in terms of the fluid concentration. Substituting Equations 6 and 10 and recalling that for a homogeneous porous medium the porosity, e, is constant, Equation 1 becomes

$$
(1 + \frac{\rho_{B}}{\theta} K_{d}) \frac{\partial C}{\partial t} + V^* \frac{\partial C}{\partial x} = D_x \frac{\partial^2 C}{\partial x^2} + D_y \frac{\partial^2 C}{\partial y^2} + D_x \frac{\partial^2 C}{\partial z^2} - (1 + \frac{\rho_{B}}{\theta} K_{d}) \lambda C
$$
 (11)

where  $V^* \equiv \frac{V}{\Theta}$  is the average interstitial, or pore, velocity. Defining a "retardation coefficient" as

$$
R_{d} = 1 + \frac{\rho_B}{\Theta} K_d \tag{12}
$$

the differential equation describing the conservation of mass in the aquifer becomes

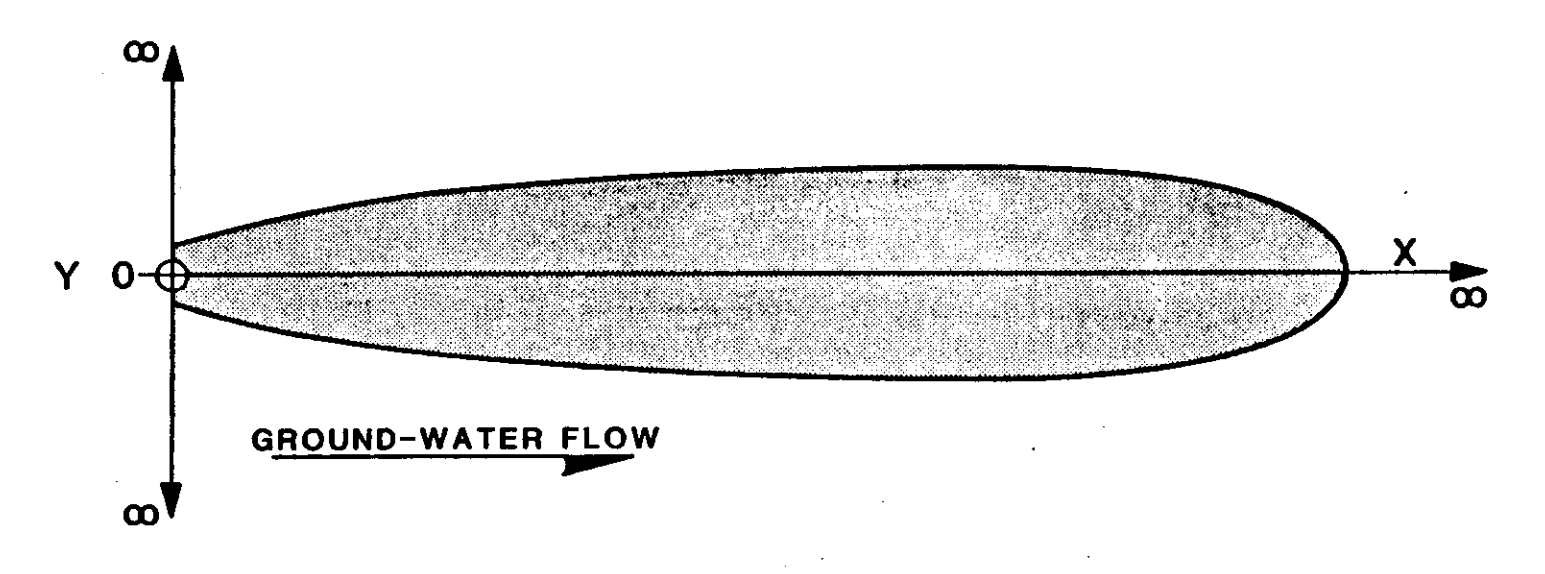

Figure 1. Coordinate system for vertically averaqed solution.

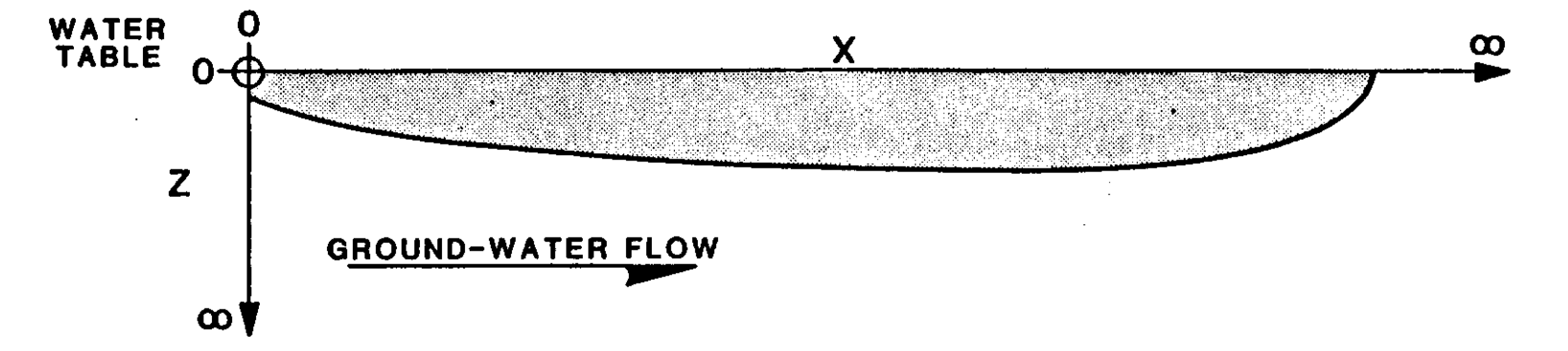

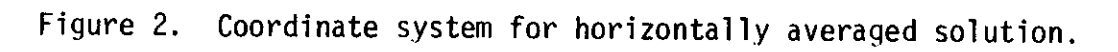

 $\sigma$ 

$$
R_d \frac{\partial C}{\partial t} + V^* \frac{\partial C}{\partial x} = D_x \frac{\partial^2 C}{\partial x^2} + D_y \frac{\partial^2 C}{\partial y^2} + D_z \frac{\partial^2 C}{\partial z^2} - R_d \lambda C
$$
 (13)

Equation 13 is a linear"partial differential equation which can be integrated analytically to yield an expression for concentration as a function of time and position.

Solutions of Equation 13 for two types of ground-water contamination problems are presented in the following paragraphs. The first is a vertically-averaged solution which describes a contaminant plume in the x-y plane (Figure 1). The second is a horizontally-averaged solution, describing a contaminant plume in the x-z plane (Figure 2).

Vertically-averaged solution. The vertically-averaged solution applies to a homogeneous aquifer of infinite aerial extent and finite depth. The contaminant is assumed to be well mixed over the saturated thickness. The source of contaminant is a vertical line source located at the origin of a coordinate system in the x-y plane. This conceptual model would apply to an injection well which fully penetates the saturated zone.

Wilson and Miller (1978) have also applied this solution downstream from a contaminant source at the surface of the water table. For a relatively thin saturated zone, vertical dispersion will result in mixing vertically. The concentration distribution can be considered as being two-dimensional in a horizontal plane at distances downstream of the source sufficient for the concentration distribution to become uniform with depth. Mathematically, the problem is treated as an infinite aquifer with a line source at the origin. The vertically-averaged formulation of Equation 13 is

$$
R_{d} \frac{\partial C}{\partial t} + V^* \frac{\partial C}{\partial x} = D_x \frac{\partial^2 C}{\partial x^2} + D_y \frac{\partial^2 C}{\partial y^2} - R_d \lambda C
$$
 (14)

7

The boundary conditions can be stated mathematically as follows

$$
C(x,y,0) = 0 \tag{15a}
$$

$$
C(x, \pm \infty, t) = 0 \tag{15b}
$$

$$
C(\pm \infty, y, t) = 0 \tag{15c}
$$

A solution to Equation 14 with the Equation 15 boundary conditions and a continuous source of strength  $C_0Q'$  can be written as (Hunt, 1978; Wilson and Miller, 1978):

$$
C = \frac{C_0 Q^{\dagger} EXP \left(\frac{V^* x}{2D_x}\right)}{4 \pi \theta \left(D_x D_y\right)^{0.5}} \quad W(U, B) \tag{16}
$$

where

$$
U = \frac{\left(\frac{Vx}{D_x}\right)^2 + \frac{D_x}{D_y} \left(\frac{V^*y}{D_x}\right)^2}{\frac{4V^*2 t}{R_d D_x}}
$$
(17)

and

$$
B_{x} = \frac{1}{2} \left[ \left( \frac{v^{*}x}{D_{x}} \right)^{2} + \frac{D_{x}}{D_{y}} \left( \frac{v^{*}y}{D_{x}} \right)^{2} \right]^{1/2} \left[ 1 + \frac{4D_{x}R_{d}\lambda}{v^{*2}} \right]^{1/2}
$$
(18)

and  $C_0Q'$  (M/t/L) is the contaminant source rate per unit depth of the saturated zone.

The function W(U,B) is defined as

$$
W(U,B) = \int_{U}^{\infty} \frac{1}{\xi} EXP \left(-\xi - \frac{B^2}{4\xi}\right) d\xi
$$
 (19)

where  $\xi$  is a dummy integration variable. This function is often referred to as the "well function for leaky artesian aquifers" (Hantush; 1956, 1964).

The steady-state solution of Equations 14 and 15 can be obtained by noting as  $t \rightarrow \infty$ ,  $U \rightarrow 0$  and the well function (Hantush, 1956) can be expressed as

 $W(0, B) = 2K_0(B)$  $o^{(B)}$  (20)

where  $K_0(B)$  is the modified Bessel function of the second kind of order zero. At steady-state the vertically-averaged solution can be written as

$$
C = \frac{C_0 Q' EXP \left(\frac{V^* x}{2D_x}\right)}{2\pi\theta (D_x D_y)^{0.5}} K_0(B)
$$
 (21)

The units of the variables in Equations 16 and 21 can be eliminated by defining the following dimensionless groups:

Modified Peclet Numbers ~ <mark>Convective mass transport</mark><br>Dispersive mass transport

$$
Pe_x = \frac{v^{\star} x}{D_x} \tag{22}
$$

$$
Pe_y = \frac{v^{\star} y}{D_x} \tag{23}
$$

 $\hat{\mathbf{r}}$ 

 $\sim$   $\omega$ 

Damkohler Group II

\n
$$
\sim
$$
 Mass decay rate

\nMass dispersion rate

 $\ddot{\phantom{a}}$ 

 $\sim$ 

 $\bar{\ell}$ 

$$
D_k = \frac{D_x R_d \lambda}{v^* 2}
$$
 (24)

Number of Pore Volumes Injected  $\sim \frac{Mass\; transport\; rate}{Mass\; accumulation\; rate}$ 

$$
I = \frac{v^{\star 2}t}{R_d D_x}
$$
 (25)

Dimensionless Source Term Mass injection rate - Mass diffusion rate

$$
\Gamma = \frac{Q'}{\Theta(D_x D_y) 0.5}
$$
 (26)

 $\sim 10$ 

l.

Dimensionless Concentration

 $\sim$   $\sim$ 

 $\bar{z}$ 

$$
\gamma = \frac{C}{C_0}
$$

Note that the number of pore volumes injected can be written as

$$
I = \frac{v^2 t}{D_x R_d} = \left(\frac{v^* L}{D_x}\right)^2 \frac{D_x t}{R_d L^2}
$$
 (28)

where L is a characteristic length defined as

$$
L^2 = x^2 + \frac{D_x}{D_y} y^2
$$
 (29)

The first group on the right-hand-side of Equation 28 is the Modified Peclet number

$$
Pe_{xy} = \left[ \left( \frac{v^*}{v_x} \right)^2 + \frac{v_x}{v_y} \left( \frac{v^*}{v_x} \right)^2 \right]^{1/2}
$$

 $\sim$ 

 $\bar{z}$ 

or

$$
P_{e_{xy}} = (Pe_x^2 + B Pe_y^2)^{1/2}
$$
 (30)

$$
\mathbf{11}
$$

 $\ddot{\phantom{0}}$ 

(27)

where

 $\bar{\bar{z}}$ 

 $\bar{e}$ 

$$
B = \frac{D_x}{D_y}
$$

 $\mathcal{L}^{\text{max}}_{\text{max}}$  and  $\mathcal{L}^{\text{max}}_{\text{max}}$ 

The second group on the right-hand-side of Equation 28 is a dimensionless time variable,

 $\mathcal{L}^{\text{max}}_{\text{max}}$  ,  $\mathcal{L}^{\text{max}}_{\text{max}}$ 

$$
\tau = \frac{D_{x}t}{R_{d}L^{2}}
$$
 (31)

The transient and steady-state solutions to Equations 14 which are given by Equations 16 and 21 can be written in terms of the dimensionless variables defined above. The transient solution is

$$
\gamma = \frac{\Gamma}{4\pi} \, \text{EXP} \left( \, \frac{1}{2} \, \text{Pe}_\chi \right) \, \text{W}(\text{U}, \text{B}) \tag{32}
$$

and at steady state

$$
\gamma = \frac{\Gamma}{2\pi} \text{EXP} \left(\frac{1}{2} \text{Pe}_X\right) K_0(\text{B}) \tag{33}
$$

with

$$
U = \frac{Pe_{xy}}{4I} \tag{34}
$$

and

 $\sim$  .

$$
B = \frac{1}{2} Pe_{xy} (1 + 4D_k)^{\frac{1}{2}}
$$
 (35)

The values of dimensionless concentrations evaluated using Equation 32 or Equation 33 are valid for any consistent set of units. Using dimensionless variables also tends to "scale" numerical values when working in various systems of units.

Horizontally-averaged solution. Consider a homogeneous aquifer with a continuous line source of infinite length located at the water table and normal to the direction of ground-water flow as shown in Figure 2. In other words the tracer is assumed to be well mixed over the width of the aquifer. A problem which might fit this conceptual model is seepage from a trench perpendicular to the direction of ground-water flow.

The horizontally-averaged formulation of Equation 13 is

$$
R_{\rm d} \frac{\partial C}{\partial t} + V^* \frac{\partial C}{\partial x} = D_x \frac{\partial^2 C}{\partial x^2} + D_z \frac{\partial^2 C}{\partial z^2} - R_{\rm d} \lambda C
$$
 (36)

13

For an aquifer of infinite depth and a uniform continuous line source, the appropriate boundary conditions can be written as follows

$$
C(x,z,0) = 0 \tag{37a}
$$

$$
C(\pm \infty, z, t) = 0 \tag{37b}
$$

$$
C(x, \infty, t) = 0 \tag{37c}
$$

$$
\frac{\partial C(x,0,t)}{\partial z} = 0 \tag{37d}
$$

A solution to Equation 36 with the Equation 37 boundary conditions and a continuous line source of strength  $C_0Q'$  is

$$
C = \frac{C_0 Q' EXP(\frac{V^* x}{2D})}{2\pi \Theta (D_x D_z)^{0.5}} W(U, B)
$$
 (38)

At steady state the horizontally-averaged solution can be written as

$$
C = \frac{C_0 Q' EXP \left(\frac{V^{\star} x}{2D_{\star}}\right)}{\pi \theta \left(D_{\star} D_{z}\right)^{0.5}} K_0(B)
$$
\n(39)

where

$$
U = \frac{\left(\frac{v^*}{D_x}\right)^2 + \frac{D_x}{D_z} \left(\frac{v^*}{D_x}\right)^2}{\frac{4}{R_d} \frac{v^*}{D_x}}
$$
(40)

$$
B = \frac{1}{2} \left[ \left( \frac{v^{\star} x}{D_x} \right)^2 + \frac{D_x}{D_z} \left( \frac{v^{\star} z}{D_x} \right)^2 \right]^{1/2} \left[ 1 + \frac{4D_x R_d \lambda}{v^{\star 2}} \right]^{1/2}
$$
(41)

and Q'  $(L^3/t/L)$  is the volumetric contaminant source rate per unit width of the aquifer (or unit length of the line source).

Changing subscripts, the definition of the dimensionless groups leads to

$$
Pe_{z} = \frac{V^* z}{D_x}
$$
 (42)

and

$$
\Gamma = \frac{0}{\Theta(\mathsf{D}_{\mathsf{X}}\mathsf{D}_{\mathsf{Z}})\mathsf{D}_{\mathsf{Z}}\mathsf{S}}\tag{43}
$$

with

$$
P_{e_{XZ}} = (Pe_X^2 + \beta Pe_Z^2)^{1/2}
$$
 (44)

where

$$
\beta = \frac{D_x}{D_z} \tag{45}
$$

By substituting the dimensionless groups described in vertically-averaged solution and those defined above, Equations 38 through 41 can be written in terms of dimensionless variables.

The transient solution becomes

$$
\gamma = \frac{\Gamma}{2\pi} \exp\left(\frac{1}{2} Pe_{\chi}\right) W(U, B) \tag{46}
$$

and at steady state, the horizontally-averaged solution is

$$
\gamma = \frac{\Gamma}{\pi} \, \text{EXP} \, \left(\frac{1}{2} \, \text{Pe}_X\right) \, \text{K}_0\left(\text{B}\right) \tag{47}
$$

where

$$
U = \frac{Pe_{XZ}}{4I} \tag{48}
$$

and

$$
B = \frac{1}{2} Pe_{xz} (1 + 4D_k)^{\frac{1}{2}} \tag{49}
$$

The similarity of the solutions of the vertically-averaged and horizontallyaveraged problems facilitates their numerical evaluation using a common computational algorithm. For the same numerical values of the independent variables, concentration values for the horizontally-averaged solutions are obtained by doubling the vertically-averaged solution values.

16

## Assumptions and Limitations

Equations 32-33 and 46-47 can be used to calculate the concentrations in leachate plumes under the following assumptions and limitations:

- 1. The ground-water flow regime is completely saturated.
- 2. All aquifer properties are constant and uniform throughout the aquifer.
- 3. All ground-water flow is horizontal, continuous, and uniform throughout the aquifer.
- 4. The aquifer is infinite in extent for the vertically-averaged solution, or semi-finite in extent for the horizontally-averaged solution.
- 5. The leachate source is a line located at the origin of the coordinate system.
- 6. The mass flow rate of the source is constant.
- 7. At zero time the concentration of leachate in the aquifer is zero.

The assumptions of an infinite aquifer depth and a uniform source mass rate can be overcome by using the principles of superposition in space and time, respectively (Walton, 1962). Both of these provisions have been incorporated in the computer program described in the next section.

### Superposition

The differential equation describing component mass concentration in a porous medium, Equation 1, is a 1inear partial differential equation. The principal of superposition can be used directly to solve complex ground-water contamination problems in terms of the simplier solutions described above. Unfortunately, the scattered applications of this principle are not explained in any single reference. Some texts indicate that superposition means that any sum of solutions is also a solution. Superposition is commonly used to generate a 1inear no-flow boundary condition through the use of "image well s"

17

ومحمد وبدارات والمتملك والراوي والمتار

or to simulate multiple sources and sinks (Walton; 1962, 1970). The principle of superposition is al so compl icated by referring to the "Duhamel theorem," the "Faltung integral," and/or "convolution integrals." These terms often have no apparent physical interpretation. For the purposes of this report, "superposition in space" will refer to the approximation of sources of finite area or volume as the sum of a finite number of point sources or the generation of no-flow boundaries using image wells. "Superposition in time" will refer to the approximation of a variable source rate of contamination as the sum of a finite number of constant source rates distributed in time.

Both the horizontally-averaged and vertically-averaged solutions can be used to simulate aquifers of finite width or depth, respectively, or plane sources of finite width. Applications of this type require a thorough understanding of the physical interpretation of the principal of superposition.

Some applications are relatively straight forward, and the computer program provides for the approximation of a non-uniform source rate using superposition in time. Multiple sources and aquifers of finite thickness are also included using superposition in space.

Consider the variable source of contamination shown in Figure 3. The solutions of the governing differential equation presented in this report are of the form

$$
C(x,z,t) = C_0 Q' f(x,z,t) = Q' f(x,z,t)
$$
 (50)

where  $Q'$  is the source mass rate per unit length. The principle of superposition in time can be written for any position as

18

$$
C(x, z, t) = \sum_{i=1}^{n} \dot{Q}_i^i f(x, z, t_i)
$$
 (51)

Now, the variable rate schedule shown in Figure 3a can be decomposed into a series of positive and negative mass rates as shown in Figure 3b. The concentration at a point  $x,y,z$  at the end of the simulation,  $t_s$ , can be eva1uated as

$$
C(x,y,z,t) = \dot{Q}_1^t f(x,y,z,t_1) - \dot{Q}_1^t f(x,y,z,t_2)
$$
  
+ 
$$
\dot{Q}_2^t f(x,y,z,t_2) - \dot{Q}_2^t f(x,y,z,t_3)
$$
  
+ 
$$
\dot{Q}_3^t f(x,y,z,t_3) - \dot{Q}_3^t f(x,y,z,t_4)
$$
  
+ 
$$
\dot{Q}_4^t f(x,y,z,t_4)
$$
 (52)

In general terms

$$
C(x,y,z,t_{s}) = \sum_{j=1}^{n} (\dot{Q}_{j}^{t} - \dot{Q}_{j-1}^{t}) f(x,y,z,t_{j})
$$
 (53)

with  $\dot{Q}_0^* = 0$ 

Note the time corresponding to a given source rate,  $t_i$ , is the period beginning with the start of the given rate to the end of the simulation period; time is not the duration of a given rate. For ease of application, Equation 53 can be rewritten as

$$
C(x,y,z,t_{s}) = \sum_{k=1}^{n} (\dot{Q}_{k}^{t} - \dot{Q}_{k-1}^{t}) f(x,y,z,t_{s}-t_{k-1})
$$
 (54)

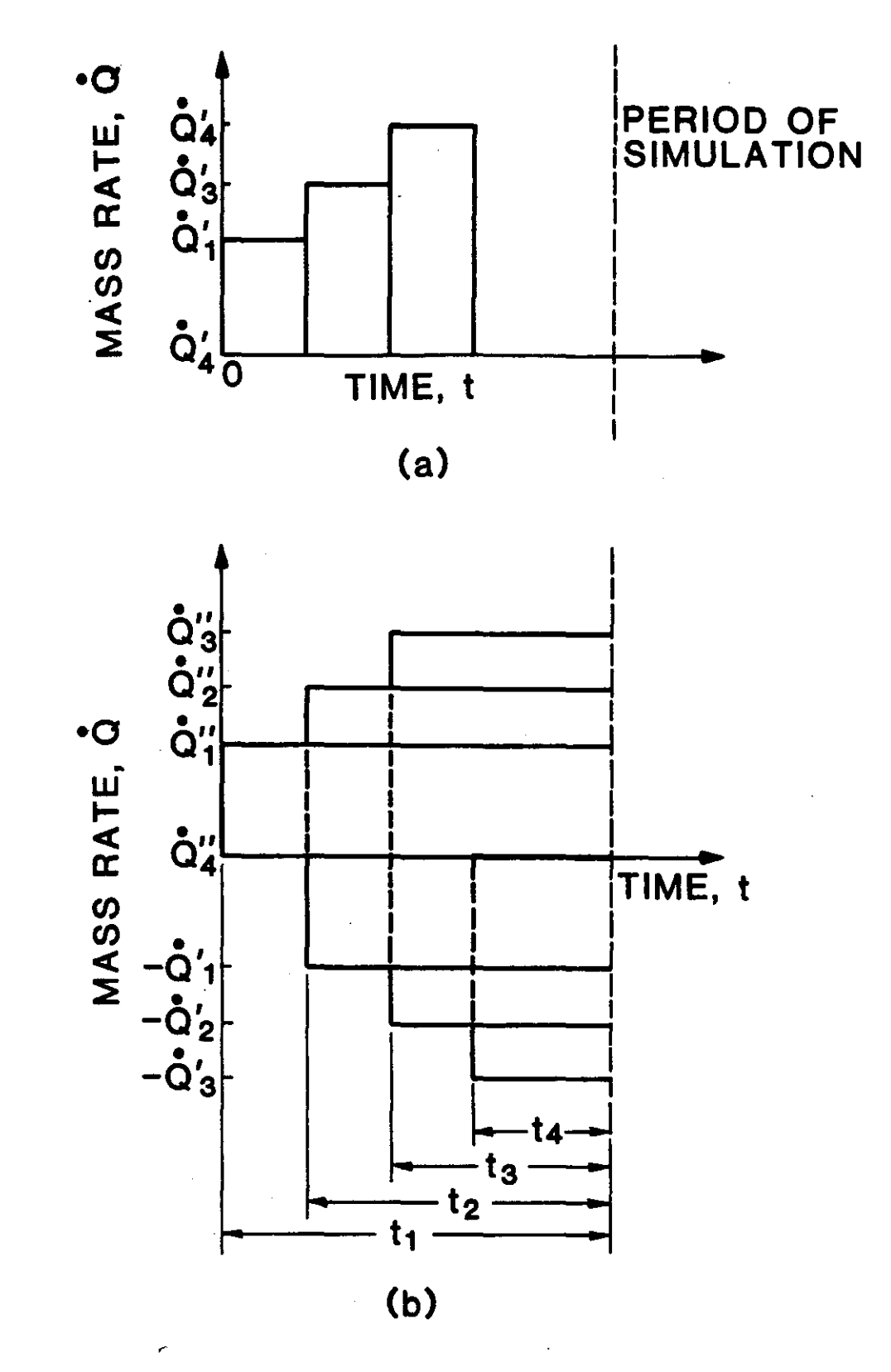

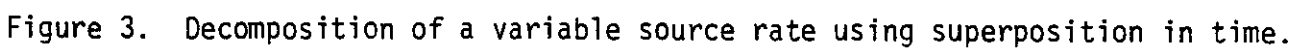

where  $t_{k-1}$  is the time corresponding to the end of mass rate  $Q_{k-1}$  or the beginning of rate  $Q_k$  with  $Q_0 = 0$  and  $t_0 = 0$ .

A continuous non-uniform rate schedule may be approximated as closely as desired by increasing the number of discrete rates in the source rate schedule. In theory an infinite number of discrete rates would be required. An understanding of the physical problem and the assumptions incorporated in the mathematical model are the best guidelines for decomposing a continuous non-uniform source of contamination.

The influence of geohydro10gic boundaries on the movement of a tracer is similar to the influence of these boundaries on the drawdown response of an aquifer to pumping. The applications of image well theory described by Walton (1962, 1970) can be extended to the horizontally-averaged solution to the solute transport problem considered in this report. The following discussion parallels Walton's examples of the use of image wells to account for barrier boundaries.

Consider the contaminant plume which would exist if the aquifer were of infinite depth as shown in Figure 4a. If the contaminant plume was to intersect an impermeable base of the aquifer as shown in Figure 4b, the vertical concentration gradient must change since there can be no transport of mass across the boundary as a result of dispersion. In mathematical terms

$$
D_{z} \frac{\partial C}{\partial z} = 0
$$

at  $z = B$ . Now, if an imaginary, or image, source were placed across the boundary at a distance equal to the depth of the aquifer, as shown in Figure 4c, this source would create a concentration gradient from the boundary to the image water table equal to the concentration gradient from the boundary

21
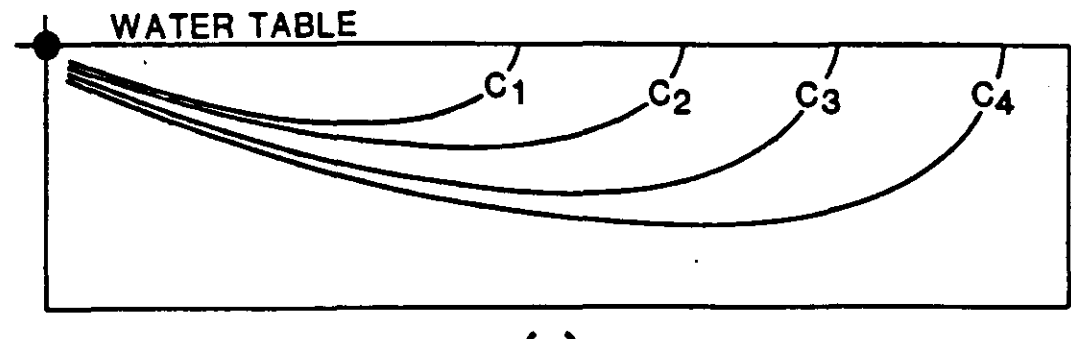

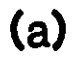

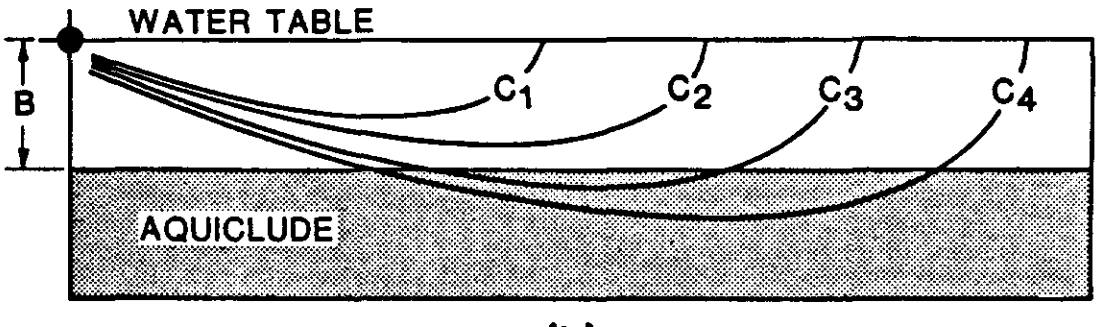

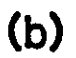

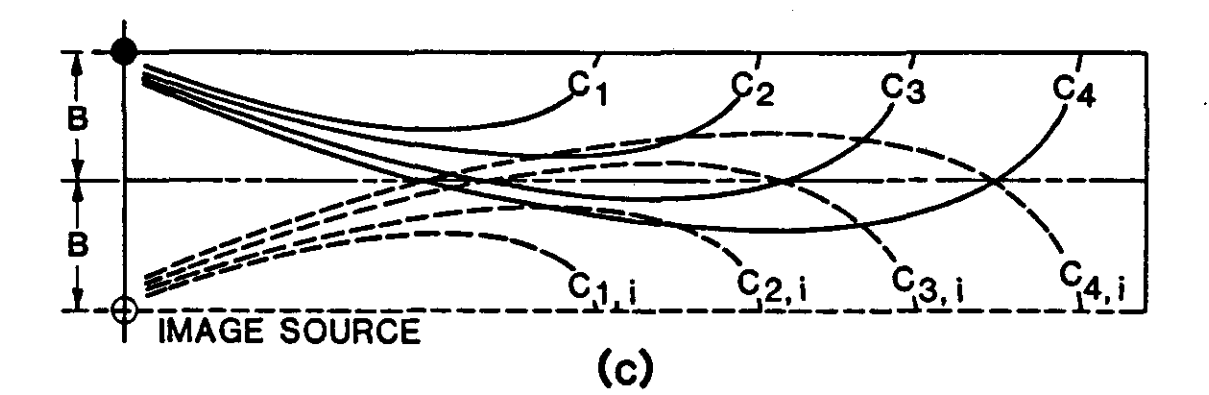

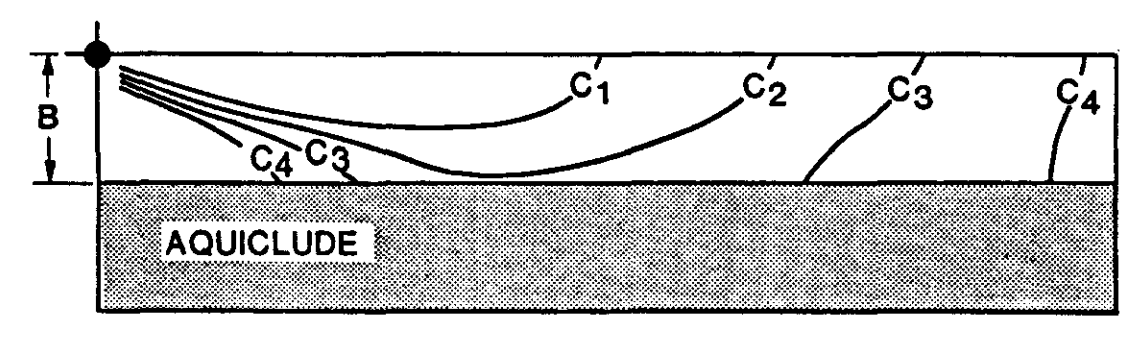

**(d)**

Figure 4. Use of image sources to account for aquifers of finite depth.

to the real water table. A "concentration divide" would be established at boundary, and the no-transport boundary condition ( $\partial C/\partial z = 0$ ) would be satisfied.

The imaginary system of a contaminant source and its image in an aquifer of infinite depth satisfies the boundary conditions dictated by the finite depth system. The resultant concentration distribution is the sum of concentrations in both the real and image systems as shown in Figure 4d.

In theory an infinite number of image systems may be required. For example, if the plume in the infinite system intersects the water table in the image system, a second no-transport boundary is encountered as shown in Figure 5. This boundary can be handled by introducing another image system across the imaginary boundary and equidistant from the first image system. This process of adding image systems could be repeated indefinitely. In practice only a few image systems are required. The computer program automatically introduces an appropriate number of image systems.

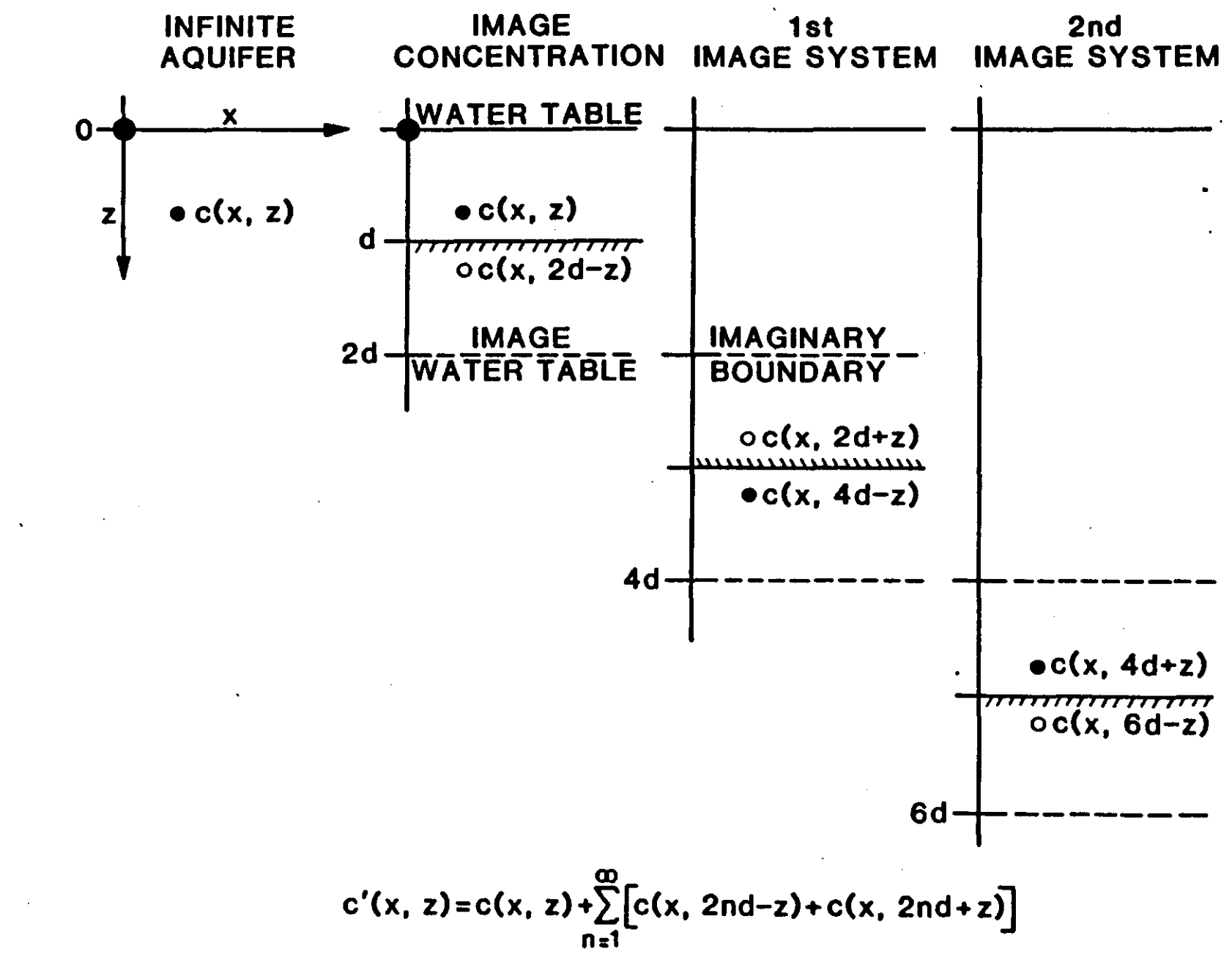

Figure 5. Superposition in soace to account for barrier boundaries.

N

### SECTION II

### COMPUTER PROGRAM

The computer program evaluates the analytical solutions of the • differential equation describing concentration distributions in twodimensional plumes with uniform ground-water flow. The program has been designed for interactive use and requires input data under two modes of operation - "Basic Input Data" and "Edit."

### Basic Input Data

Basic input data are required to initiate a new problem using the PLUME2D program. The user is prompted for the required data through a series of input commands described below. Numeric data may be entered through the keyboard with or without decimal points and multiple data entries should be separated by comma(s). The first basic input command is:

## **ENTER TITLE** ?

Any valid keyboard characters can be used. The first 60 characters will be retained for further problem identification.

The second input command is used to select the vertically-averaged solution or the horizontally-averaged solution. The command is:

**ENTER COORDINATE SYSTEM XY FOR VERTICALLY-AVERAGED SOLUTION XZ FOR HORIZONTALLY-AVERAGED SOLUTION** ?

Either of the indicated responses is valid.

The next three input commands define the units for all variables used in the calculations. Any consistent set of units may be used.

**ENTER UNITS FOR LENGTH (2 CHARACTERS)** ?

<u> 2002 : 2012 - 2013 : 2014 : 2014</u>

Any valid keyboard characters can be used. The first two characters will be retained for identifying the units of the length dimensions which may be required for other input data or output listings.

### ENTER UNITS FOR TIME (2 CHARACTERS) ?

Any valid keyboard characters can be used. The first two characters will be retained for identifying the units of the time dimensions which may be required for other input data or output listings.

#### ENTER UNITS FOR CONCENTRATION (6 CHARACTERS) ?

The first six characters of any valid keyboard entries will be retained for identifying the concentration units for data input and output.

The remaining input commands are used to initialize all variables for a given problem. They include both aquifer and contaminant parameters. Input data errors which may interrupt the computational sequence are detected by the program and a command is issued to reenter the data for the appropriate variable.

## ENTER SATURATED THICKNESS, (0 FOR INFINITE THICKNESS), L ?

If horizontally-averaged solution was selected (x-z coordinate system) this request is issued. The saturated thickness must be entered in the units requested with dimensions of L. If a zero or negative value is entered, the calculations will be carried out assuming an aquifer of infinite depth. The program automatically includes up to 20 image wells for aquifers of finite depth.

## ENTER AQUIFER POROSITY ?

Enter the volume void fraction.

## ENTER SEEPAGE VELOCITY, *Lit* ?

The seepage, or interstitial, velocity must be entered with dimensions of L/t in the units requested. Numerical values must be greater than zero.

### **ENTER RETARDATION COEFFICIENT** ?

The retardation coefficient includes the effects of absorption of the tracer on the solid matrix (see Section I for discussion). The numerical value must be greater than 1.0, or equal to 1.0 if absorption is neglected.

## **ENTER X DISPERSION COEFFICIENT, SQ L/t** ?

Dispersion coefficients have dimensions of  $L^2/t$  and must be entered in the units requested. Numerical values must be greater than zero.

If the X-Y coordinate system has been selected, the next command is:

# **ENTER Y DISPERSION COEFFICIENT, SQ** *LIt*

?

If, instead, the X-Z coordinate system has been selected, a command for the Z dispersion coefficient will be issued.

## **ENTER Z DISPERSION COEFFICIENT, SQ** *LIt* ?

The subsequent command will be:

## **ENTER DECAY CONSTANT, 1/t** ?

The first order decay constant has dimensions of  $1/t$  and must be entered in the units requested. The decay constant must be greater than, or equal to, zero.

### **SELECT TRANSIENT OR STEADY-STATE SOLUTION TR FOR TRANSIENT SOLUTION SS FOR STEADY-STATE SOLUTION** ?

Selection of the transient solution also allows the approximation of a nonuniform rate schedule by a series of uniform rates (see Section I for discussion). Approximation is accomplished through superposition of a series

of uniform rates. If steady-state solution is chosen, the steady state concentration will be evaluated.

#### **ENTER THE NUMBER OF SOURCES (MAXIMUM OF N)** ?

The number of sources of contaminant should be entered. The value entered must be greater than zero.

# MASS RATES HAVE UNITS OF  $(M/L^3)$   $(L^3/t)$ **TIME HAS UNITS OF t**

This statement reminds the user of the units that will be used for mass rates and for time. All mass-rate and time values entered must be in these units.

The next series of commands will be repeated for each source.

**ENTER Xand Z COORDINATES OF SOURCE I (ll** ?

The input units for the coordinates must be in the units requested. The **Z**coordinate must be greater than or equal to zero. If, instead, the X-V coordinate system has been selected, the following command is issued:

**ENTER X AND Y COORDINATES OF SOURCE I (L)** ?

If the transient solution was chosen the following two commands will be issued.

## **ENTER THE NUMBER OF RATES FOR SOURCE I (MAXIMUM OF Nl** ?

The number of uniform rates used to approximate a nonuniform rate schedule for this source is entered. The value must be greater than zero.

### **SOURCE I. RATE J STARTS AT TIME t ENTER MASS RATE AND ENDING TIME** ?

The source mass rate is entered in units of concentration times the volumetric rate. Note the actual source concentration and rate are not required, but the units must be consistent. The time units must also be consistent.

If the steady-state solution has been selected, the following command will be entered instead of the two previously listed commands.

# **ENTER STEADY-STATE MASS RATE I** ?

The next two basic input commands are used to define the matrix of observation points, or coordinates at which concentration will be evaluated.

### **ENTER XFIRST, XLAST, DELTAX (Ll 1,1,7**

The input units for the coordinates must also be in the units requested. XFIRST and XLAST can be positive or negative values. A zero entry for DELTAX will result in a single X-coordinate observation. Results of calculations for multiple X-coordinates will be listed from XFIRST to XLAST.

## **ENTER YFIRST, YLAST, DELTAY (Ll 1,1,1**

Any of the numerical values used to define the V-coordinates of observation points may be positive or negative. If the X-Z coordinate system has been selected, a command to enter the Z-coordinates, rather than the Ycoordinates, will be issued.

```
ENTER ZFIRST, ZlAST, DELTAZ (L)
1,1,1
```
### **ENTER TFIRST, TlAST, DELTAT (t) 1,1,1**

r - German Callin Library (2001)

The beginning value and ending value of the time interval of contaminant transport being modeled is entered. Both TFIRST and TLAST must be positive values in the units requested. A zero entry for DELTAT will result in model output at a single value of time.

### Edit Commands

Once the basic input data have been entered, the problem as currently defined is listed and the program enters the "edit" mode. The edit commands are listed in Table 1 and are also listed the first time the proyram enters the edit mode. The request for information is

### **ENTER NEXT COMMAND?**

One of the reponses from Table 2 should be given. If the response is incorrect or improperly formulated the statement

### **ERROR IN LAST COMMAND -- REENTER?**

is issued. Error messages for invalid numerical data will be issued as described under the Basic Input Commands. The request for information will be repeated until one of the responses MU, LI, RN, NP, or DN is entered.

MU will list the table of edit commands.

LI will list the problem as currently defined.

RN will initiate the calculation of concentrations and print the results.

NP will request a complete new problem using the "Basic Input Data"

dialog.

DN will terminate the program.

A listing of the dialog and the results for the example problem discussed in Section III are included in Appendix A.

Although many tests for valid input data and properly formulated edit commands have been embedded in the program, the user is encouraged to correct "keyboard errors" before the data are transmitted. These precautions will serve to minimize the frustration of program termination as a result of fatal errors during execution of the numerical computations.

# Table 1

 $\bar{z}$ 

 $\sim 10^6$ 

 $\bar{\mathcal{A}}$ 

 $\hat{\mathcal{L}}$ 

# ED IT COMMANDS

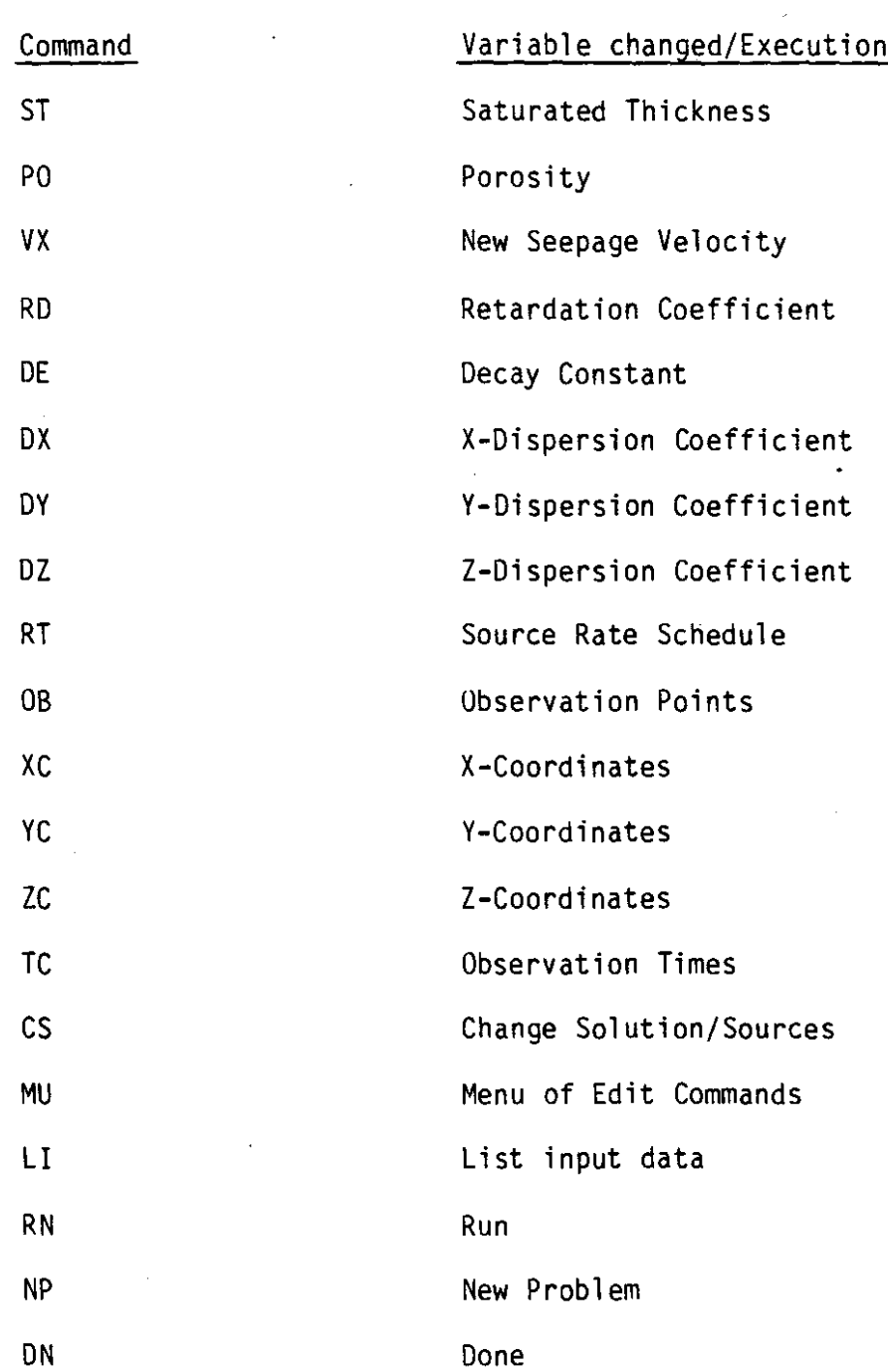

31

 $\leftarrow$  (see ) = = (= 0.00) (community)

### SECTION III

### APPLICATIONS

The case history of ground-water contamination with hexavalent chromium in South Farmingdale, Nassau County, New York, (Perlmutter and Lieber, 1970), has been used as an example of the application of the two-dimensional plume model. The contaminant plume has been modeled numerically by Pinder (1973) and analytically by Wilson and Miller (1978). Details of the hydrologic system are described in the above references. A brief summary of the problem is presented in the following paragraphs.

The aquifer is assumed to have a saturated thickness of 33.52 m with a porosity of 0.35. Perlmutter and Lieber (1970) estimated the average seepage velocity to be approximately 0.366 m/dy. Using Pinder's (1973) values of dispersivity,  $\alpha_X = 21.3$  m and  $\alpha_V = 4.27$  m, and x and y dispersion coefficients are

$$
D_x = (21.3 \text{ m}) (0.366 \text{ m/dy}) = 7.70 \text{ m}^2/\text{dy}
$$

and

$$
D_y = (4.27 \text{ m}) (0.366 \text{ m/dy}) = 1.56 \text{ m}^2/\text{dy}
$$

The source of contamination consisted of three metal-plating-waste disposal ponds as shown in Figure 6. The mass rate of chromium entering the aquifer has been estimated at 23.6 kg/dy during the nine year period from 1941 through 1949 (Perlmutter and Lieber, 1970). Chromium is believed to be a conservative contaminant, thus absorption and degradation can be neglected. The vertically-averaged model parameters are summarized as follows:

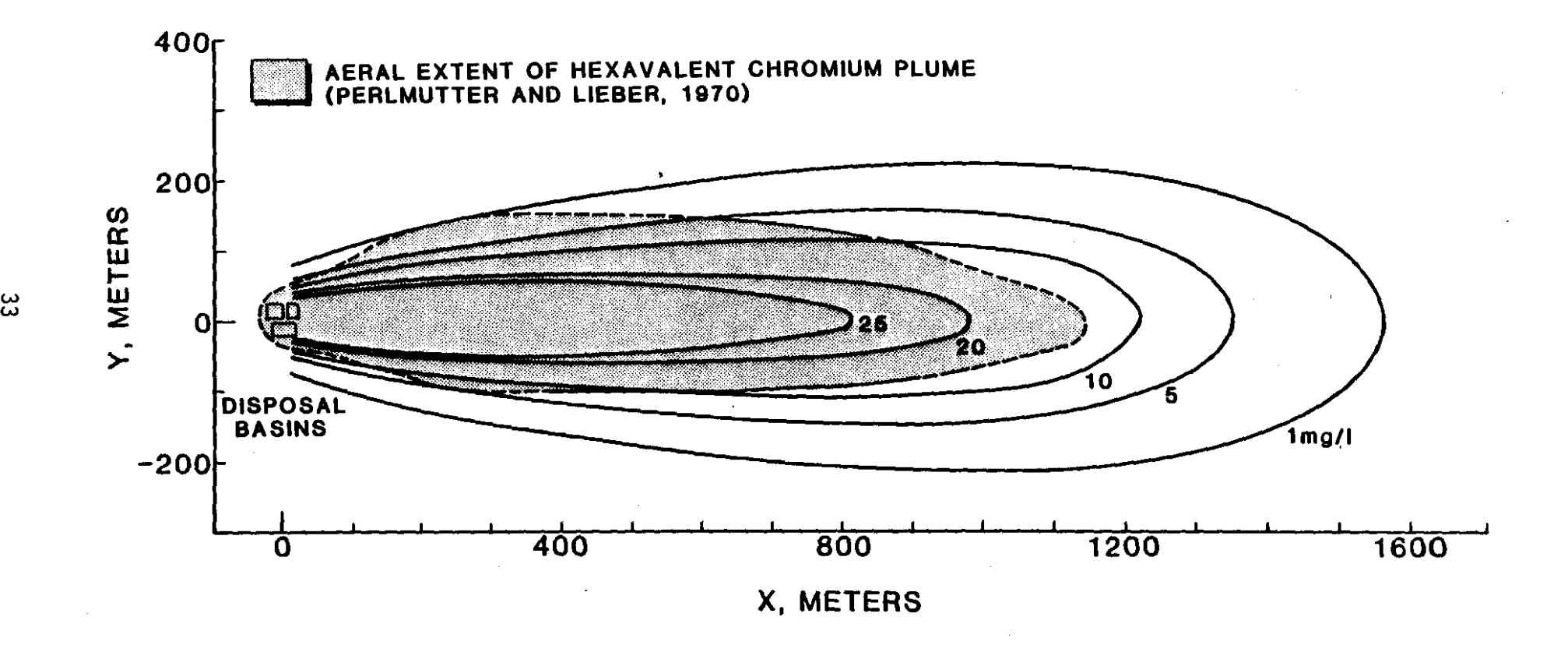

Figure 6. Results of hexavalent chromium plume simulation at 3280 days.

 $\mathbf{1}$ 

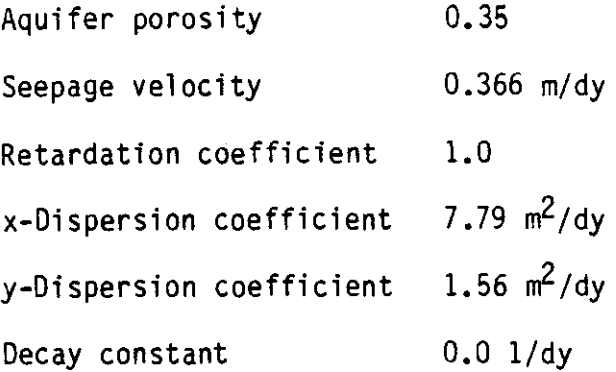

The contaminant source rate is assumed to be constant, and only one rate period is required. The mass rate can be converted to units of concentration times volume rate per unit depth as

$$
\frac{23.6 \text{ kg}}{\text{dy}} \frac{10^6 \text{ mg}}{\text{kg}} \frac{\text{m}^3}{10^3 1} \frac{1}{33.52 \text{ m}} = 704 \text{ (mg/1)} (\text{m}^3/\text{dy})/\text{m}
$$

for approximately nine years or 3280 days.

The numerical results for the vertically-averaged solution are summarized in Figure 6. The shape and general extent of the predicted plume are in fair agreement with the observed extent of contamination considering the availability of field data and the assumptions which have been made in characterizing the problem as two-dimensional uniform flow with a continuous line source.

Superposition in time will be illustrated using data for the aquifer contaminated with chromium described above. Rather than a continuous source of contamination from the disposal ponds, as "accidental spill" of high strength waste will be simulated. The contaminant source will be assumed to be an "instantaneous line source" of strength 704 (mg/1)  $(m^3/m)$ . The source rate schedule for the vertically-averaged model is constructed as follows:

34

 $\begin{minipage}{.4\linewidth} \begin{tabular}{l} \hline \textbf{1} & \textbf{2} & \textbf{3} & \textbf{5} & \textbf{6} & \textbf{7} & \textbf{8} & \textbf{9} & \textbf{10} & \textbf{10} & \textbf{10} & \textbf{10} & \textbf{10} & \textbf{10} & \textbf{10} & \textbf{10} & \textbf{10} & \textbf{10} & \textbf{10} & \textbf{10} & \textbf{10} & \textbf{10} & \textbf{10} & \textbf{10} & \textbf{10} & \textbf{1$ 

Rate 1: 704 (mg/1)  $(m^3/dy)/m$  from 0 to 1 day Rate 2:  $0 \text{ (mg/1) (m}^3/\text{dy})/\text{m}$  from 1 to 365 days

Other model parameters are identical to those used in the previous example. The results of the simulation are summarized in Figure 7, which shows the center of mass of the plume moving down-gradient at the seepage velocity and spreading longitudinally and transversely by diffusion.

The results of the simulation using superposition in time were compared with the concentrations calculated using

$$
C = \frac{C_0 Q'}{4 \pi \theta t (D_x D_y)^{0.5}} \text{EXP} \left(-\frac{(x - v^* t)^2}{4D_x t} - \frac{y^2}{4D_y t} - \lambda t\right)
$$
(54)

which is the solution of Equation 14 for an instantaneous line source of strength  $C_0Q'$  (m/L<sup>3</sup>) (L<sup>3</sup>/L). The values of concentration and errors in approximating the instantaneous source through superposition in time are presented in Table 2. Note that the finite duration of the source results is slightly higher concentrations up-gradient from the center of mass than concentrations down-gradient. For an instantaneous source the concentration distribution should be symmetrical about a y-z plane through the center of mass located as  $x = Vt$ . A better approximation can be obtained by injecting the same total mass of contaminant over a shorter period of time; but for purposes of illustrating superposition in time, the errors in the example problem are not significant.

The example problems presented above are intended to illustrate the application of the two-dimensional plume models developed in this report. These models are tools which can aid in the analysis of ground-water contamination problems. The user must select the best tool for the problem at

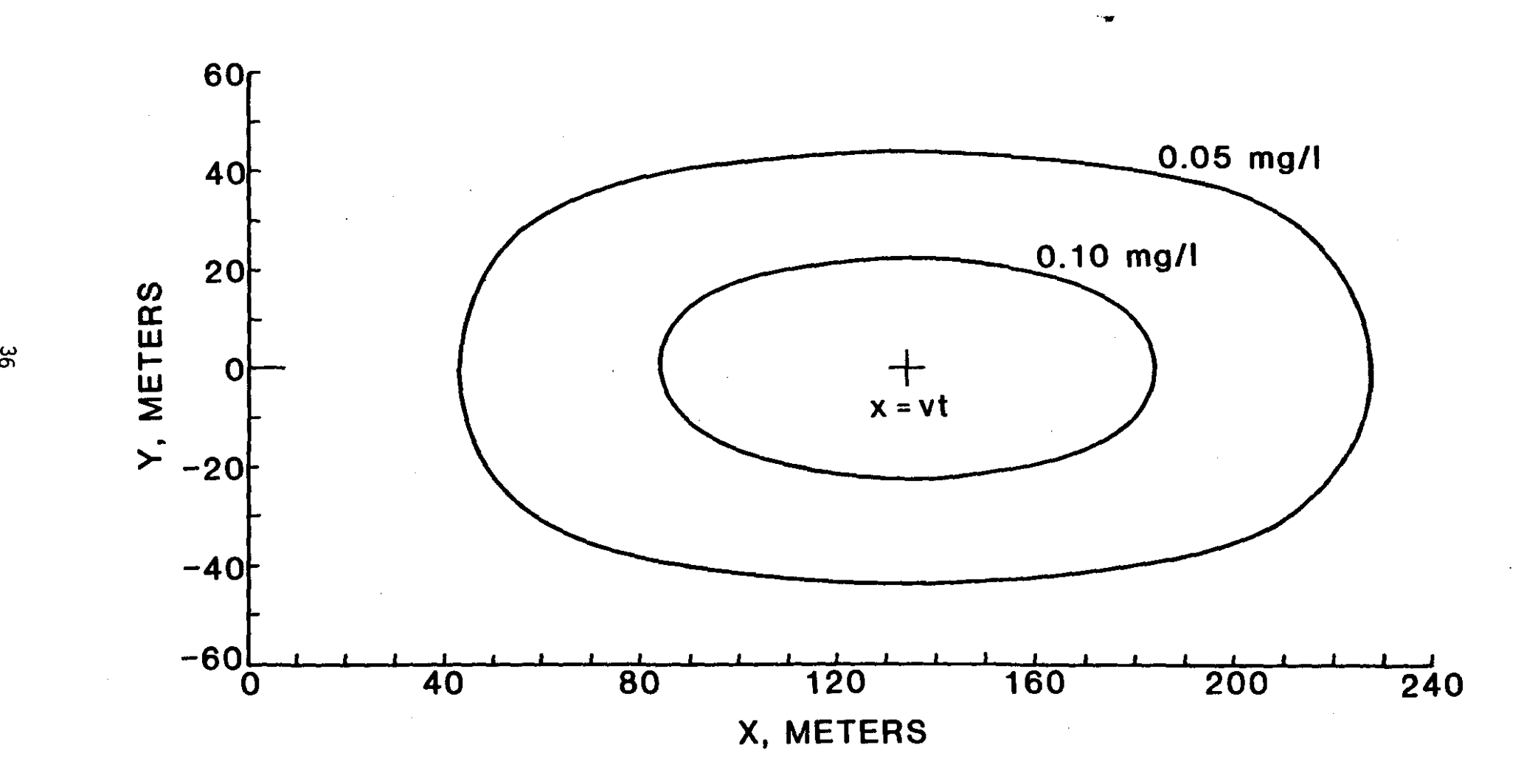

Figure 7. Results of hexavalent chromium spill simulation at 365 days.

hand, based on a sound understanding of the principles of ground-water hydrology, the physical problem, and the limitations of the mathematical model(s).

 $\mathcal{L}^{\perp}$ 

Perhaps the most difficult step in using any mathematical model is defining the problem to be solved. In addition to developing the physical boundaries of the problem domain, rock and fluid properties must also be quantified. Typical values of aquifer properties are listed in Table 3, but the user must accept the responsibility for developing the required model input data for the specific problem to be solved.

# Table 2

# COMPARISON OF CONCENTRATIONS CALCULATED USING SUPERPOSITION IN TIME AND AN ANALYTICAL SOLUTION FOR AN INSTANTANEOUS LINE SOURCE

 $\lambda$ 

# MODEL PARAMETERS

 $\sim$ 

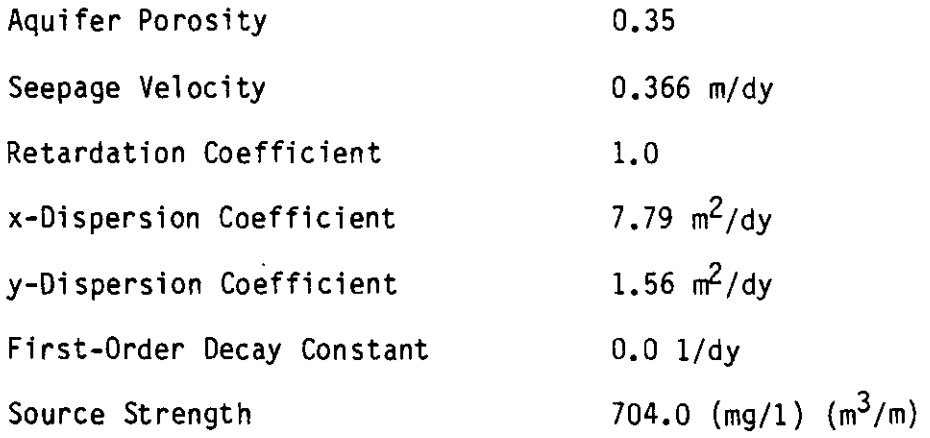

Concentration at 365 days, mg/1

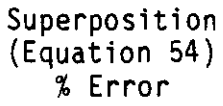

 $\ddot{\phantom{a}}$ 

# x(meters)

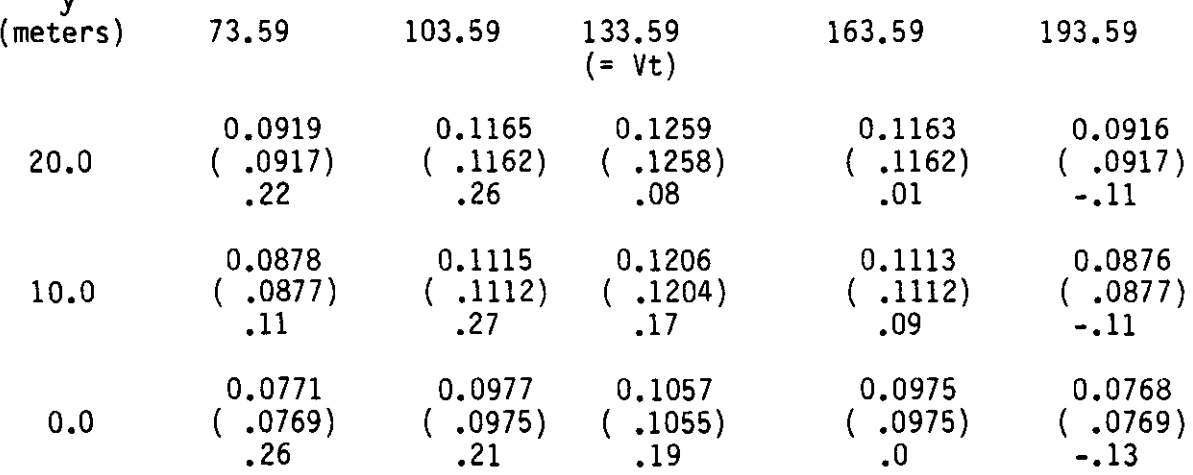

 $\mathcal{A}^{\mathcal{A}}$  , where  $\mathcal{A}^{\mathcal{A}}$ 

# Table 3

 $\ddot{\phantom{0}}$ 

Typical Values of Aquifer Properties

(after Yeh, 1981)

# Material

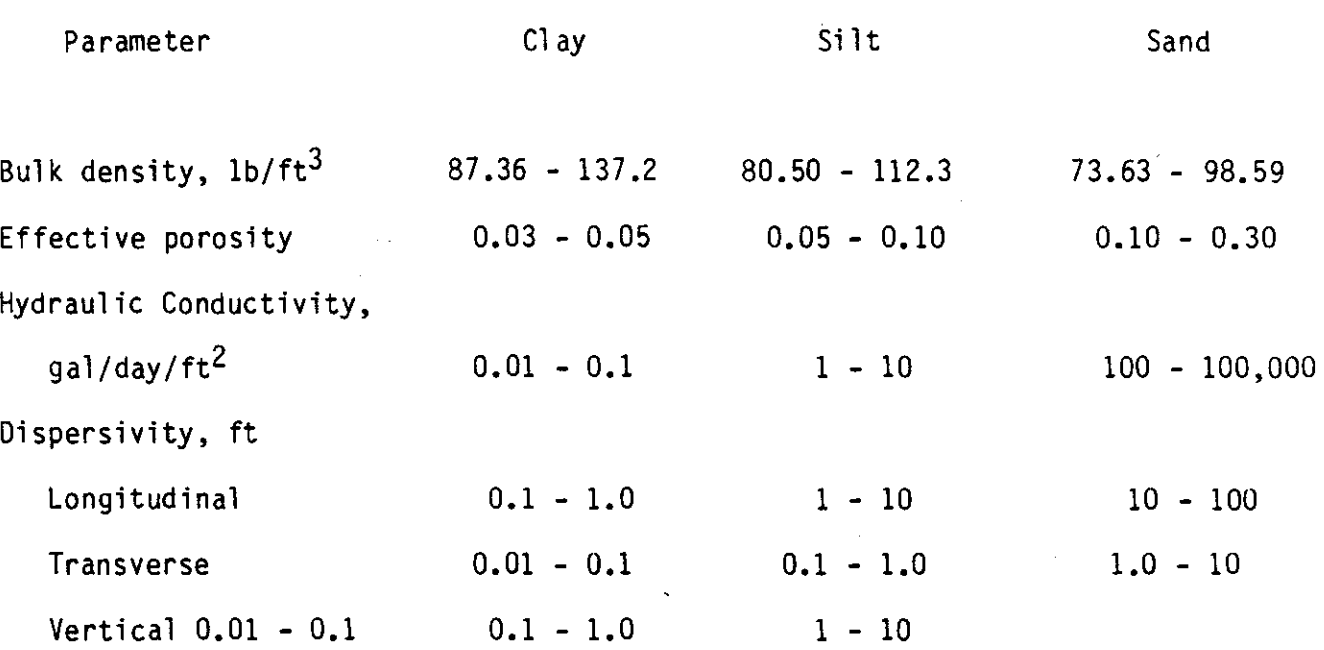

### REFERENCES

Abramowitz, M. and I. A. Stegan, 1966, Handbook of Mathematical Functions with Formulas, Graphs, and Mathematical Tables, National Bureau of Standards Applied Mathematics Series 55, U. S. Department of Commerce, 1046 pp.

Hantush, M. S., 1956, "Analysis of Data from Pumping Tests in Leaky Aquifers," Transitions, American Geophysical Union, Vol. 37, No.6, pp. 702-714.

- Hantush, M. S., 1964, "Hydraulics of Wells," Advances in Hydroscience, Vol. 1, pp. 281-432.
- Hantush, M. S. and C. E. Jacob, 1955, "Non-Steady Radial Flow in an Infinite Leaky Aquifer," Transitions, American Geophysical Union, Vol. 26., No. I, pp.- 95-100.
- Hunt, B., 1978, "Dispersive Sources in Uniform Ground-Hater Flow," Journal of The Hydraul ics Division, ASCE, Vol. 104, No. HYl, pp. 75-85.
- Perlmutter, N. M. and M. Lieber, 1970, "Dispersal of Plating Wastes and Sewage Contaminants in Ground Water and Surface Water, South Farmingdale-Massapequa Area, Nassau County, New York," U. S. Geological Survey Water-Supply Paper 1879-G, pp. G1-G67.
- Pinder, G. F., 1973, "A Galerkin Finite Element Simulation of Ground-water Contamination on Long Island," Water Resources Research, Vol. 9, No.6, pp. 1657-1669.
- Walton, W. C., 1962, "Selected Analytical Methods for Well and Aquifer Evaluation," Bulletin 49, Illinois State Water Survey, Urbana, Illinois, 81 pp.
- Walton, W. C., 1970, Groundwater Resource Evaluation, Mc-Graw-Hill, New York, New York, 664 pp.
- Wilson, J. L. and P. J. Miller, 1978, "Two-Dimensional Plume in Uniform Ground-Water Flow," Journal of the Hydraul ics Division, ASCE, Vol. 104, No. HY4, pp. 503-514.
- Wilson, J. L. and P. J. Miller, 1979, "Two-Dimensional Plume in Uniform Ground-Water Flow, Discussion," Journal of the Hydraulics Division, ASCE, Vol. 105, No. HY12, pp. 1567-1570.
- Yeh, G. T., 1981, "AT123D: Analytical Transient One-, Two-, and Three-Dimensional Simulations of Waste Transport in the Aquifer System," Publication No. 1439, Environmental Sciences Division, Oak Ridge National Laboratory, Oak Ridge, Tennessee, 83 pp.

## APPENDIX A

 $\sim 10$ 

 $\sim$ 

### Example Problems

 $\sim$ 

The two example problems presented in the following pages are discussed in Section III of this report. The first demonstrates the application of PLUME2D to a continuous source of contamination. The second example approximates an instantaneous source using the principle of superposition in time as discussed in Section **I.**

ENTER TITLE 7HEXAVALENT CHROMIUM PLUME

ENTER COORDINATE SYSTEM XY FOR VERTICALLY-AVERAGED SOLUTION XZ FOR HORIZONTALLY-AVERAGED SOLUTION 7XY

ENTER UNITS FOR LENGTH (2 CHARACTERS) 7 M

ENTER UNITS FOR TIME (2 CHARACTERS) 7DY

ENTER UNITS FOR CONCENTRATION (6 CHARACTERS) 7MG/L

ENTER AQUIFER POROSITY 70.35

ENTER SEEPAGE VELOCITY, M/DY 70.366

ENTER RETARDATION COEFFICIENT ?1.0

ENTER X DISPERSION COEFFICIENT. SO M/DY 77.79

ENTER Y DISPERSION COEFFICIENT, SQ M/DY 71.56

ENTER DECAY CONSTANT, l/DY 70.0

 $\frac{1}{2} \frac{1}{2} \frac{$ 

SELECT TRANSIENT OR STEADY-STATE SOLUTION TR FOR TRANSIENT SOLUTION SS FOR STEADY-STATE SOLUTION 7TR

A-2

ENTER THE NUMBER OF SOURCES (MAXIMUM OF 10) 71

in 19

 $\bar{z}$ 

and the same

MASS RATES HAVE UNITS OF  $(MG/L)$  (CU M/DY) TIME HAS UNITS OF DY

ENTER X AND Y COORDINATES OF SOURCE 1 ( M) **?,?0.,0\_**

ENTER THE NUMBER RATES FOR SOURCE 1 (MAXIMUM 0F 10) 11

SOURCE 1, RATE 1 STARTS AT 0.0 DY ENTER MASS RATE AND ENDING TIME 7,7704.,3280.

ENTER XFIRST, XLAST, DELTAX ( M) 7,7,7200.,1200.,200.

ENTER YFIRST, YLAST, DELTAY ( M) 7,7,7200.,-200.,50.

ENTER TFIRST, TLAST, DELTAT (DY) 7,7,73280.,0.,0.

PLUME2D VERSION 2.01 PAGE 1

 $\mathcal{L}(\mathcal{L})$ 

# HEXAVALENT CHROMIUM PLUME

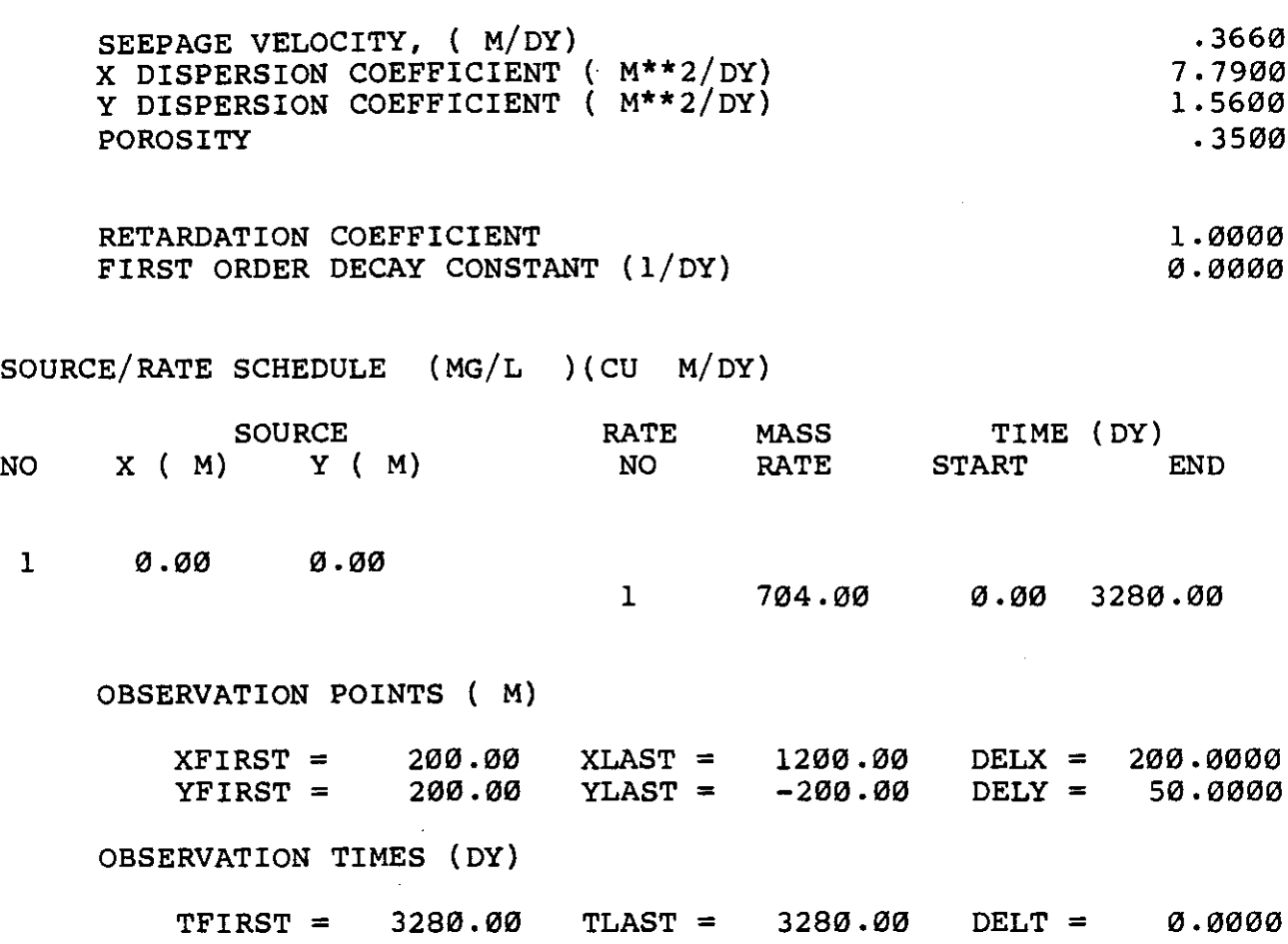

 $\mathbf{r}$ 

# MENU OF EDIT COMMANDS

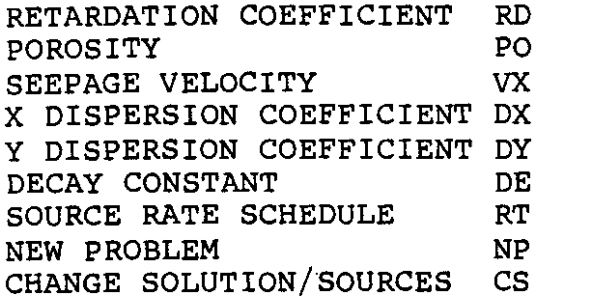

ENTER NEXT COMMAND ?RN  $\sim$   $\sim$ 

l,

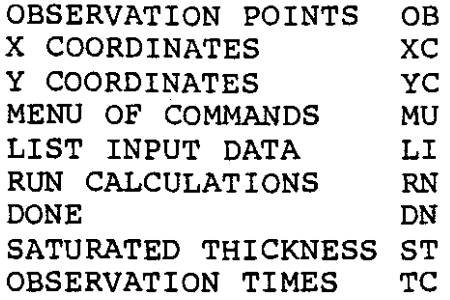

 $\sim$   $\alpha$ 

PLUME2D VERSION 2.01 PAGE 2

# HEXAVALENT CHROMIUM PLUME

# CONCENTRATION DISTRIBUTION AT 3280.00 DY (MG/L

 $\ddot{\phantom{0}}$ 

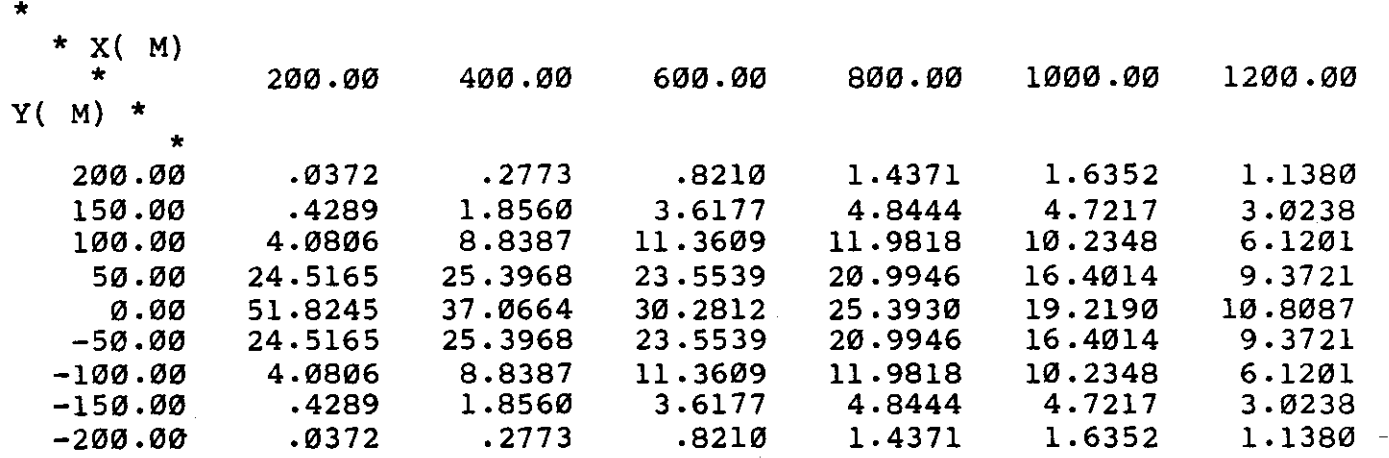

ENTER NEXT COMMAND (DN

STOP

ENTER TITLE ?ACCIDENTAL HEXAVALENT CHROMIUM SPILL

ENTER COORDINATE SYSTEM XY FOR VERTICALLY-AVERAGED SOLUTION XZ FOR HORIZONTALLY-AVERAGED SOLUTION ?XY

ENTER UNITS FOR LENGTH (2 CHARACTERS) ? M

ENTER UNITS FOR TIME (2 CHARACTERS) ?DY

ENTER UNITS FOR CONCENTRATION (6 CHARACTERS)  $?MG/L$ 

ENTER AQUIFER POROSITY ?0.35

ENTER SEEPAGE VELOCITY, M/DY ?0.366

ENTER RETARDATION COEFFICIENT  $?1.0$ 

ENTER X DISPERSION COEFFICIENT, SQ M/DY ?7.79

ENTER Y DISPERSION COEFFICIENT, SQ M/DY ?l. <sup>56</sup>

ENTER DECAY CONSTANT,  $1/DY$  $?0.0$ 

والواطر الموارد المتحدة والمنتج

SELECT TRANSIENT OR STEADY-STATE SOLUTION TR FOR TRANSIENT SOLUTION SS FOR STEADY-STATE SOLUTION ?TR

ENTER THE NUMBER OF SOURCES (MAXIMUM OF 10) ?1

MASS RATES HAVE UNITS OF (MG/L ) (CU M/DY) TIME HAS UNITS OF DY

ENTER X AND Y COORDINATES OF SOURCE 1 ( M) **7,70.,0.**

ENTER THE NUMBER RATES FOR SOURCE 1 (MAXIMUM OF 10) ?2

SOURCE 1, RATE 1 STARTS AT 0.0 DY ENTER MASS RATE AND ENDING TIME ? , 7704. , 1.

SOURCE 1, RATE 2 STARTS AT ° DY ENTER MASS RATE AND ENDING TIME ?,70.,365.

ENTER XFIRST, XLAST, DELTAX (M) 7,7,773.59,193.59,30.

ENTER YFIRST, YLAST, DELTAY (M) ?,?,?20.,0.,10.

ENTER TFIRST, TLAST, DELTAT (DY)  $7, 7, 7365.$  ,  $\emptyset$ .,  $\emptyset$ .

PLUME2D VERSION 2.01 PAGE 1

 $\frac{1}{2}$ 

ACCIDENTAL HEXAVALENT CHROMIUM SPILL

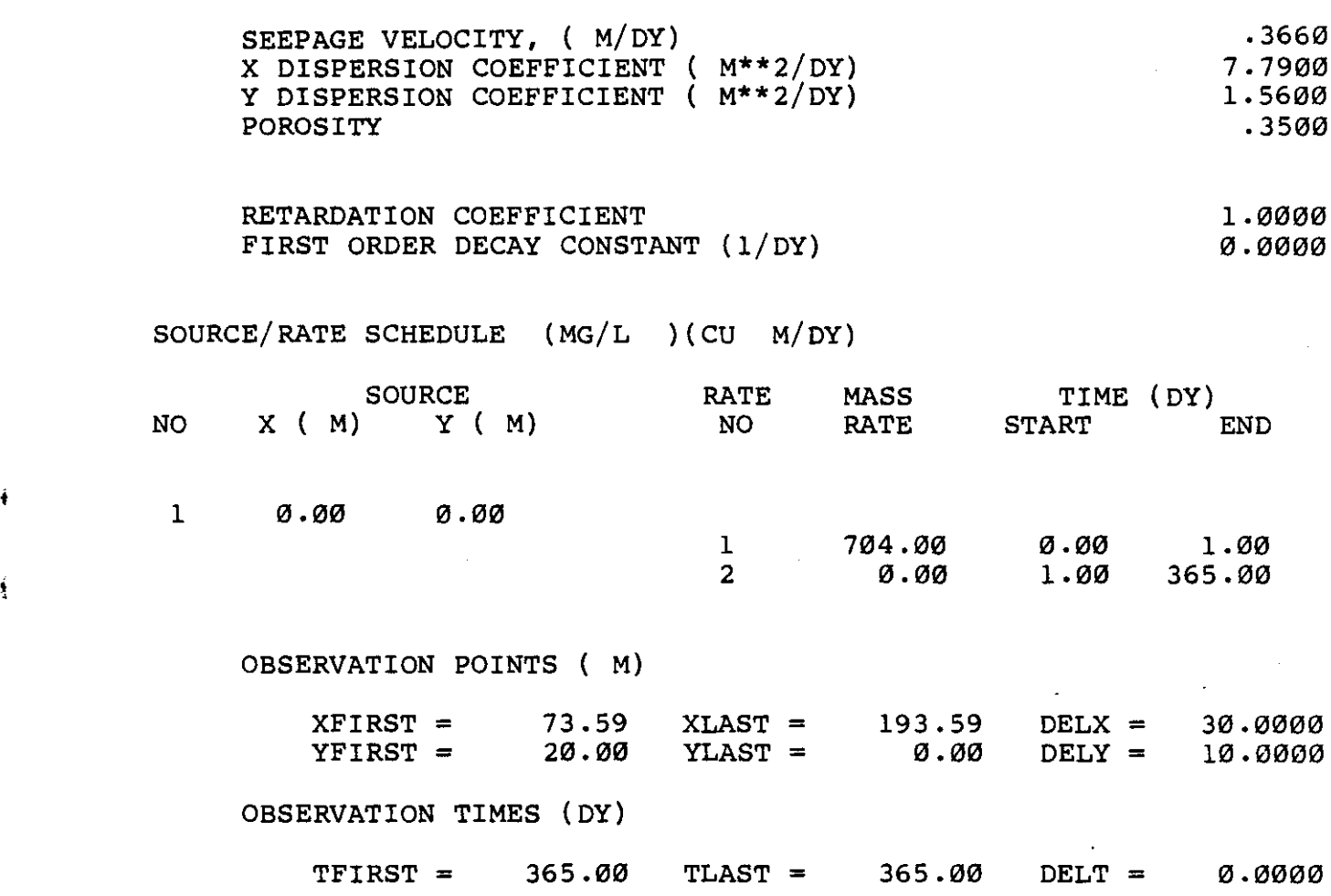

A-9

# MENU OF EDIT COMMANDS

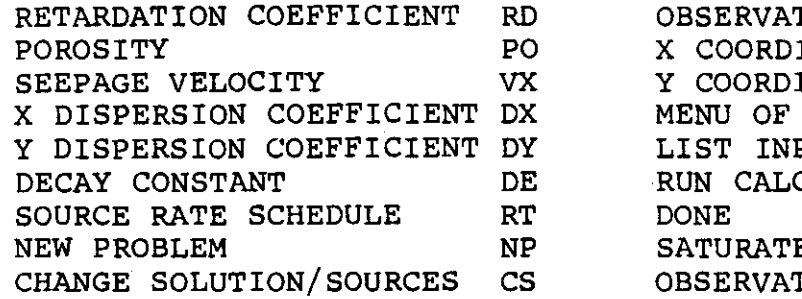

 $\sim$  .

ENTER NEXT COMMAND ?RN

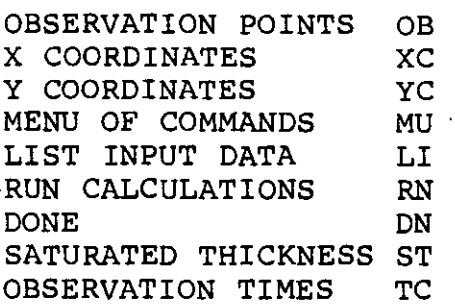

PLUME2D VERSION 2.01 PAGE 2

# ACCIDENTAL HEXAVALENT CHROMIUM SPILL

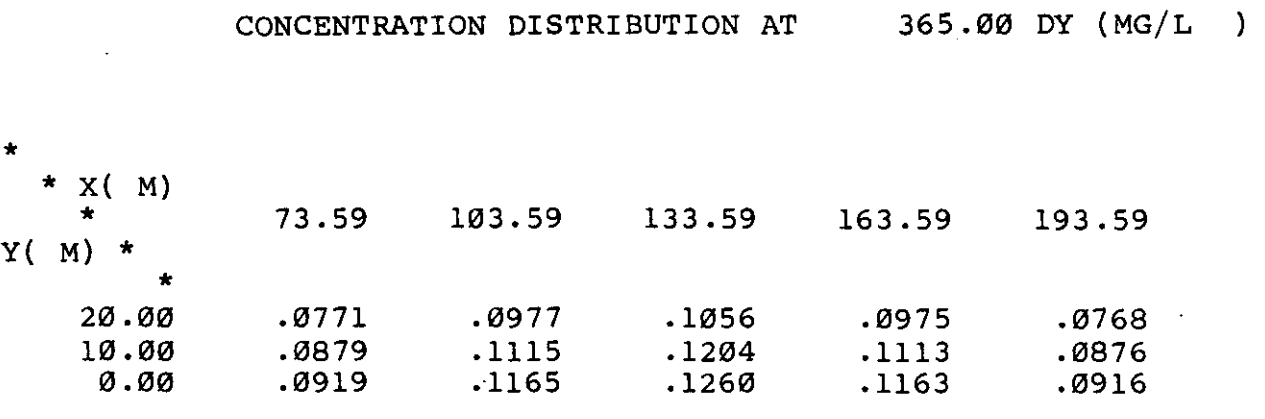

ENTER NEXT COMMAND ?XC

 $\ddot{\bullet}$ 

ENTER XFIRST, XLAST, DELTAX (M) ?,?,?103.59,163.59,15.

ENTER NEXT COMMAND ?RN

PLUME2D VERSION 2.01 PAGE 3

ACCIDENTAL HEXAVALENT CHROMIUM SPILL

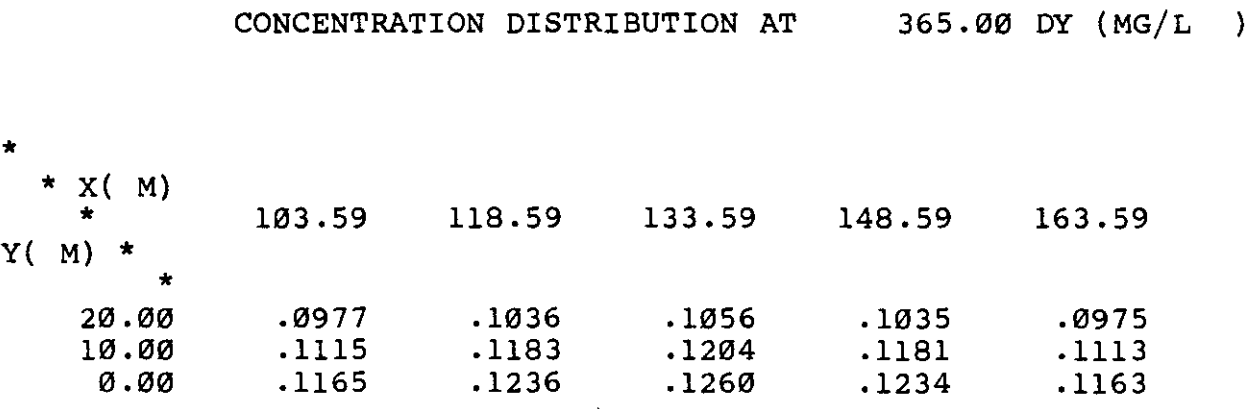

ENTER NEXT COMMAND ?DN

STOP

t,

### APPENDIX B

### Description of Program PLUME2D

Program PLUME2D has been written in an unextended Fortran computer code in an effort to make the program transportable between computer systems. The computer code consists of a main program and several function subroutines which are required to evaluate the Hantush well function. The program has been documented "internally" through the 1iberal use of comment statements.

The-main program has been divided into three sections. A listing of the computer code is presented in Appendix D. Section I provides for the "Basic Input Data" as described in Section II of this report. The numerical evaluation of concentration at specified grid coordinates is accomplished in Section II of the main program which calls subroutine SOL2D, the code for the analytical solution of the governing differential equations. Section III provides for problem redefinition and control of execution under the "Edit" mode discussed in the body of this report.

Ten function subroutines are used to evaluate the Hantush well function using the numerical methods described in Appendix C. Listings of the computer codes are presented in Appendix E. FUNCTION  $W(U, B)$  evaluates the Hantush well function for B < 20. For B > 20, the term  $EXP(Pe<sub>x</sub>/2)$  W(U,B) in Equation 45 is evaluated using FUNCTION WELPRD(U,B,PEX). This procedure is used to avoid taking the direct product of very large numbers,  $EXP(Pe<sub>x</sub>/2)$ , and very small numbers W(U,B), for large values of B.

FUNCTION GAUSS is a 24-point Gauss-Legendre quadrature numerical integration scheme which is used to evaluate the Hantush well function using either Equation C-6 or Equation C-7. FUNCTION FUNCTN evaluates the integrand of Equations C-6 and C-7.

B-1

The six remaining function subroutines are used to evaluate mathematical functions using rational approximations or polynomial approximations. They are:

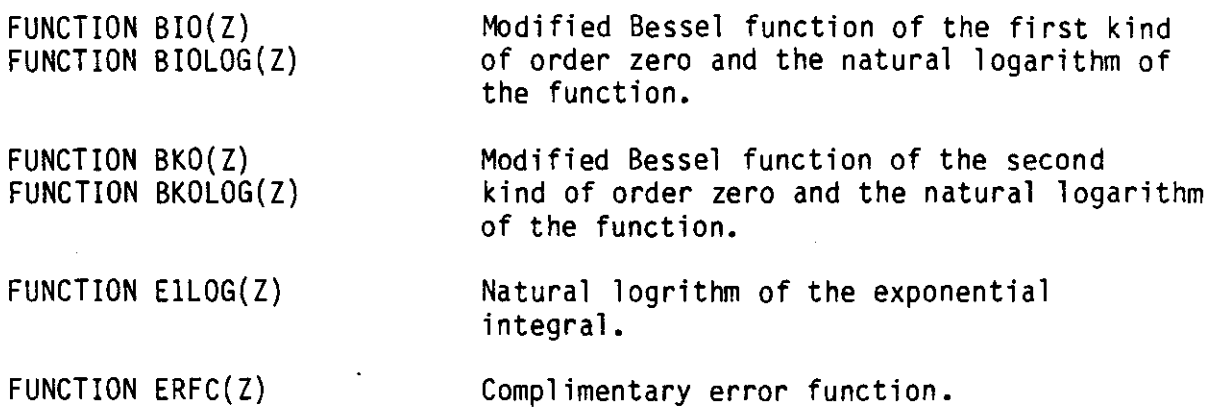

 $\mathbb{Z}$ 

These six function subroutines are used to support FUNCTION W(U.B) and/or FUNCTION WELPRD (U,B, PEX). If system subroutines are available for these functions they may be substituted for the function subroutines provided with Program PLUME2D.

### APPENDIX C

# Numerical Eval uation of the Hantush Well Function

The Hantush well function can be defined as

$$
W(U,B) = \int_{U}^{\infty} \frac{1}{\xi} EXP(-\xi - \frac{B^2}{4\xi}) d\xi
$$
 (C-1)

or the reciprocal relation

$$
W(U,B) = 2K_0(B) - \int_{B^2/4U}^{\infty} \frac{1}{\xi} EXP(-\xi - \frac{B^2}{4\xi}) d\xi
$$
 (C-2)

where  $\xi$  is a dummy integration variable (Hantush, 1964). Using the identity

$$
\int_{a}^{\infty} f(\xi) d\xi = \int_{0}^{\infty} f(\xi) d\xi - \int_{0}^{a} f(\xi) d\xi
$$
 (C-3)

Equation C-1 can be rewritten as

$$
W(U,B) = \int_0^\infty \frac{1}{\xi} EXP(-\xi - \frac{B^2}{4\xi}) d\xi - \int_0^U \frac{1}{\xi} (-\xi - \frac{B^2}{4\xi}) d\xi
$$
 (C-4)

Now

$$
\int_0^{\infty} \frac{1}{\xi} EXP(-\xi - \frac{B^2}{4\xi}) d\xi = 2K_0(B)
$$
 (C-5)

where  $K_0$  is the modified Bessel function of the second kind of order zero. Substituting Equation C-5 into Equation C-4, the well function becomes

$$
W(U,B) = 2K_0(B) - \int_0^U \frac{1}{\xi} EXP(-\xi - \frac{B^2}{4\xi}) d\xi
$$
 (C-6)

The reciprocal relation, Equation C-2, can also be written in terms of finite limits. Using the relationship given by Equations C-4 and C-5, the reciprocal relation can be expressed as

$$
W(U,B) = \int_0^{B^2/4U} \frac{1}{\xi} EXP(-\xi - \frac{B^2}{4\xi}) d\xi
$$
 (C-7)

For  $0 < B < 20$ , values of W(U,B) for  $0 < U < 8/2$  are obtained from Equatior C-6 by first evaluating the value of the integrand using a 24-point Gauss-Legendre numerical integration scheme. For  $B/2 \le U \le \infty$ , the reciprocal relation, Equation C-7, is evaluated using the same numerical integration scheme.

.<br>For O < B < O<mark>.l, va</mark>lues of W(U,B) are obtained from the series expansions presented by Hantush and Jacob (1955). For  $U \le 1$ 

$$
W(U,B) = 2K_0(B) - I_0(B)E_1(\frac{B^2}{4U})
$$
  
+  $EXP(-\frac{B^2}{4U})$   $\left[0.57721566 + 1n(U) + E_1(U) + \frac{U}{4}\frac{B^2}{4} (1 - \frac{U}{9})\right]$  (C-8)

and for  $U > 1$ 

$$
W(U,B) = I_0(B)E_1(U) - EXP(-U)\frac{B^2}{4}\left[(\frac{1}{U} - \frac{1}{36U^2}) + \frac{B^4}{16}(\frac{1}{4U} - \frac{1}{4U^2})\right]
$$
(C-9)

where  $I_0$  is the modified Bessel function of the first kind of order zero,  $E_1$ is the exponential integral, and 0.57721566 is Euler's constant.

For  $B > 20$ , the third order approximation for  $W(U, B)$  presented by Wilson and Miller (1979) is used to evaluate the well function. The approximation is

$$
W(U, B) = \left(\frac{\pi}{2B}\right)^{1/2} \text{EXP}(-B) \left[ \left(1 - \frac{1}{3B}\right) \text{ERFC} \left(-\beta\right) + \frac{\beta}{4B\pi^{1/2}} \text{EXP}(-\beta^2) \right] \tag{C-10}
$$

where

$$
\beta = \frac{B - 2U}{(4U)^{1/2}}
$$

and ERFC is the complimentary error function.

Now, for large positive values of 8,

$$
W(U,B) \approx 2 \left(\frac{\pi}{2B}\right)^{1/2} \text{EXP}(-B) \left(1 - \frac{1}{8B}\right)
$$
 (C-11)

and an asympotic expansion for  $K_0(B)$  can be written as

$$
K_0(B) = \left(\frac{\pi}{2B}\right)^{1/2} \text{EXP}(-B) \left(1 - \frac{1}{8B} + \frac{9}{2(8B)^2} + \dots \right) \tag{C-12}
$$

Thus for  $B > 20$  and  $B > 7.5$  the well function is approximated as

$$
W(U,B) = 2K_0(B) \qquad (C-13)
$$

Note that this approximation is equivalent to the relationship

$$
W(0, B) = 2K_0(B)
$$
 (C-14)
Evaluations of the Hantush well function using the methods described in the previous paragraphs have been checked for both accuracy and continuity of the function between the various approximations. The Gauss-Legendre quadrature scheme was checked using up to 48 quadrature points. A maximum of 24 quadrature points yielded results accurate to four significant figures in the mantissa over the entire range of arguments which require numerical integration. The other approximations for W(U,B) are also accurate to four significant figures in the mantissa.

## APPENDIX D

 $\sim$   $\sim$ 

 $\cdot$ 

 $\langle \cdot \rangle$ 

 $\mathcal{L}^{\mathcal{A}}$ 

## Listing of Program PLUME2D

 $\sim$ 

 $\sim$   $\sim$ 

 $\ddot{\phantom{0}}$ 

 $\sim$ 

```
C
\frac{c}{c}C MAXIMUM NUMBER OF PRINTED COLUMNS PER PAGE IS SET TO MAXCOL<br>C DIMENSION COL(MAXCOL), CON(MAXCOL)
          DIMENSION COL(MAXCOL), CON(MAXCOL)
       MAXCOL = 7C
C
c<br>C
       INITIALIZE PROGRAM FLOW CONTROL VARIABLES
     1 IEDIT = 1KNTL = 1C
C
C···· SECTION I -- BASIC INPUT DATA
C<sub>C</sub>
       READ TITLE
       WRITE(NO,3)
     FORMAT(1H1,2X,'ENTER TITLE',/' 7')
       READ(NI,5) (TITLE(I), I=1,30)
     5 FORMAT(30A2)
                                                                                      PL2D001
                                                                                      PL2D002
                                                                                      PL20003
                                                                                      PL2DOO4
                                                                                      PL2D005
                                                                                      PL2D006
                                                                                      PL2D007
                                                                                      PL2DOO8
                                                                                      PL2D009
                                                                                      PL2D010
                                                                                      PL2D011
                                                                                      PL2D012
                                                                                      PL2D013
                                                                                      PL2D014
                                                                                      PL20015
                                                                                      PL2D016
                                                                                      PL2D017
                                                                                      PL2D018
                                                                                      PL20019
                                                                                      PL2D020
                                                                                      PL2D021
                                                                                      PL2D022
                                                                                      PL2D023
                                                                                      PL2D024
                                                                                      PL2D025
                                                                                      PL2D026
                                                                                      PL2D027
                                                                                      PL2D028
                                                                                      PL20029
                                                                                      PL2D030
                                                                                      PL2D031
                                                                                      PL2D032
                                                                                      PL2D033
                                                                                      PL20034
                                                                                      PL2D035
                                                                                      PL20036
                                                                                      PL2D037
                                                                                      PL2D038
                                                                                      PL2D039·
                                                                                      PL2D040
                                                                                      PL20041
                                                                                      PL2D042
                                                                                      PL2D043
                                                                                      PL2D044
                                                                                      PL2D045
                                                                                      PL2D046
                                                                                      PL2D047
                                                                                      PL2D048
                                                                                      PL2D049
                                                                                      PL2D050
                                                                                      PL2D051
                                                                                      PL2D052
                                                                                      PL2D053
                                                                                      PL2D054
                                                                                      PL2D055
                                                                                      PL2D056
                                                                                      PL20057
                                                                                      PL2D058
                                                                                      PL2D059
                                                                                      PL2D060
                                                                                      PL2D061
                                                                                      PL2D062
                                                                                      PL2D063
                                                                                      PL2D064
                                                                                      PL2D065
                                                                                      PL2D066
                                                                                      PL2D067
                                                                                      PL2D068
                                                                                      PL2D069
                                                                                      PL2D070
       WRITE DEVICE: NO
READ DEVICE: NI
                                 APR 84
                              24 NOV 84
                               9 DEC 84
                      2.00
                      2.01
                      2.02
       NI=5
       NO-6
       REVISIONS:
       PLUME2D
       VERSION 2.02
       TWO-DIMENSIONAL PLUMES IN UNIFORM GROUND-WATER FLOW
          JAN WAGNER
          SCHOOL OF CHEMICAL ENGINEERING
          OKLAHOMA STATE UNIVERSITY
          STILLWATER, OK 74078
          PHONE (405) 624-5280
          JULY, 1981
       DIMENSION TITLE(30), IC(20), XS(10), YS(10), D(3), LBL(2,6),
      1 \text{ NR}(10),15(4),\text{NP}(2),\text{DEL}(2),\text{XL}(2),\text{XF}(2),\text{CON}(7),\text{COL}(7)REAL LAM8DA
       INTEGER TITLE
       CDMMON/ID/NI,ND
       CDMMON/RATE/O(10,12),T( 10, 12),MT
       CDMMDN/PHYPRD/ALPHA,BETA,DX,LAM8DA,PE,RD,V
       DATA IC/'DE', 'VX', 'RD', 'OX', 'DY', 'DZ', 'PO', '08', 'XC', 'YC', 'ZC',
      1 'RT I • I NP I • I RN' • 'ON' • 'LI ' . 'MU' • 'ST' • I CS t , I TC' /
       DATA KPRD1/'XY'/, KPR02/'XZ'/, KHARY/'Y'/, KHARZ/'Z'/
       DATA NPAGE/1/
       DATA KSDL1,KSOL2/'TR','SS'/
       DATA IS/'R', 'M', 'A', '0' /
       DATA IY/'Y'/
       DATA LBlI' ','(C',' '.'ON'.' '.'TI'.' ','NU',' ','ED',
      \mathbf{1} , \mathbf{1} , \mathbf{1} , \mathbf{1} , \mathbf{1} , \mathbf{1} , \mathbf{1} , \mathbf{1}C<br>C
       C MAXIMUM NUMBER OF PRINTED ROWS PER PAGE IS SET TO MAXROW
       MAXROW = 40\frac{c}{c}C MAXIMUM NUMBER OF SOURCES IS SET TO MAXSOR<br>C DIMENSION XS(MAXSOR),YS(MAXSOR),NR(MAXSO
          DIMENSION XS(MAXSOR), YS(MAXSOR), NR(MAXSOR)
       NlAXSOR • 10
c<br>c
       C MAXIMUM NUMBER OF SOURCE RATES FOR SUPERPOSITION IN TIME
C IS SET TO MAXRT<br>C COMMON/RATE/
          COMMON/RATE/ Q(MAXSOR, MAXRT+2), T(MAXSOR, MAXRT+2)
       MAXRT. • 10
c<br>C
C MAXIMUM NUMBER OF IMAGE WELLS FOR SUPERPOSITION IN SPACE
       IS SET TO MAXIMG
       MAXIMG = 20C
C
C
C
C
C
C
C
C
C
C
C
C
C
C
C
```
D-1

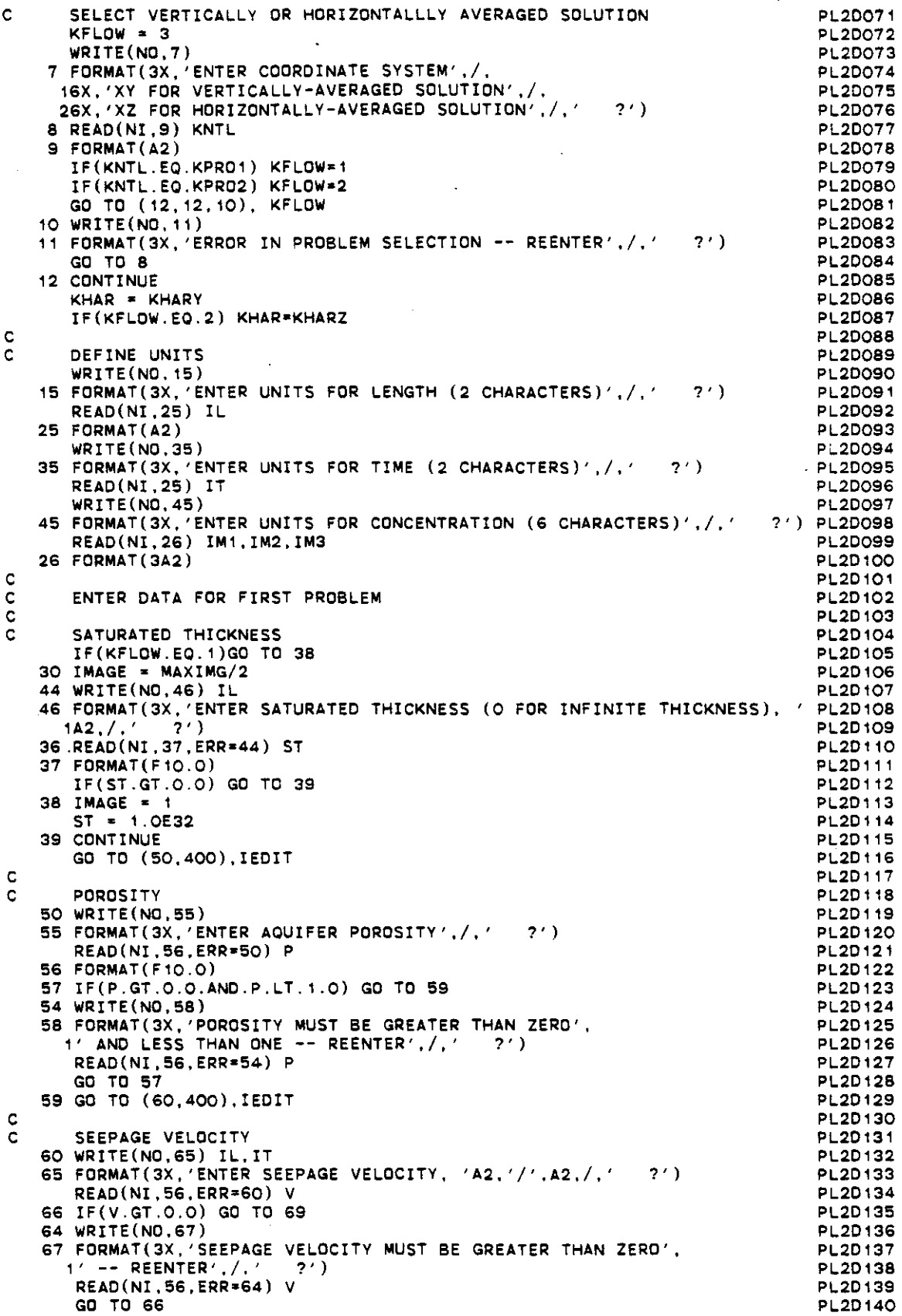

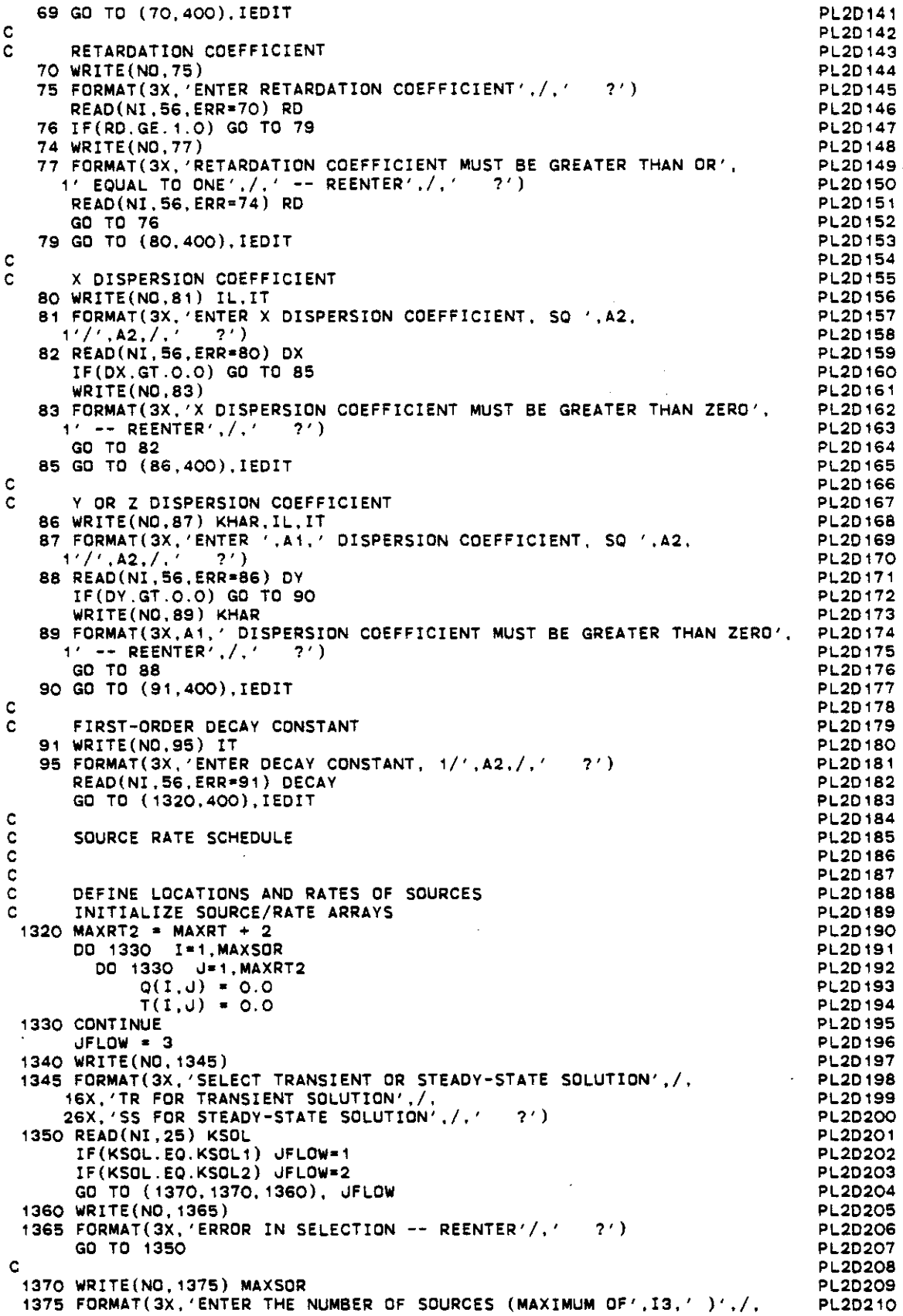

0-3

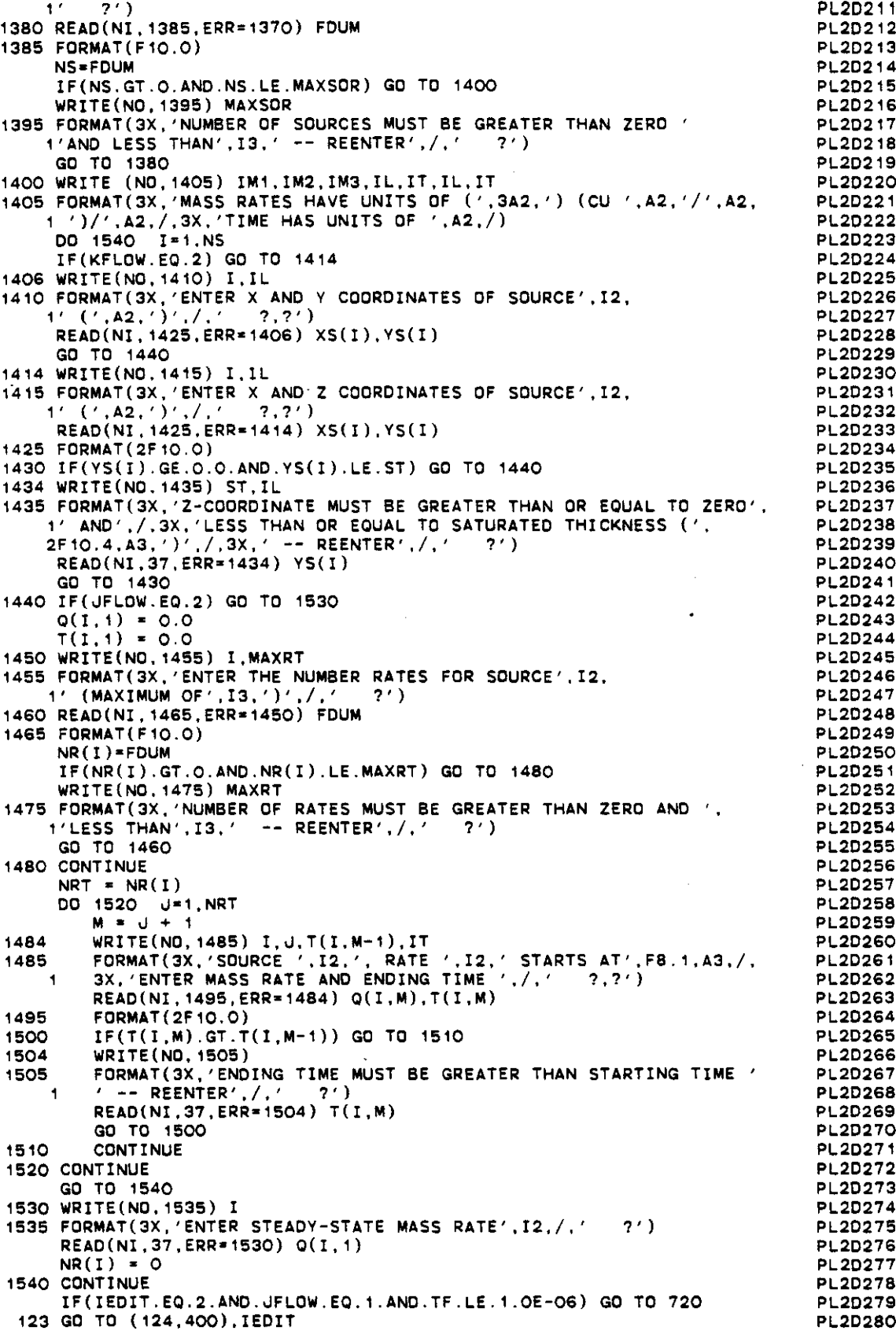

 $\bar{\psi}$ 

 $\hat{\boldsymbol{\epsilon}}$ 

 $\ddot{\phantom{a}}$ 

 $\frac{1}{2}$ 

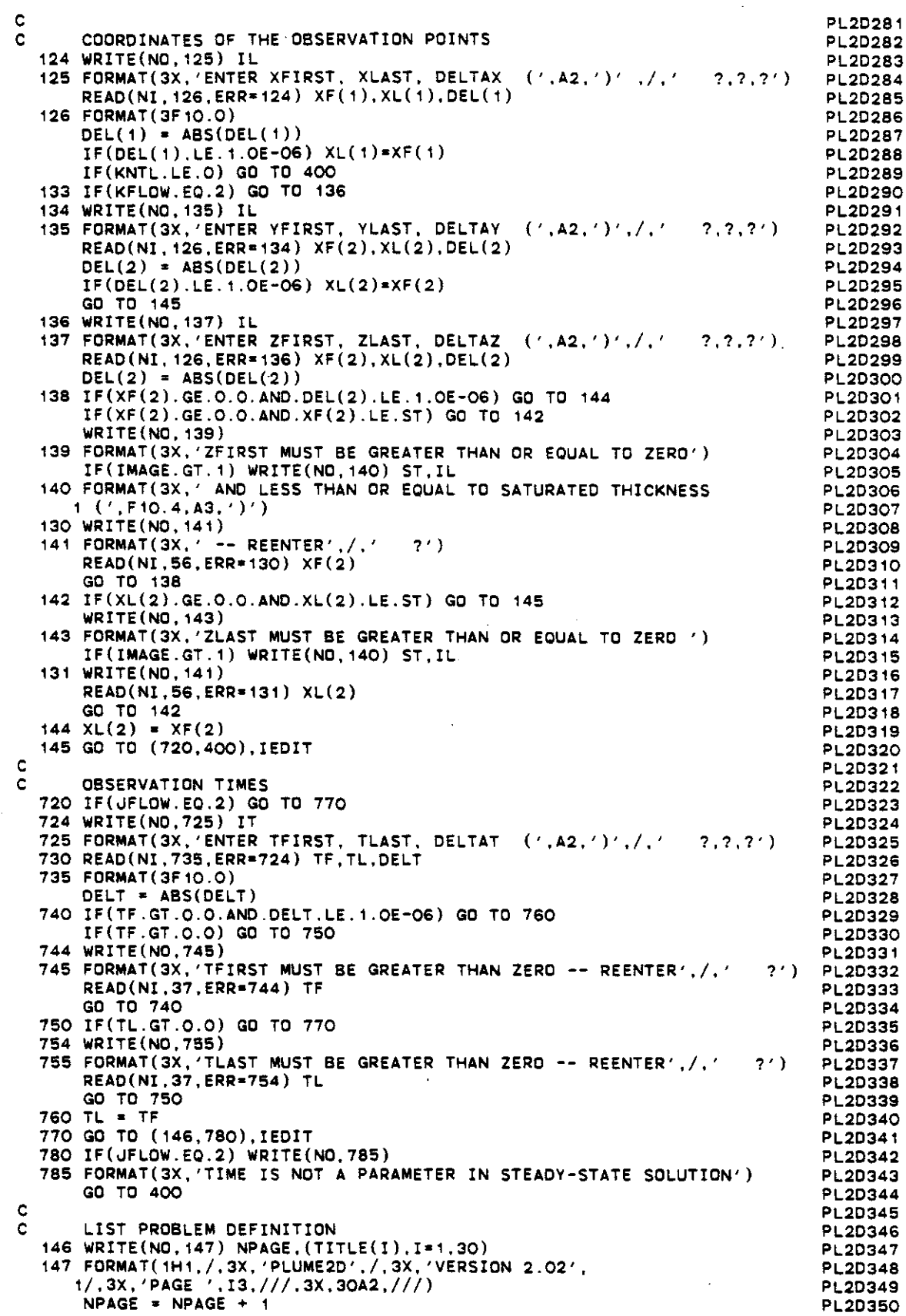

0-5

PL20351 PL2D352 PL20353 PL2D354 PL2D355 PL2D356 PL2D357 PL2D356 PL2D359 PL2D360 PL2D361 PL2D362 PL2D363 PL2D364 PL2D365 PL2D366 PL2D367 PL2D366 PL2D369 PL2D370 PL2D371 PL2D372 PL2D373 PL2D374 PL2D375 PL2D376 PL2D377 PL2D37B PL2D379 PL2D360 PL2D361 PL2D382 PL2D363 PL2D364 PL2D385 PL2D386 PL2D387 PL2D388 PL2D389 PL2D390 PL2D391 PL2D392 PL2D393 PL2D394 PL2D395 PL2D396 PL2D397 PL2D398 PL2D399 PL2D400 PL2D401 PL2D402 PL2D403 PL2D404 PL2D405 PL2D406 PL2D407 PL2D406 PL2D409 PL2D410 PL2D411 PL2D412 PL2D413 PL2D414 PL2D415 PL2D416 PL2D417 PL2D418 PL2D419 PL2D420 NUMBER OF OBSERVATION POINTS IN EACH COORDINATE DIRECTION 2000 CONTINUE DO 2020 L=1,2  $NP(L) = 1$  $DEL(L) = ABS(DEL(L))$ IF(DEL(L).LE.1.0E-03) GO TO 2020  $DIF = XL(L) - XF(L)$ IF(ABS(DIF).LE.1.0E-03) GO TO 2020  $IF(DIF.LE. O. O) DEL(L)=-DEL(L)$  $NPTS = ABS(DIF/DEL(L))$  $REM = DIF - DEL(L)*FLOAT(NPTS)$ **NPTS ... NPTS + 1**  $NP(L) = NPTS$ IF(ABS(REM).LT.1.0E-03) GO TO 2020  $NP(L) = NP(L) + 1$ 2020 CONTINUE  $MAXRW = NP(2)$  $MAXCL = NP(1)$ IF(IMAGE.GT.1) WRITE(NO.148) IL.ST 148 FORMAT( 1HO, 7X, 'SATURATED THICKNESS, (',A2,') ',24X,F10.4) WRITE(NO.149) IL.IT.V,IL.IT.DX.KHAR.IL.IT.DY.P 149 FORMAT(8X, 'SEEPAGE VELOCITY, (',A2,'/',A2,')<sup>'</sup>',25X,F10.4,/,<br>18X,'X DISPERSION COEFFICIENT (',A2,'\*\*2/',A2,') /,13X,F10.4,/ 28X.A1.· DISPERSION COEFFICIENT ( .. A2. *"'21'* .A2.·) . *. 13X.F10.4.I,* 38X.·PDRDSITY ·,42X.F10.4) WRITE(ND,150) RD.IT.DECAY 150 FDRMAT(II.8X. 'RETARDATIDN COEFFICIENT' *.28X.F10.4.1.* 18X,'FIRST ORDER DECAY CONSTANT (1/·,A2.·)·.18X.F10.4) GO TO (159.151). JFLDW 151 WRITE(ND.153) KHAR, IL. IL. IM1. 1M2. 1M3, IL. IT. IL 153 FORMAT(//.3X.'STEADY-STATE SOURCE RATES',//. 13X . 'SOURCE' . 6X . 'X' . 11X . A1, 17X . 'RATE' . / .<br>25X . 'NO' . 6X . ' ( ' . A2 . ' ) ' . 8X . ' ( ' . A2 . ' ) ' . 6X . ' ( ' . 3A2 . 3')(CU •. A2. *'1'* ,A2,' *)/' .A2./)* **00 157 I-i,NS** WRITE(ND.155) I.XS(I).YS(I).O(I.1) 155 FDRMAT(5X.I2.F10.2.2X.F10.2.6X.F16.4) 157 CONTINUE GO TO 171 159 WRITE(ND.160) IM1.IM2.IM3.IL.IT,IL.IT.IL.KHAR.IL 159 WRITE(NU,160) IM1,IM2,IM3,IL.I1,IL,I1,IL,KHAR,IL<br>160 FORMAT(//.3X.'SOURCE/RATE SCHEDULE ('.3A2.')(CU '.A2.'/'.A2. 1·)//<sub>.</sub>A2,//.15X.'SOURCE'.13X.'RATE'.4X.'MASS'.8X.'TIME ('.A2.')'.<br>2/.3X.'NO X ('.A2.') '.A1.' ('.A2.')'.9X.' NO'.5X.'RATE'.<br>35X.'START'.7X.'END',/) DO 170 I=1.NS WRITE(ND.165) I.XS(I).YS(I) 165 FORMAT(/.3X.I2.2F9.2)  $NRT = NR(I)$ **DO 170 U-1, NRT**  $M = J + 1$ WRITE(ND.167) J.O(I.M).T(I.M-1).T(I.M) 167 FDRMAT(34X.I2.F12.2,2F9.2) 170 CONTINUE 171 WRITE(NO,175) IL,XF(1),XL(1),DEL(1),KHAR,XF(2),KHAR,XL(2).KHAR, 1 DEL(2) <sup>175</sup> FDRMAT(II.8X,·06SERVATIDN POINTS *(·.A2,·)·.II.*  $112X$ , 'XFIRST  $=$ ', F10.2,3X, 'XLAST  $=$ ', F10.2,3X, 'DELX  $=$ ', F10.4, /, **212X,A1.'FIRST a',F10.2.3X,A1, 'LAST .',F10.2.3X. 'DEL',Ai. <sup>J</sup> ... '** 1F10.4) IF(JFLOW.EO.1) WRITE(NO,177) IT.TF.TL,DELT <sup>177</sup> FDRMAT(/.8X,·06SERVATION TIMES *(',A2,')',II,* 1 12X,'TFIRST \*',F10.2,3X,'TLAST \*',F10.2,3X,'DELT \*',F10.4) 180 CONTINUE GO TO 400 C C C C \*\*\*\*\* SECTION II -- NUMERICAL EVALUATION OF CONCENTRATION AT SPECIFIED GRID COORDINATES C  $\mathbf c$ 

D-6

```
PL2D421
\mathbf CTIME COORDINATES
                                                                             PL2D422
\mathbf CNTIME = 1
                                                                             PL2D423
      IF(DELT.LE.1.0E-06) GO TO 2110
                                                                             PL2D424
      NTIME = ABS(TL-TF)/DELT + 1.0
                                                                             PL2D425
      IF(TF.GT.TL) DELT=-DELT
                                                                             PL2D426
                                                                             PL2D427
 2110 TSOL = TF
      MTIME = NTIME
                                                                             PL2D428
                                                                             PL2D429
\mathbf c\mathbf CPL2D430
      DAMK = DX*DECAY*RD/(V*V)
                                                                             PL2D431
      ALPHA=SQRT(1.0+4.0*DAMK)
                                                                             PI 2D432
      PE=V/DXPL2D433
      BETA = DX/DY
                                                                             PL2D434
      LAMBDA = 1.0/(12.566731*P*SQRT(DX*DY))
                                                                             PL2D435
                                                                             PL2D436
¢
\mathbf{C}PL2D437
      DO 2660 NT=1, NTIME
                                                                             PL2D438
C
                                                                             PL2D439
 2120 LPRT = 1PL 2D440
      LP = 1PI 2D441
      NCFLG = 1PL2D442
                                                                             PL2D443
 2140 NROW1 = 1
      NROW2 = MAXROW
                                                                             PL2D444
 2160 IF(NROW2.GT.MAXRW) NROW2=MAXRW
                                                                             PL2D445
      DO 2580 NROW=NROW1, NROW2
                                                                             PL2D446
      GO TO (2180, 2220, 2200), NCFLG
                                                                             PL2D447
 2180 NCOL1 = 1PL2D448
      NCOL2 = MAXCOL
                                                                             PL2D449
 2200 IF(NCOL2.GT.MAXCL) NCOL2=MAXCL
                                                                             PL2D450
      NCOL = MAXCOL
                                                                             PL2D451
      IF(NCOL2.EQ.MAXCL) NCOL=NCOL2-NCOL1+1
                                                                             PI.2D452
 2220 IX1 = NCOL1
                                                                             PL2D453
      IX2 = NCOL2PL2D454
                                                                             PL20455
C
      DO 2300 L=1, MAXCOL
                                                                             PL2D456
         CON(L) = 0.0PL2D457
 2300 CONTINUE
                                                                             PL2D458
\mathbf CPL2D459
      DO 2440
               N = 1, NSPL2D460
         D(1) = ST - YS(N)P1 2D461
         IF(ST.GE.0.9E32) D(1)=0.0PL2D462
         D(2) = YS(N)PL2D463
         D(3) = D(1)PL2D464
         COEF = 1.0PL2D465
          IF(D(1).LT.1.0E-03.OR.D(2).LT.1.0E-03) COEF=2.0
                                                                             PL2D466
         DO 2440 I=IX1, IX2
                                                                             PL2D467
            X = XF(1) + FLOAT(I-1)*DEL(1)PL2D468
             IF(I.EQ.NP(1)) X=XL(1)PL2D469
            XXS = X - XS(N)PI 2D470
             PEX = PE*XXS
                                                                             PL2D471
             Y = XF(2) + FLDAT(NROW-1)*DEL(2)PL2D472
             IF(NROW.EQ.NP(2)) Y=XL(2)PL 2D473
             YYS = Y - YS(N)PL2D474
             PEY = PE*YYS
                                                                             PL2D475
             L = I - IX1 + 1PL2D476
             IF(CON(L).LT.O.O) GO TO 2430
                                                                             PL2D477
             IF(ABS(XXS).LT.1.0.AND.ABS(YYS).LT.1.0)GO TO 2330
                                                                             PL2D478
             CALL SOL2D(C, PEX, PEY, TSOL.N, NR(N))
                                                                             PL 2D479
             CXYT = COEF*C
                                                                             PL2D480
             IF(IMAGE.EQ.1) GO TO 2325
                                                                             PL2D481
Ċ
                                                                             PI ODARO
             DO 2320 LM=1.2
                                                                             PL2D483
                ZM = ((-1.0)**(LM+1))*YYSPI 2D484
                IF(D(LM).LT.1.0E-03) GO TO 2320
                                                                             PI 2D485
                ZIMAGE = 2.0 * D(LM) - ZMPL2D486
                PEZ = PE*ZIMAGE
                                                                             PL2D487
                CALL SOL2D(C, PEX, PEZ, TSOL, N, NR(N))
                                                                             PL2D488
                CXYT = CXYT + COEF*C
                                                                             PL2D489
                DO 2310 IM = 1, IMAGE
                                                                             PI 2D490
```
 $D - 7$ 

ككار كالمستنبذ المراجي المتحديث والمستنبذ

```
ZIMAGE' = (2.0*D(LM)+ZM) + 2.0*FLOAT(IM)*D(LM+1)PL20491
                           + FLOAT(2*IM-2)*D(LM)\ddot{\mathbf{t}}PL20492
                   PEZ • PE"ZIMAGE
                                                                                PL20493
                   CALL SOL20(C,PEX,PEZ,TSOL,N,NR(N))
                                                                                PL2D494
                   IF(C.LT.1.0E-06) GO TO 2312
                                                                                PL20495
                   CXYT • CXVT + COEF*C
                                                                                PL20496
 2310
                CONTINUE
                                                                                PL20497
 2312
                CONTINUE
                                                                                PL20498
                DO 2314 IM=1, IMAGE
                                                                                PL20499
                   ZIMAGE = (2.0*D(LM)-2M) + 2.0*FLOAT(IM)*D(LM+1)PL20500
     \ddot{\mathbf{1}}+ FLOAT(2"IM)"O(LM)
                                                                                PL20501
                   PEZ = PE"ZIMAGE
                                                                                PL2D502
                   CALL SOL2D(C, PEX, PEZ, TSOL, N, NR(N))
                                                                                PL20503
                   IF(C.LT.1.0E-06) GO TO 2320
                                                                                PL20504
                   CXYT = CXYT + COEF*C
                                                                                PL20505
 2314
                CONTINUE
                                                                                PL20506
                WRITE(NO,2315) MAXIMG,X.Y
                                                                                PL20507
                FORMAT(3X,'·****· WARNING -- SOLUTION DID NOT'. , CONVERGE USING', /, 9X, 12,' IMAGE WELLS AT X =',
 2315
                                                                                PL20508
                                                                                PL20509
     1
    2
                F10.4,'  Z = ', F10.4)PL20510
 2320
         CONTINUE
                                                                                PL20511
 2325
         IFIKFLOW.EO.1) CXYT=CXYT/2.0
                                                                                PL20512
         CON(L) = CON(L) + CXYTPL20513
         GO TO 2340
                                                                                PL20514
 2330
         CON(L) = -9.9999PL20515
 2340
         ROW = Y
                                                                                PL20516
         COL(L) = XPL20517
 2430
         CONTINUE
                                                                                PL20518
 2440 C<mark>ONT</mark>INUE
                                                                                PL20519
C
                                                                                PL20520
C
                                                                                PL20521
C
      PRINT CONCENTRATION DISTRIBUTION
                                                                                PL20522
      GO TO (2460,2560), LPRT
                                                                                PL20523
 2460 WRITE(NO, 147) NPAGE, (TITE(I), I=1,30)PL20524
      NPAGE • NPAGE + 1
                                                                                PL20525
       IF(JFLOW.EO.2) GO TO 2500
                                                                                PL20526
       WRITE(NO,2465) TSOL,IT,IM1,IM2,IM3,
                                                                                PL20527
     1(LBL(LP.L),L-1,6),IL
                                                                                PL20528
 2465 FORMAT(13X,'CONCENTRATION DISTRIBUTION AT '.F10.2,<br>11X,A2,' ('.3A2,')',//.13X.3X.6A2.//.
                                                                                PL20529
                                                                                PL20530
      2' *'./,' * X(',A2.'')')
                                                                                PL20531
      GO TO 2520
                                                                                PL20532
 2500 WRITE(NO.2505) IM1, IM2, IM3, (LBL(LP, L), L=1, 6),
                                                                                PL20533
                                                                                PL20534
     lIL
                                                                                PL2D535
 2505 FORMAT(13X,'CONCENTRATION DISTRIBUTION AT STEADY STATE'.
      1' ((1,3A2,') ',//13X,3X,6A2.//,
                                                                                PL20536
      2' *',/,' * X(',A2,')')
                                                                                PL2D537
 2520 CONTINUE
                                                                                PL2D538
 WRITE(NO.2525) (COLIL),L=1.NCOL)
2525 FORMAT(' ·'.4X,7F10.2)
                                                                                PL2D539
                                                                                PL20540
      WRITE(NO.2545) KHAR.IL
                                                                                PL20541
 2545 FORMAT(1X,A1,'(',A2,') *',/,9X,'*')
                                                                                PL2D542
C
                                                                                PL2D543
 2560 WRITE(NO,2565) ROW.ICON(L).L=1,NCOL)
                                                                                PL2D544
 2565 FORMAT(2X.F8.2.7Fl0.4)
                                                                                PL2D545
      LPRT = 2
                                                                                PL2D546
 2580 CONTINUE
                                                                                PL20547
      IF(NROW2.EO.MAXRW) GO TO 2600
                                                                                PL2D548
      NROW1 = NROW1 + MAX ROW
                                                                                PL2D549
      NROW2 = NROW2 + MAXROWPL2D550
      LPRT = 1
                                                                                PL2D551
      LP = 2
                                                                                PL2D552
      NCFLG = 2PL2D553
      GO TO 2160
                                                                                PL2D554
 2600 IF(NCOL2.EO.MAXCL) GO TO 2640
                                                                                PL2D555
      NCOL1 = NCOL1 + MAXCOLPL2D556
      NCOL2 • NCOL2 + MAXCOL
                                                                                PL2D557
      LPRT = 1
                                                                                PL2D558
      LP • 2
                                                                                PL2D559
      NCFLG = 3PL2D560
```
0-8

 $\sim 100$  km s  $^{-1}$ 

GO TO 2140 2640 CONTINUE TSOL - TSOL + OELT IF(NT.EQ.MTIME) TSQL=TL 2660 CONTINUE<br>C \*\*\*\*\* SECTION \*\*\*\*\* SECTION III -- PROBLEM REDEFINITION AND CONTROL OF EXECUTION C C 400 CONTINUE IF(IEOIT.EQ.2)GO TO 401 WRITE(NO,1001)KHAR,KHAR,KHAR,KHAR IEDIT • 2  $401$  KNTL = 0 WRITE(NO,405) 405 FORMAT $\left(\frac{1}{3}x, 'ENTER$  NEXT COMMAND', $\left/\frac{1}{2}, ' - ?'\right)$ 410 REAO(NI,415) NEXT 415 FORMAT(A2) C DO 420 I=1.20  $IF(NEXT,EQ.IC(1))$  GD TO 430 420 CONTINUE WRITE(NO,425) 425 FORMAT(3X, 'ERROR IN LAST COMMAND -- REENTER',  $1, ' ' ' ?'$ ) GO TO 410 430 GO TO (91,60,70,80,86,86,50,450,124,133,133,3060,1, 12000,700,146,1000,602,1320,720), I C NEW SET OF X AND Y OBSERVATIONS **450 KNTL • 1** GO TO 124 C c<br>c NEW SOURCE/RATE SCHEDULE 3060 WRITE(NO,3065) 3065 FORMAT(3X,'ADO(A),OELETE(0),MOOIFY(M) A SOURCE DR RETURN(R)' l' TO EDIT 7') 3070 READ(NI,3075) ISK 3075 FORMAT ( A1) 00 3080 1-1,4 IF(ISK.EQ.IS(I» GO TO 3090 3080 CONTINUE WRITE(NO,3085) 3085 FORMAT(3X, 'ERROR IN SELECTION --REENTER 7') GO TO 3070 3090 GO TO (400,3100,3450,3490),1 c<br>c MODIFY SOURCE C 3100 WRITE(NO,3105) NS 3105 FORMAT(3X,I2,' SOURCES IN CURRENT SCHEOULE' *,I,* 13X, 'ENTER SOURCE TO MODIFY', /, ' ?') REAO(NI, 1465,ERR-31oo) FOUM JS-FDUM IF(JS.GT.O.ANO.JS.LE.NS) GO TO 3220 WRITE(NO,3215) JS 3215 FORMAT(3X, 'SOURCE',I4,' NOT IN SCHEOULE') GO TO 3060 3220 GO TO (3230,3260),JFLOW 3230 WRITE(NO,3235) JS,XS(JS),IL,KHAR,YS(JS),IL,IT, 1IM1,IM2,IM3,IL,IT,IL **<sup>3235</sup> FORMAT(3X.'SOURCE ',12.': <sup>X</sup> ·'.F8.2,A3,2X,',',A1,' .'** 1F8.2,A3,II,3X,'RATE',7X, 'MASS RATE',14X,'TIME (', 2A2,')' ,I ,4X, 'NO' ,3X,' (, ,3A2,' )(CU ',A2,'I' ,A2,' *)/'* ,A2, 35X , ' START' , 7X, 'ENO' , /l  $NRT = NR(J5)$ DO 3250 J= 1, NRT  $M = U + 1$ WRITE(NO,3245) J,Q(JS,M),T(JS,M-1),T(JS,M) 3245 FORMAT(4X,I2,5X,F14.2,7X,F8.3,3X,F8.2) 3250 CONTINUE PL20561 PL2D562 PL20563 PL2D564 PL20565 PL20566 PL2D567 PL20568 PL2D569 PL20570 PL20571 PL20572 PL20573 PL20574 PL20575 PL20576 PL20577 PL2D578 PL2D579 PL20580 PL20581 PL2D582 PL2D583 PL2D584 PL2D585 PL2D586 PL20587 PL2D588 PL20589 PL20590 PL2D591 PL20592 PL2D593 PL20594 PL20595 PL20596 PL2D597 PL2D598 PL20599 PL2D600 PL20601 . PL20602 PL2D603 PL2D604 PL2D605 PL2D606 PL20607 PL20608 PL2D609 PL20610 PL2D611 PL2D612 PL2D613 PL20614 PL2D615 PL2D616 PL2D617 PL20618 PL20619 PL2D620 PL2D621 PL20622 PL20623 PL20624 PL20625 PL2D626 PL20627 PL20628 PL20629 PL20630

D-9

```
PL2DG3'
                                                                               PL2D632
                                                                               PL2D633
                                                                               PL2D634
                                                                               PL2D635
                                                                               PL2D636
                                                                               PL2D637
                                                                               PL2D63B
                                                                               PL2D639
                                                                               PL2D640
                                                                               PL2D641
                                                                               PL2D642
                                                                               PL2D643
                                                                               PL2D644
                                                                               PL2D645
                                                                               PL2D646
                                                                               PL20647
                                                                               PL2D648
                                                                               PL2D649
                                                                               PL2D650
                                                                               PL2D651
                                                                               PL2D652
                                                                               PL2D653
                                                                               PL2D654
                                                                               PL20655
                                                                               PL20656
                                                                               PL2D657
                                                                               PL2D658
                                                                               PL2D659
                                                                               PL2D660
                                                                               PL2D661
                                                                               PL2D662
                                                                               PL2D663
                                                                               PL2D664
                                                                               PL2D665
                                                                               PL2D666
                                                                               PL2D667
                                                                               PL20668
                                                                               PL20669
                                                                               PL2D670
                                                                               PL2D671
                                                                               PL2D672
                                                                               PL2D673
                                                                               PL2D674
                                                                               PL2D675
                                                                               PL2D676
                                                                               PL2D677
                                                                               PL2D678
                                                                               PL2D679
                                                                               PL2D680
                                                                               PL2D681
                                                                               PL20682
                                                                               PL2D683
                                                                               PL2D684
                                                                               PL2D685
                                                                               PL20686
                                                                               PL2D687
                                                                               PL2D688
                                                                               PL2D689
                                                                               PL2D690
                                                                               PL2D691
                                                                               PL2D692
                                                                               PL2D693
                                                                               PL2D694
                                                                               PL2D695
                                                                               PL2D696
                                                                               PL2D697
                                                                               PL2D698
                                                                               PL2D699
                                                                               PL2D7oo
                                                                  2<sup>t</sup>2'GO TO 3270
3260 WRlTE(NO,3265) JS,XS(JS),IL,KHAR,YS(JS),IL,O(JS,1),
 11M1,IM2,IM3,IL,IT,IL
3265 FORMAT(3X, 'SOURCE' .12.': X s',F8.2.A3.2X.'.' ,A1,' ='
     1F8.2,A3,/.3X,'STEADY-STATE MASS RATE =',F16.4,
     2' (',3A3,')(CU',A2,'/',A2,')/',A2,/)
 3270 WRITE(ND,3275)
 3275 FORMAT(3X,'CHANGE COORDINATES (yiN)?')
      READ(NI,3075) JC
      IF(JC.NE.IY) GO TO 3290
 IF(KFLOW.EO.2) GO TO 3277
3276 WRlTE(NO,1410) JS,IL
      READ(NI,1425,ERR-3276) XS(JS),YS(JS)
      GO TO 3290
 3277 WRITE(NO,1415) JS,IL
      READ(NI,1425,ERR-3277) XS(JS),YS(JS)
 3280 IF(YS(JS).GE.O.O.AND.YS(JS).LE.ST) GO TO 3290
 3281 WRITE(NO,1435) ST,IL
      READ(NI,37,ERR-3281) YS(JS)
      GO TO 3280
 GO TO (3300,3430),JFLOW
3290
      TRANSIENT SOURCES
 WRITE(NO,3305) JS
3300
 ECOUT INTILANS, COUPS TO BE SCHEDULE FOR SOURCE', IS,' (Y/N) ?')
      READ(NI,3075) Jy
      IF(JY.NE.IY) GO TO 3060
 3310 WRITE(NO,3315)
 3315 FORMAT(3X, 'ENTER RATE TO BE CHANGEO' ,I,
      13X,'(ENTER O TO CHANGE ALL RATES)',/,
      READ(NI,1465,ERR-3310) FDUM
      loiR-FOUM
      IF(JR.LE.O) GO TO 3350
      IF(JR.LE.NR(JS) GO TO 3330
      WRITE(NO,3325) JR
 3325 FDRMAT(3X, 'RATE' ,12,' NOT IN CURRENT SCHEDULE')
      GO TO 3300
 3330 WRlTE(NO,3335) JS,JR,T(JS,JRl.T(JS,JR+ll,.lT
3335 FORMAT(3X, 'SOURCE ',12,', RATE ',12,' STARTS AT',F8.2,
      l' AND ENDS AT', F8.2, A3, /, 3X, 'ENTER NEW MASS RATE', /,
      M • vR + 1
      READ(NI,3345,ERR-3330) O(JS,M)
 3345 FORMAT(F10.0)
      GO TO 3300
C
 3350 NRT = NR(JS)
       DO 3360 J-1,NRT
M = V + 1
          Q(JS, M) = 0.0T(JS, M) = 0.03360 CONTINUE
 3370 WRITE(NO,1455) JS,MAXRT
 33BO READ(NI,1465,ERR-3370) FDUM
      NR(JS)-FDUM
      IF(NR(JS).GT.O.AND.NR(JS).LE.MAXRT) GO TO 3390
      WRITE(NO,1475) MAXRT
      GO TO 3380
 3390 CONTINUE
      NRT = NR(JS)DO 3420 v-1,NRT
         M = J + 13394 WRITE(NO,1485) JS,J,T(JS,M-l),IT
          READ(NI,1495,ERR-3394) O(JS,M),T(JS,M)
 3400 IF(T(JS,M).GT.T(JS,M-1)) GO TO 3410<br>3404 WRITE(NO,1505)
          3404 WRITE(NO,1505)
          READ(NI,37,ERR-3404) T(JS,M)
          GO TO 3400
 3410 CONTINUE
 3420 CONTINUE
      GO TO 3060
C
C
```

```
0-10
```
PL2D701 PL2D702 PL2D703 PL2D704 PL2D705 PL2D706 PL2D707 PL2D708 PL2D709 PL2D710 PL2D711 PL2D7l2 PL2D713 PL2D7l4 PL2D715 PL2D716 PL2D717 PL2D718 PL2D719 PL2D720 PL2D721 PL2D722 PL2D723 **J)L20724** PL2D725 'PL2D726 PL2D7Z7 PL2D728 PL2D729 PL2D730 PL2D731 PL2D732 PL2D733 PL2D734 PL2D735 PL2D736 PL2D737 PL2D738 PL2D739 PL2D740 PL2D741 PL2D742 PL2D743 PL2D744 PL2D745 PL2D746 PL2D747 PL2D748 PL2D749 PL2D750 PL2D751 PL2D752 PL2D753 PL2D754 PL2D755 PL2D756 PL2D757 PL2D758 PL2D759 PL2D760 PL2D761 PL2D762 PL2D763 PL2D764 PL2D765 PL2D766 PL2D767 PL2D768 PL2D769 PL2D770 3560 IF(US,EQ,NS) GO TO 3575 STEADY-STATE SOURCES WRITE(NO,3435} US 3430 FDRMAT(3X,'CHANGE STEADY-STATE RATE FOR SOURCE ',12,' *(yiN)* ?') 3435 REAO(NI,3075} UC IF(UC,NE,IY) GO TO 3060 3444 WRITE(ND.3445) US 3445 FDRMAT(3X, 'ENTER NEW STEADY-STATE MASS RATE FOR SOURCE' *,12,1,*  $1'$ READ(NI,3345,ERR=3444} Q(US,1) GO TO 3060 C C  $\frac{c}{c}$ DELETE A SOURCE  $\mathbf{C}$ 3490 IF(NS,GT,1) GO TO 3500 WRITE( NO, 3495) 3495 FORMAT(3X, 'ONLY ONE SOURCE IN SCHEDULE -- CAN NOT DELETE' *,I}* GO TO 3060 3500 WRITE(ND,3505) IL.IL,IL 3505 FDRMAT(3X.'SDURCE',6X,'X (',A2,'}',3X,'Y (',A2,')',3X, <sup>1</sup> 'Z (', A2, ' ) , *,I}* DO 3520 I=1,NS WRITE(ND,3515} I.XS(I},YS(I} 3515 FORMAT(5X,I2,3X,F8.2,3X,F8,2} 3520 CONTINUE 3530 WRITE(NO,3535} 3535 FORMAT(3X, 'ENTER SOURCE TO DELETE' *,I,* 13X,'(ENTER O TO CANCEL)',/,' ?') READ(NI, 1465, ERR=3530) FDUM US=FDUM IF(US,LE,O} GO TO 3060 IF(US.LE,NS) GO TO 3550 WRITE(NO,3545) US <sup>3545</sup> FORMAT(3X.'SOURCE ',12,' NOT IN CURRENT SCHEDULE') GO TO 3530 3550 WRITE(NO,3555) US <sup>3555</sup> FDRMAT(3X,'DELETE SOURCE ',12.' *(YIN}?')* READ(NI,3075) uc IF(UC,NE,IY} GO TO 3530  $NSD = NS - 1$ GO TO (3560,3590),UFLOW TRANSIENT SOURCES DO 3570 J\*JS.NSD  $XS(J) = XS(J+1)$ C  $\mathbf C$  $\frac{c}{c}$ ADD A NEW SOURCE C  $3450$  NS = NS + 1 US = NS IF(KFLDW,EQ,2} GO TO 3455 3454 WRITE(NO.14l0} US,IL READ(NI, 1425, ERR=3454) XS(US), YS(US) GO TO 3470 3455 WRITE(ND.1415} US.IL READ(NI, 1425.ERR=3455) XS(US), YS(US) 3460 IF(YS(US),GE.O.O,AND,YS(US),LE,ST) GO TO 3470 3464 WRITE(NO, 1435) ST,IL READ(NI, 37, ERR=3464) YS(US) GO TO 3460 3470 GO TO (3370.3480},UFLDW c<br>c STEADY-STATE SOURCES 3480 WRITE(NO,3485) US 3485 FORMAT(3X, 'ENTER STEADY-STATE MASS RATE FOR SOURCE ', 12, **1/** . ' ?' ) READ(NI,3345,ERR=3480) Q(US,l}  $NR(US) = 0$ GO TO 3060

[1-11

```
YS(U) = YS(U+1)PL2D771
         NR(j) = NR(j+1)PL2D772
         NRT = NR(J)PL2D773
            DO 3S70 K=1, NRT
                                                                            PL2D774
            M = K + 1PL2D775
            Q(U,M) = Q(U+1,M)PL2D776
            T(U,M) = T(U+1,M)PL2D777
                                                                            PL2D778
 3570 CONTINUE
                                                                            PL20779
 3575 NRT = NR(NS)
                                                                            PL2D780
      00 35S0 K'1, NRT
M = K + 1
                                                                            PL2D781
         Q(NS,M) • 0.0
                                                                            PL2D782
         T(NS,M) = 0.0
                                                                            PL2D7S3
                                                                            PL2D784
 3580 CONTINUE
      NR(NS) = 0PL207S5
      NS = NSDPL2D786
      GO TO 3060
                                                                            PL207S7
C
                                                                            PL207SS
C
      STEADY-STATE SOURCES
                                                                            PL20789
 IF(vS.EQ.NS) GO TO 3605
3590
                                                              \mathbb{R}^2PL2D790
      DO 3600 UFUS, NSD
                                                                            PL2D791
         Q(U, 1) = Q(U+1, 1)PL20792
         XS(j) = XS(j+1)PL2D793
         YS(J) = YS(J+1)PL2D794
                                                                            PL2D795
 3600 CONTINUE
 Q(NS,1) • 0.0
3605
                                                                            PL2D796
      NS = NSDPL2D797
      GO TO 3060
                                                                            PL2D798
                                                                            PL2D799
\frac{c}{c}C CONFIRM WHETHER SATURATED THICKNESS IS A VARIASLE
                                                                            PL2DSOO
  602 IF(KFLOW.EQ.2)GO TO 30
                                                                            PL2DS01
      WRITE(NO,605)
                                                                            PL2DB02
  605 FORMAT(3X, 'SATURATED THICKNESS IS NOT A VARIABLE IN',/,
                                                                            PL2DS03
     13X,'X-Y COORIDINATE SYSTEM (VERTICALLY AVERAGEO SOLUTION)')
                                                                            PL2DS04
      GO TO 400
                                                                            PL2DBO5
c<br>C
                                                                            PL2DS06
      C MENU OF EOIT COMMANDS FOR PLUMES VERSION 2.02
                                                                            PL2DS07
 1000 WRITE(NO,1oo1)KHAR,KHAR,KHAR,KHAR
                                                                            PL2D80S
 1001 FORMAT(1H1,I,3X, 'MENU OF EDIT COMMANDS' ,II,
                                                                            PL2DS09
     LORMAT(1H1,7,3X,'MENO OF EDIT COMMANDS',77.<br>1' RETARDATION COEFFICIENT RD OBSERVATION POINTS OB',7.
                                                                            PL2D810
     2' POROSITY PO X COORDINATES XC',I,
                                                                            PL2D811
     3' SEEPAGE VELOCITY VX',6X,A1,' COORDINATES',7X,A1'C',/,
                                                                            PL2D812
     4' X DISPERSION COEFFICIENT DX MENU OF COMMANDS MU',/,
                                                                            PL2D813
     52X,A1,' DISPERSION COEFFICIENT D',A1,6X,'LIST INPUT DATA LI',
6/,' DECAY CONSTANT DE RUN CALCULATIONS RN',I,
                                                                            PL2D814
                                                                            PL2DS15
     7' SOURCE RATE SCHEDULE RT DONE DON'./
                                                                            PL2DS16
     B' NEW PROBLEM NP SATURATED THICKNESS ST'./,
                                                                            PL2D817
     9' CHANGE SOLUTION/SOURCES CS OBSERVATION TIMES TC')
                                                                            PL2D81S
      GO TO 400
                                                                            PL20819
C
                                                                            PL2D820
  700 STOP
                                                                            PL2D821
      END
                                                                            PL2DS22
```
 $\mathcal{L}_{\text{max}}$  .

APPENDIX E Listing of Utility Function Subroutines

 $\sim$   $\sim$ 

 $\frac{1}{\sqrt{2}}\int_{\mathbb{R}^2}$ 

 $\bullet$ 

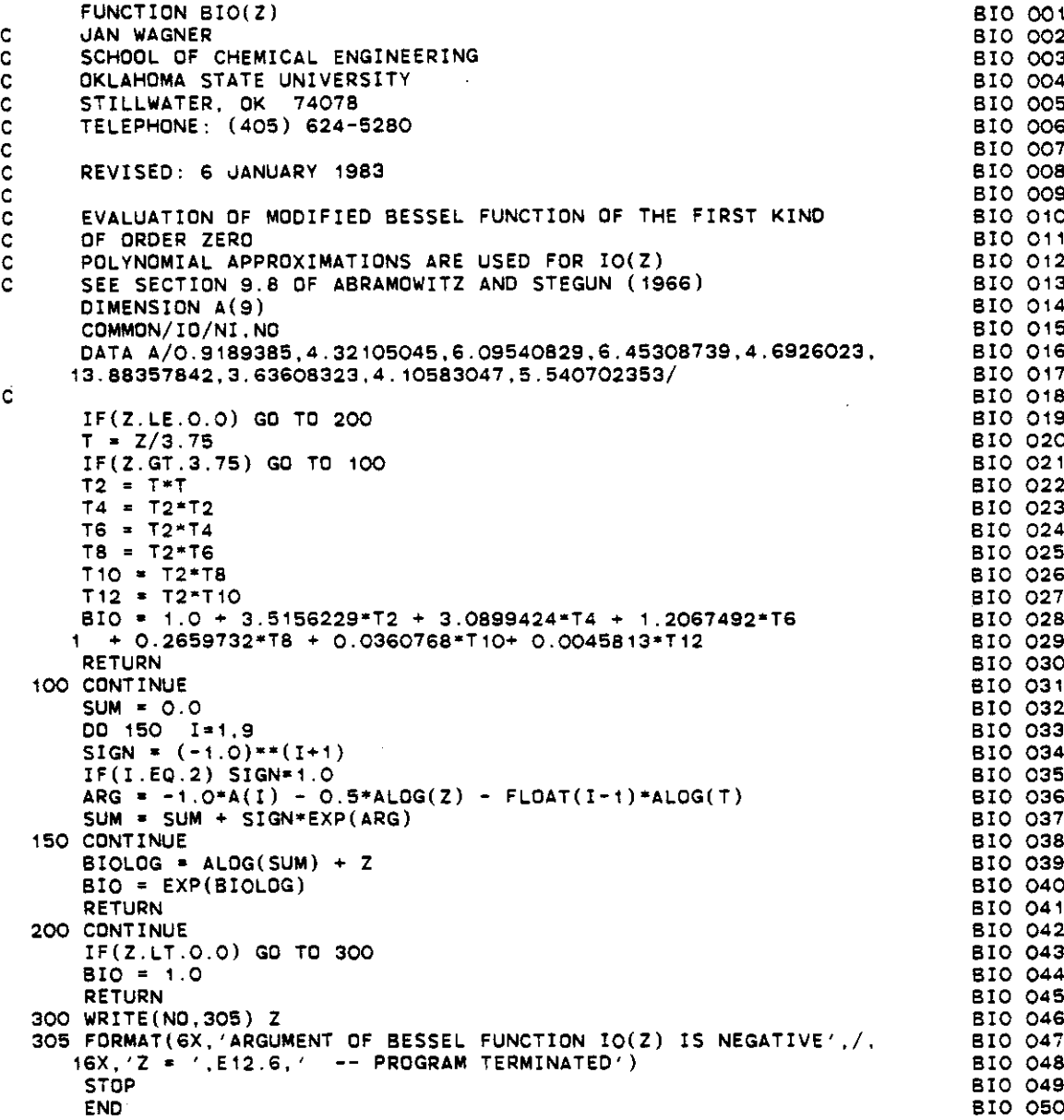

**E-l**

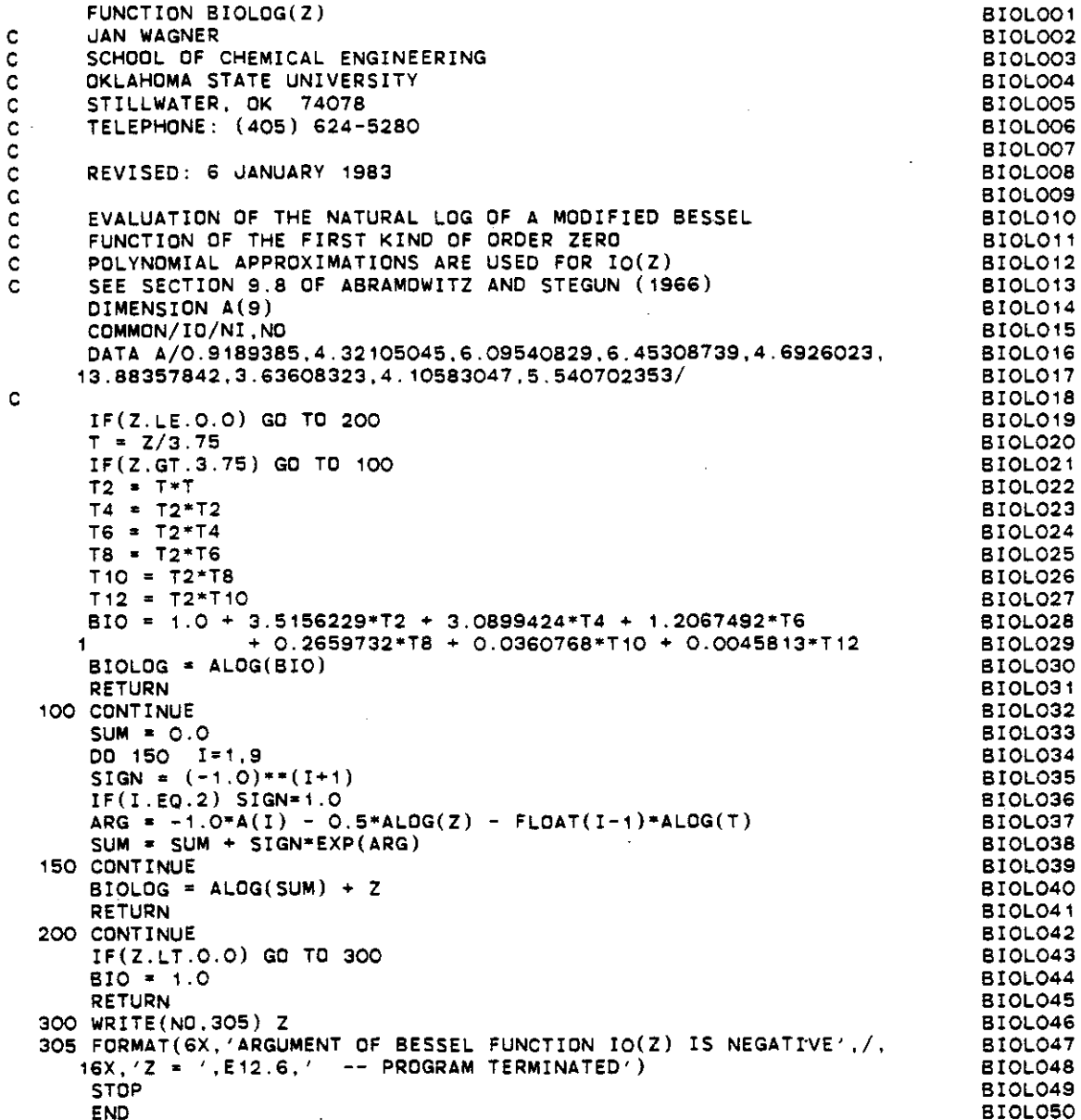

 $E-2$ 

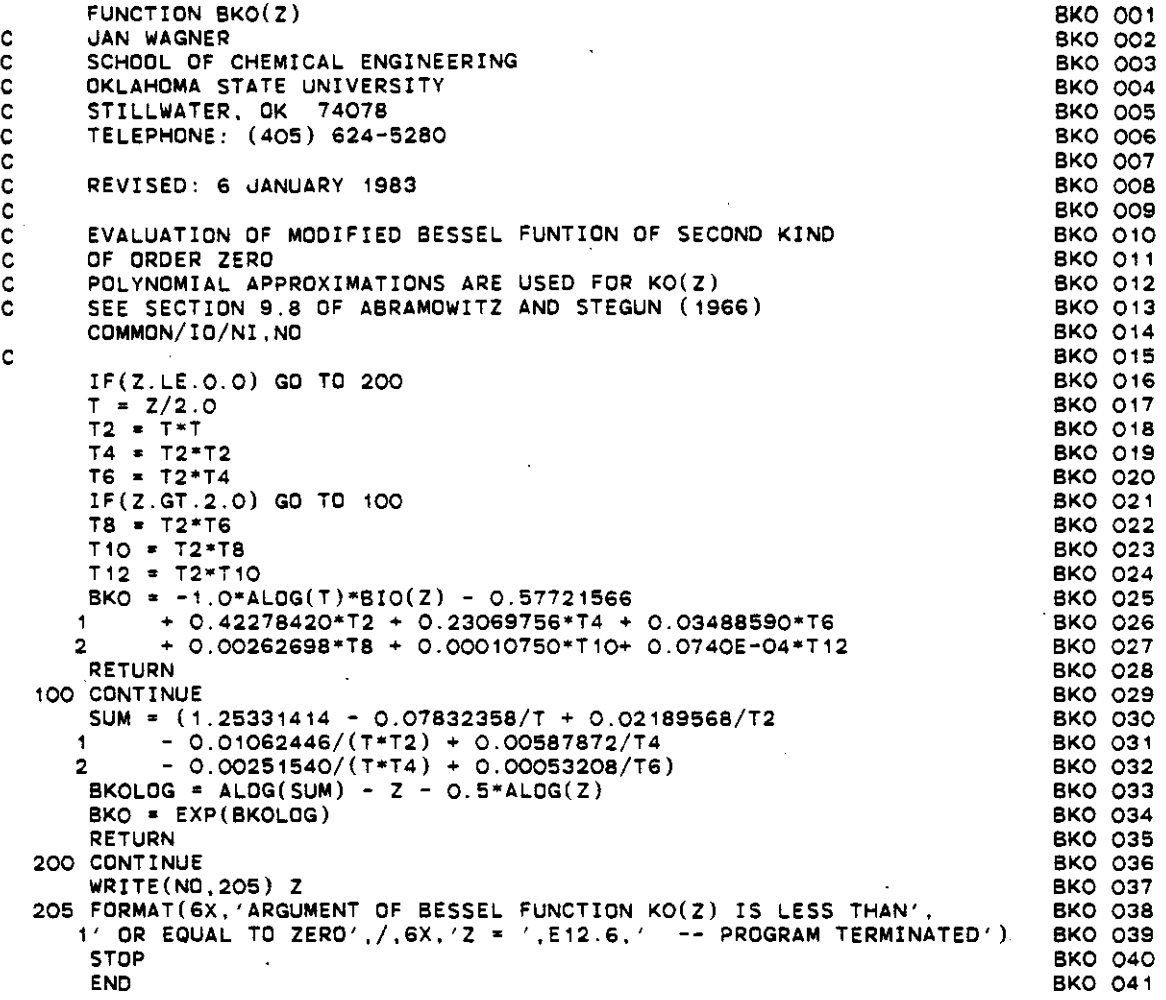

```
FUNCTION BKOLOG(Z)
C JAN WAGNER<br>C SCHOOL OF
C SCHOOL OF CHEMICAL ENGINEERING<br>C OKLAHOMA STATE UNIVERSITY
C OKLAHOMA STATE UNIVERSITY
C STILLWATER, OK 7407B
C STILLWATER, OK 74078<br>C TELEPHONE: (405) 624-5280
C
       C REVISED: 6 JANUARY 19B3
C<br>C<br>C
C NATURAL LOG OF MODIFIED BESSEL FUNTION OF SECOND KIND<br>C OF ORDER ZERO
C OF ORDER ZERO<br>C POLYNOMIAL APR
C POLYNOMIAL APPROXIMATIONS ARE USED FOR KO(Z)<br>C SEE SECTION 9.8 OF ABRAMOWITZ AND STEGUN (19
       SEE SECTION 9.8 OF ABRAMOWITZ AND STEGUN (1966)
       COMMON/IO/NI,NO
C
       IF(Z.LE.O.O) GO TO 2CC
       T = 2/2.0T2 = T*TTT4 = T2+T2T6 • T2*T4
       IF(Z.GT.2.0) GO TO 1CC
       TS = T2*TST10 := T2*T8T12 = T2*T10BKO • -1.0*ALOG(T)*BI0(Z) - 0.57721566
      1 + 0.42278420*T2 + 0.23069756*T4 + 0.03488590*T6<br>
2 + 0.00262698*T8 + 0.00010750*T10+ 0.0740F-04*T122 + 0.CC262698"T8 + 0.OCC10750*T10+ 0.0740E-04*T12
       BKOLOG • ALOG(BKO)
       RETURN
  100 CONTINUE
      SUM = (1.25331414 - 0.07832358/T + 0.02189568/T2<br>1 - 0.01062446/(T*T2) + 0.00587872/T4
      1 - 0.01062446/(T*T2) + 0.00587872/T4<br>2 - 0.00251540/(T*T4) + 0.00053208/T6
             - 0.00251540/(T*T4) + 0.00053208/T6)
       BKOLOG = ALDG(SUM) - Z - 0.5*ALOG(Z)RETURN
  200 CONTINUE
       WRITE(NO,205) Z
  205 FORMAT(6X, 'ARGUMENT OF BESSEL FUNCTION KO(Z) IS LESS THAN',
      l' OR EQUAL TO ZERO'./,6X,'Z • ',E12.6,' -- PROGRAM TERMINATED')
       STOP
       END
                                                                                         BKOL001
                                                                                         BKOL002
                                                                                         BKOL003
                                                                                         8KOL004
                                                                                         8KOL005
                                                                                         BKOL006
                                                                                         BKOL007
                                                                                         BKOL008
                                                                                         BKOL009
                                                                                         BKOL010
                                                                                         BKOL011
                                                                                         BKOL012
                                                                                         BKOL013
                                                                                         BKOL014
                                                                                         BKOL015
                                                                                         BKOL016
                                                                                         BKOL017
                                                                                         BKOL018
                                                                                         BKOL019
                                                                                         BKOL020
                                                                                         BKOL021
                                                                                         BKOL022
                                                                                         BKOL023
                                                                                         BKOL024
                                                                                         BKOL025
                                                                                         BKOL026
                                                                                         BKOL027
                                                                                         BKOL028
                                                                                         BKOL029
                                                                                         BKOL030
                                                                                         BKOL031
                                                                                         BKOL032
                                                                                         BKOL033
                                                                                         BKOL034
                                                                                         BKOL035
                                                                                         BKOL036
                                                                                         BKOL037
                                                                                         BKOL038
                                                                                         BKOL039
                                                                                         BKOL040
                                                                                         BKOL041
```
FUNCTION ERFC(Z) ERFC001  $\mathbf{c}$ JAN WAGNER ERFCOO2 SCHOOL OF CHEMICAL ENGINEERING  $\mathbf c$ **ERFCOO3** OKLAHOMA STATE UNIVERSITY  $\mathbf{C}$ ERFC004 STILLWATER, OK 74078  $\mathbf C$ ERFCOO5 TELEPHONE: (405) 624-5280 Ċ **ERFCOOG** Ċ ERFC007 REVISED: 6 JANUARY 1983 C ERFCOO8 **ERFCOOS**  $\mathbf c$ RATIONAL APPROXIMATION OF THE COMPLIMENTARY ERROR FUNCTION  $\mathbf C$ ERFCO10 Ċ SEE SECTION 7.1 OF ABRAMOWITZ AND STEGUN (1966) ERFCO11 THE FOLLOWING IDENTITIES ARE USED TO HANDLE NEGATIVE ARGUMENTS  $\mathbf C$ ERFCO12 c ERFC(  $2$ ) = 1 - ERF( $2$ ) ERFCO13 ERF  $(-z) = -ERF (z)$ c. **ERECO14** C ERFCO15 REAL\*8 COEFLG.DERFC.DI.FX.TERMI.TERMO.SUM.X ERFCO16 COMMON/ID/NI.NO ERFCO17  $\mathbf{C}$ ERFCO18  $X = ABS(2)$ ERFCO19 IF (X.GT.3.0DOO) GO TO 50 ERFC020  $\mathbf{C}$ ERFCO21  $\mathbf C$ FOR X<3 A RATIONAL APPROXIMATION OF THE COMPLIMENTARY ERROR ERFCO22  $\mathbf{c}$ FUNCTION IS USED. ERFCO23  $\mathbf{C}$ ERFCO24 DERFC = 1.0D00/((1.0D00 + 7.05230784D-02\*X + 4.22820123D-02\*(X\*\*2) ERFC025  $1 + 9.2705272D - 03*(x**3) + 1.520143D - 04*(x**4)$ ERFCO26 + 2.76572D-04\*( $X$ \*\*5) + 4.30638D-05\*( $X$ \*\*6))\*\*16) ERFCO27 GO TO 100 **ERECO28**  $\mathbf{c}$ ERFCO29 FOR X>3 AN ASYMPTOTIC EXPANSION OF THE COMPLIMENTARY ERROR C ERFCO30  $\mathbf{c}$ FUNCTION IS USED. ERFCO31 50 COEFLG =  $X=X + DLOG(X) + 0.57236494DOO$ ERFCO32  $FX = 2.0DOO*X*X$ ERFCO33 SUM = 1.0000 ERFCO34 TERMO = 1.0DOO ERFCO35 DO 60 I=2.50 ERFCO36  $DI = I$ ERFCO37 TERMI = - TERMO\*(2.0DOO\*DI - 3.0DOO)/FX ERFCO38 IF(DABS(TERMI).GT.DABS(TERMO)) GO TO 70 ERFCO39  $SUM = SUM + TERNI$ ERFC040 TEST = TERMI/SUM ERFCO41 IF(ABS(TEST).LT.1.0E-16) GO TO 70 ERFCO42 TERMO = TERMI ERFC043 60 CONTINUE ERFCO44 WRITE(NO.65) ERFC045 65 FORMAT(6X, '\*\*\* WARNING -- ASYMPTOTIC EXPANSION FOR ERFC DID NOT'. ERFCO46 CONVERGE WITH 50 TERMS IN THE SUMMATION') ERFCO47  $\sim$ 70 SUM = DLOG(SUM) - COEFLG ERFCO48 IF(SUM.LT.-72.0DOO) SUM=-72.0DOO ERFCO49 DERFC = DEXP(SUM) **ERFCO50** 100 CONTINUE ERFCO51  $\mathbf{C}$ ERFCO52  $\ddot{\text{c}}$ FOR  $2<0$ ,  $ERFC(-Z) = 2-ERFC(Z)$ ERFCO53  $ERFC = DERFC$ ERFCO54 IF(Z.LT.O.O) ERFC=2.0DOO-DERFC ERFCO55 **RETURN** ERFCO56 **END** ERFCO57

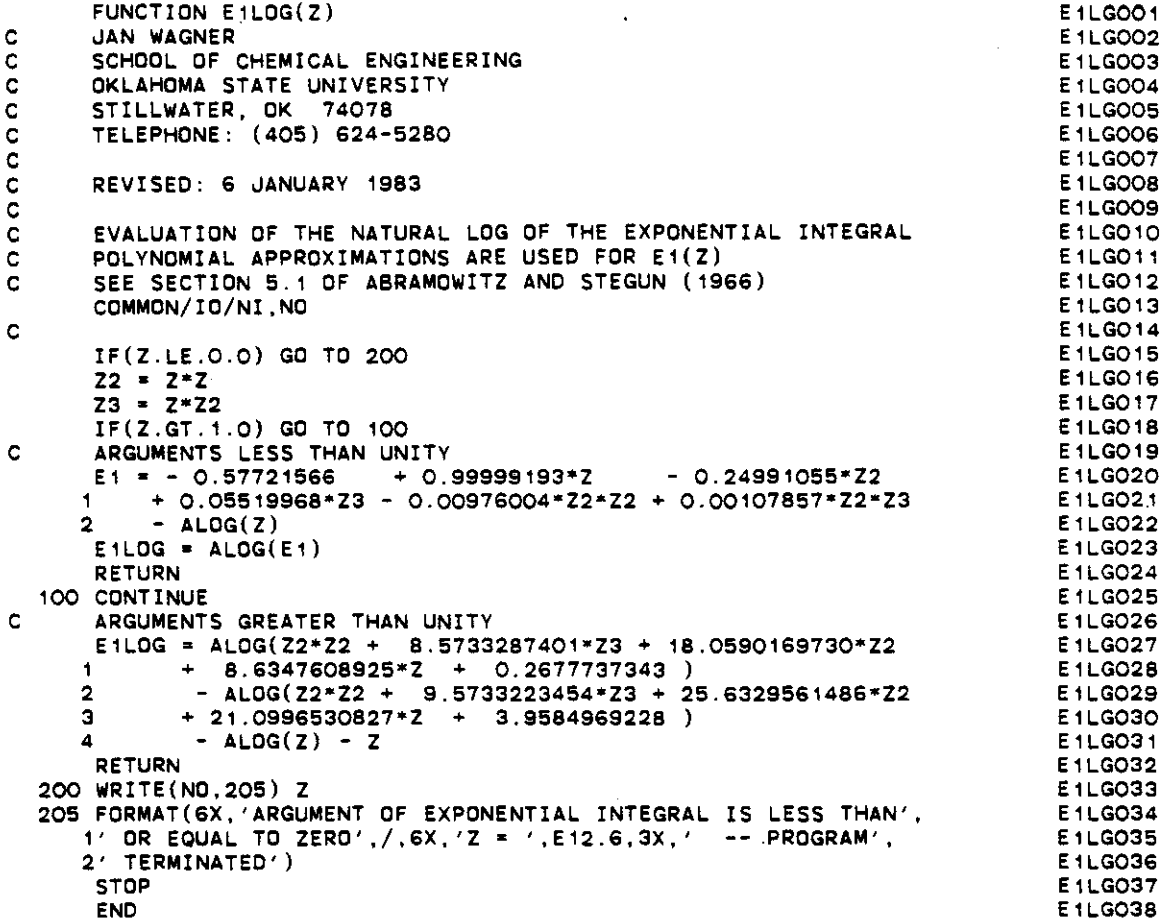

 $\bar{z}$ 

ï

 $\bar{z}$ 

 $\hat{\phi}$ 

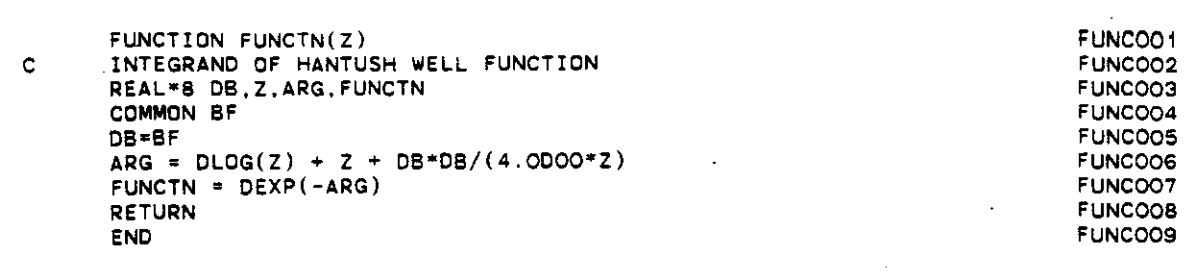

 $\label{eq:2.1} \frac{1}{\sqrt{2}}\int_{\mathbb{R}^3}\frac{1}{\sqrt{2}}\left(\frac{1}{\sqrt{2}}\right)^2\frac{1}{\sqrt{2}}\left(\frac{1}{\sqrt{2}}\right)^2\frac{1}{\sqrt{2}}\left(\frac{1}{\sqrt{2}}\right)^2\frac{1}{\sqrt{2}}\left(\frac{1}{\sqrt{2}}\right)^2\frac{1}{\sqrt{2}}\left(\frac{1}{\sqrt{2}}\right)^2\frac{1}{\sqrt{2}}\frac{1}{\sqrt{2}}\frac{1}{\sqrt{2}}\frac{1}{\sqrt{2}}\frac{1}{\sqrt{2}}\frac{1}{\sqrt{2}}$ 

 $\ddot{\phantom{0}}$ 

 $\sim$ 

 $\mathcal{L}^{\text{max}}_{\text{max}}$  , where  $\mathcal{L}^{\text{max}}_{\text{max}}$ 

 $\ddot{\phantom{1}}$ 

 $\hat{\mathcal{A}}$ 

 $\ddot{\phantom{0}}$ 

 $\bar{\mathcal{A}}$ 

 $\bar{\mathcal{A}}$ 

 $\hat{\mathcal{A}}$ 

 $\hat{\boldsymbol{\epsilon}}$ 

 $\langle \cdot \rangle$ 

 $\mathcal{L}_{\mathcal{A}}$ 

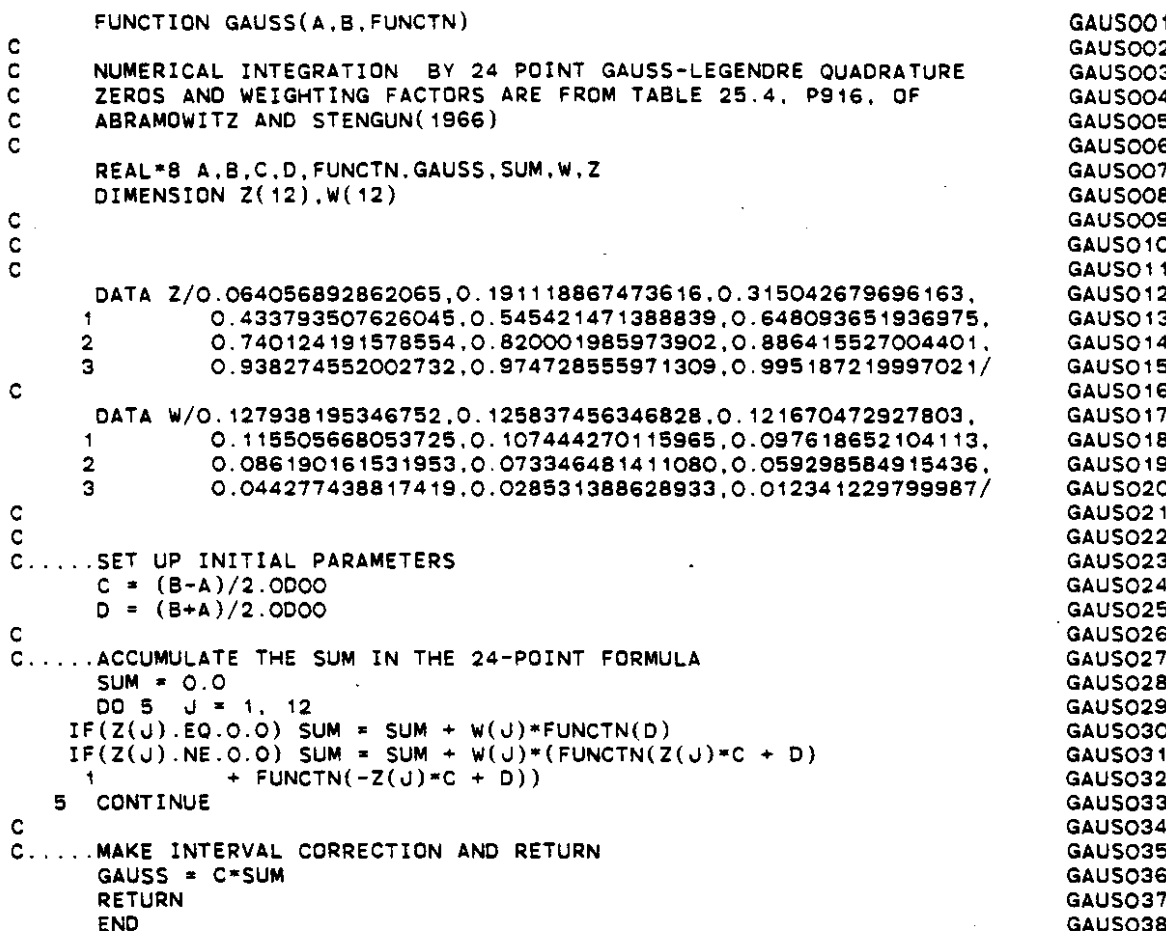

```
SUBROUTINE SOL20(C,PEX,PEY,TSOL,N,NR)
C NUMERICAL EVALUATION OF ANALYTICAL SOLUTION
c<br>c
       REVISED: 18 APRIL 1984
C
       REAL LAMBOA
       COMMON/RATE/0(10,12),T(10,12)
       COMMON/PHYPRO/ALPHA,BETA,OX,LAMBDA,PE,RD,V
C
       PEXY = SORT(PEX**2 + BETA*(PEY**2))MT = NR + 1IF(MT,GT.l) GO TO 10
\frac{c}{c}STEADY-STATE SOLUTION
C
       S = Q(N, 1)B • O.5*PEXV*ALPHA
       C = 2.0*LAMBDA*S*EXP(PEX/2.0 + BKOLOG(B))
       GO TO 50
\frac{c}{c}TRANSIENT SOLUTION
   10 C • 0.0
       IF(T(N, MT).LT.TSOL) MT=MT+1DO 40 K·2.MT
           IF(T(N,K-1).GT.TSOL) GO TO 50
            S = Q(N, K) - Q(N, K-1)PINJ - V-V*(TSOL-T(N,K-l»/(DX-RD)
           TAU - PINJ/(PEXY-PEXY)
           U = 0.25/TAUB • O.5*PEXV*ALPHA
           IF (B,GT.20.0) GO TO 20
           WF = W(U,B)SUMLOG = PEX/2.0 + ALOG(WF)TERM - EXP(SUMLOG)
           GO TO 30
C
c<br>c
C FOR LARGE VALUES OF B USE THE THIRD ORDER APPROXIMATION<br>C OF WILSON AND MILLER (1979) JOUR. HYDRAULICS DIV., ASCE,
C OF WILSON AND MILLER (1979) JOUR. HYDRAULICS DIV., ASCE.<br>C VOL 105, NO HY12, P 1565.
         C VOL 105. NO HY12, P 1565.
c<br>c
C NOTE: THE TERM EXP(PEX/2) IS INCLUDED IN THE NUMERICAL<br>C APPROXIMATION FOR W(U,B) TO AVOID COMPUTATIONAL DIFFICUS
C APPROXIMATION FOR W(U,B) TO AVOID COMPUTATIONAL DIFFICULTIES<br>C IN TAKING THE PRODUCT EXP(PEX/2)*W(U,B)
         IN TAKING THE PRODUCT EXP(PEX/2)*W(U,B)
C
C
   20 TERM = WELPRD(U,B,PEX)<br>30 TF(TERM.LE.1.0E-32) TEI
                30 IF(TERM.LE.l.0E-32) TERM-O,O
                C • C + LAMBDA*S*TERM
    40 CONTINUE
    50 RETURN
       END
                                                                                      SOL2001
                                                                                      SOL2002
                                                                                      SOL2003
                                                                                      SOL2004
                                                                                      SOL2005
                                                                                      SOL2006
                                                                                      SOL2007
                                                                                      SOL2008
                                                                                      SOL2009
                                                                                      SOL2010
                                                                                      SOL2011
                                                                                      SOL2012
                                                                                      SOL2013
                                                                                      SOL2014
                                                                                      SDL2015
                                                                                      SOL2016
                                                                                      SOL2017
                                                                                      SOL2018
                                                                                      SOL2019
                                                                                      SOL2020
                                                                                      SOL2021
                                                                                      SOL2022
                                                                                      SOL2023
                                                                                      SOL2024
                                                                                      SOL2025
                                                                                      SOL2026
                                                                                      SDL2027
                                                                                      SOL2028
                                                                                      SOL2029
                                                                                      SOL2030
                                                                                      SOL2031
                                                                                      SOL2032
                                                                                      SOL2033
                                                                                      SOL2034
                                                                                      SOL2035
                                                                                      SOL2036
                                                                                      SOL2037
                                                                                      SDL2038
                                                                                      SOL2039
                                                                                      SOL2040
                                                                                      SOL2041
                                                                                      SOL2042
                                                                                      SOL2043
                                                                                      SOL2044
                                                                                      SDL2045
                                                                                      SOL2046
                                                                                      SDL2047
                                                                                      SOL2048
                                                                                      SOL2049
                                                                                      SOL2050
                                                                                      SDL2051
                                                                                      SOL2052
```
E-9

```
FUNCTION W(U.8)
c<br>c
C JAN WAGNER<br>C SCHOOL OF (
C SCHOOL OF CHEMICAL ENGINEERING<br>C OKLAHOMA STATE UNIVERSITY
C OKLAHOMA STATE UNIVERSITY<br>C STILLWATER, OK 74078
C STILLWATER, OK 74078<br>C TELEPHONE: (405) 624-8
      C TELEPHONE: (405) 624-5280
c<br>c
      C REVISEO: 6 JANUARY 1983
c<br>c
C EVALUATION OF THE WELL FUNCTION FOR LEAKY ARTESIAN AQUIFERS
      THIS VERSION HANDLES ARGUMENTS OVER THE ENTIRE RANGE
      REAL-8 A1.A2,FUNCTN.GAUSS,OZ
      EXTERNAL FUNCTN
       COMMON BF
      BF-S
       IF(B,GT,O,1) GO TO 200
       IF(U ,GT. 1.0) GO TO 100
c<br>c
C FOR B < 0.1 USE APRROXIMATIONS PRESENTED BY<br>C HANTUSH, M.S. AND C.E. UACOB (1955)
C HANTUSH. M.S. ANO C.E. JACOB (1955)
C TRANSACTIONS AMERICAN GEOPHYSICAL UNION.
C VOL 36. NO.1 PP. 95 - 100.
C
C
      IF(U.LE. 1.0E-10) GO TO 50
C
C<sub>C</sub>
      EQUATION 12, FOR U < 1.0C
C
       CON = B*B/(4.0*U)TERN1 = 2.0*BKO(B)TERN2 = EXP(BIOLOG(B) + E1LOG(CON))E1U = EXP(E1LOG(U))SUM = 0.57721566 + ALOG(U) + E1U + (U+B*B/16.0)*(1.0 - U/9.0)SUMLOG = ALOG(SUM)TERM3 = EXP(SUMLOG - CON)W TERM1 - TERM2 + TERM3 .
       RETURN
   50 W = 2.0*BKO(B)RETURN
\frac{c}{c}C RECIPROCAL RELATION. EQUATION 17. FOR U > 1.0
C
C
  100 TERM1 = EXP(BIOLOG(B) + E1LOG(U))SUM = (B*B/4.0)*(1.0/U - 1.0/(36.0*U*U))+ ((B*B/4.0)**2)*(1.0/(4.0*U) - 1.0/(4.0*U*U))SUMLOG = ALOG(SUM)TERM2 - EXP(SUMLOG - U)
       W = TERN1 - TERN2RETURN
C
C
  200 CONTINUE
C FOR 0.1 < B < 20.0 USE NUMERICAL INTEGRATION<br>C FOR U < B/2, W(U,B) = 2KO(B)-INT(0--U) FUNCTION
C FOR U < B/2, W(U,B) = 2KO(B)-INT(O--U) FUNCTION
C FOR U > B/2 W(U,B) = INT(0--B**2/4U) FUNCTION
C
C
       A1 = 0.0A2 = UB2 = B/2.0000IF(U.GE,B2) A2-B2-B2/U
       DZ = GAUSS(A1, A2, FUNCTION)Z = DZW = 2.0*BKO(B) - ZIF(U,GE.B2) W-Z
       RETURN
                                                                                  WELL001
                                                                                  WELL002
                                                                                  WELL003
                                                                                  WELL004
                                                                                  WELL005
                                                                                  WELL006
                                                                                  WELL007
                                                                                  WELL008
                                                                                  WELL009
                                                                                  WELL010
                                                                                  WELL011
                                                                                  WELL012
                                                                                  WELL013
                                                                                  WELL014
                                                                                  WELL015
                                                                                  WELL016
                                                                                  WELL017
                                                                                  WELL018
                                                                                  WELL019
                                                                                  WELL020
                                                                                  WELL021
                                                                                  WELL022
                                                                                  WELL023
                                                                                  WELL024
                                                                                  WELL025
                                                                                  WELL026
                                                                                  WELL027
                                                                                  WELL028
                                                                                  WELL029
                                                                                  WELL030
                                                                                  WELL031
                                                                                  WELL032
                                                                                  WELL033
                                                                                  WELL034
                                                                                  WELLO35
                                                                                  WELL036
                                                                                  WELL037
                                                                                  WELL038
                                                                                  WELL039
                                                                                  WELL040
                                                                                  WELL041
                                                                                  WELL042
                                                                                  WELL043
                                                                                  WELL044
                                                                                  WELL045
                                                                                  WELL046
                                                                                  WELL047
                                                                                  WELL048
                                                                                  WELL049
                                                                                  WELL050
                                                                                  WELL051
                                                                                  WELL052
                                                                                  WELL053
                                                                                  WELL054
                                                                                  WELL055
                                                                                  WELL056
                                                                                  WELL057
                                                                                  WELL058
                                                                                  WELL059
                                                                                  WELL060
                                                                                  WELL061
                                                                                  WELL062
                                                                                  WELL063
                                                                                  WELL064
                                                                                  WELL065
                                                                                  WELL066
                                                                                  WELLO67
                                                                                  WELL068
                                                                                  WELL069
                                                                                  WELL070
```
 $E-10$ 

 $\mathcal{L}^{\mathcal{A}} = \mathcal{L}^{\mathcal{A}} \mathcal{A}^{\mathcal{B}} = \mathcal{A}^{\mathcal{B}}$ 

END

 $\bar{z}$ 

 $\bar{z}$ 

÷,

 $\ddot{\phantom{a}}$ 

 $\varphi_1$ 

WELLO71

 $\mathcal{L}$ 

 $\cdot$ 

 $\hat{\boldsymbol{\theta}}$ 

C FUNCTION WELPRD(U,B,PEX) C JAN WAGNER<br>C SCHOOL OF C SCHOOL OF CHEMICAL ENGINEERING<br>C OKLAHOMA STATE UNIVERSITY C OKLAHOMA STATE UNIVERSITY<br>C STILLWATER, OK 74078 C STILLWATER, OK 74078<br>C TELEPHONE: (405) 624-9 C TELEPHONE: (405) 824-5280 c<br>c C REVISED: 8 JANUARY 1983 C  $\overline{C}$  THIS FUNCTION SUBROUTINE EVALUATES EXP(PEX/2)\*W(U,B) C USING THE THIRD-ORDER APPROXIMATION FOR W(U,B) PRESENTED<br>C BY WILSON AND MILLER (1979) JOUR. HYDRAULICS DIV., ASCE, C BY WILSON AND MILLER (1979) JOUR. HYDRAULICS DIV., ASCE,<br>C VOL 105.NO HY12, P 1565. C VOL 105.NO HY12. P 1585. C REAL'8 01, FZ. TERMI. TERMO, SUM, Z COMMON/ID/NI,NO PAR =  $(B-2.0*U)/( (4.0*U)*=0.5)$ IF(ABS(PAR).GT.3.0) GO TO 50 TERM1 =  $(1.0 - 1.0/(8.0*B))$ \*ERFC(-PAR) TERM2 =  $(PAR/(7.0898154*B))/EXP(PAR**2)$ C  $W = ((1.5707963/B)*0.5)*EXP(-B)*(TERM1+TERM2)$ <br>C  $WELPRD = EXP(PEX/2)*W(U,B)$ C WELPRO =  $EXP(PEX/2)*W(U,B)$ <br>C  $* (15707963/B)**0.51*FX$ \*  $((1.5707963/B)*0.5)*EXP(PEX/2 - B)*(TERM1+TERM2)$ SUMLOG =  $ALOG(TERM1 + TERM2)$  $WELOG = 0.5*(0.45158271 - ALOG(B)) + (PEX/2.0 - B) + SUMLOG$ IF(WELOG.LT.-72.0) GO TO 20 WELPRO \* EXP(WELOG) RETURN 20 CONTINUE  $WELPRO = 1.0E-32$ RETURN 50 CONTINUE IF(PAR.LT.O.O) GO TO 100 C FOR B>20 AND PAR>3.0  $W(U, B) = 2KO(B)$  $WELOG = PEX/2.O + BKOLOG(B) + O.69314718$  $WELPRD = EXP(WELOG)$ RETURN 100 CONTINUE C FOR PAR<-3.0 AN ASYMPTOTIC EXPANSION FOR ERFC(-PAR) IS UTILIZED<br>C SEE SECTION 7.1 OF ABRAMOWITZ AND STEGUN (1966) SEE SECTION 7.1 OF ABRAMOWITZ AND STEGUN (1966) COEFLG =  $PEX/2.0 - B - PAR*PAR - ALOG(-PAR) - 0.5*ALOG(2.0*B)$ 1 +  $ALOG(1.0 - 0.1250/B)$ IF(COEFLG.LT.-72.0) GO TO 200  $Z = -PAR$ **FZ • 2..0000·Z·2** SUM \* 1.0000 TERMO \* 1.0000 DO 120 1\*2.50  $\overline{D1}$  =  $\overline{1}$ TERMI \* -TERMO·(2.0DOO·DI-3.0DOO)/FZ IF(DABS(TERMI).GT.DABS(TERMO)) GO TO 150  $SUM = SUM + TERMI$ TEST \* TERMI/SUM IF(ABS(TEST).LT.1.0E-18) GO TO 150 TERMO \* TERMI 120 CONTINUE WRITE(NO.500) 500 FORMAT(6X.<sup>7\*\*\*</sup> WARNING -- ASYMPTOTIC APPROXIMATION FOR ERFC IN',/<br>1 6X.' FUNCTION WELPRD DID NOT CONVERGE WITH './ FORMAT(6X,'\*\*\* WARNING -- ASYMPTOTIC APPROXIMATION FOR ERFC IN',/, WELPO59<br>FUNCTION WELPRO DID NOT CONVERGE WITH ',/ WELPO60 2 6X.' 50 TERMS IN THE SUMMATION')  $150$  SUMLOG = DLOG(SUM) WELOG \* COEFLG + SUMLOG WELPRD = EXP(WELOG) RETURN 200 CONTINUE C FOR LARGE NEGATIVE VALUES OF PAR, ERFC(-PAR) -> 2 WELPRO \* 0.0 RETURN END WELP001 WELP002 WELP003 WELP004 WELP005 WELP006 WELP007 WELP008 WELP009 WELP010 WELP011 WELP012 WELP013 WELP014 WELP015 WELP018 WELP017 WELP018 WELP019 WELP020 WELP021 WELP022 WELP023 WELP024 WELP025 WELP028 WELP027 WELP028 WELP029 WELP030 WELP031 WELP032 WELP033 WELP034 WELP035 WELP038 WELP037 WELP038 WELP039 WELP040 WELP041 WELP042 WELP043 WELP044 WELP045 WELP046 WELP047 WELP048 WELP049 **WELPO50** WELP051 WELP052 WELP053 WELP054 WELP055 WELP058 WELP057 WELP058 WELP059 WELP081 WELP082 WELP063 WELP064 WELP065 WELP068 WELP087 WELP068 WELP069 WELP070

E-12

 $\mathcal{L} = \mathcal{L} \times \mathcal{L} \times \mathcal{L}$